# **PRISM**

# **System Specifications**

**Version 10**

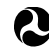

# **PRISM System Specifications**

# **Version 10**

# <span id="page-1-0"></span>**Contents**

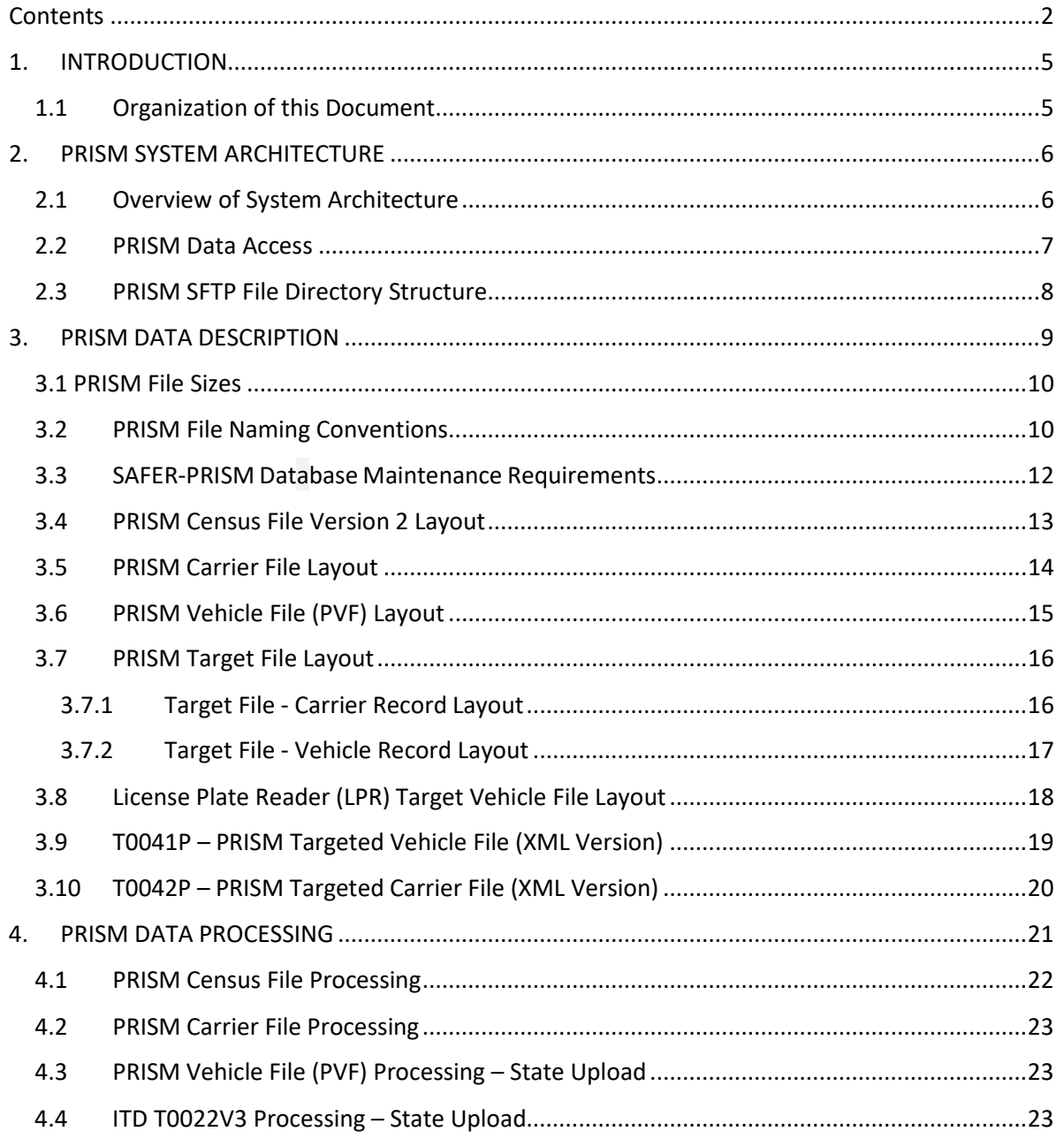

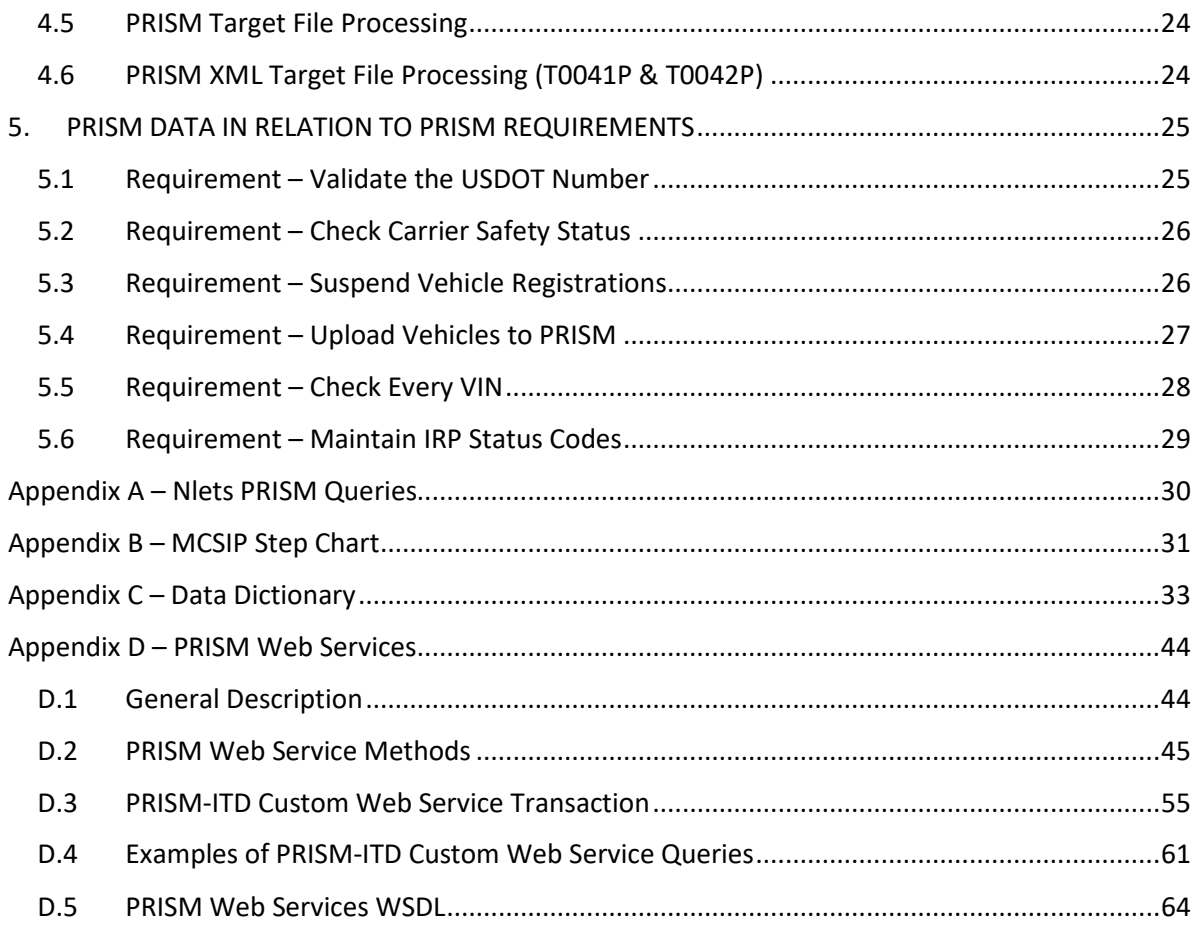

# **Revision History**

Changes made since version 9.1.

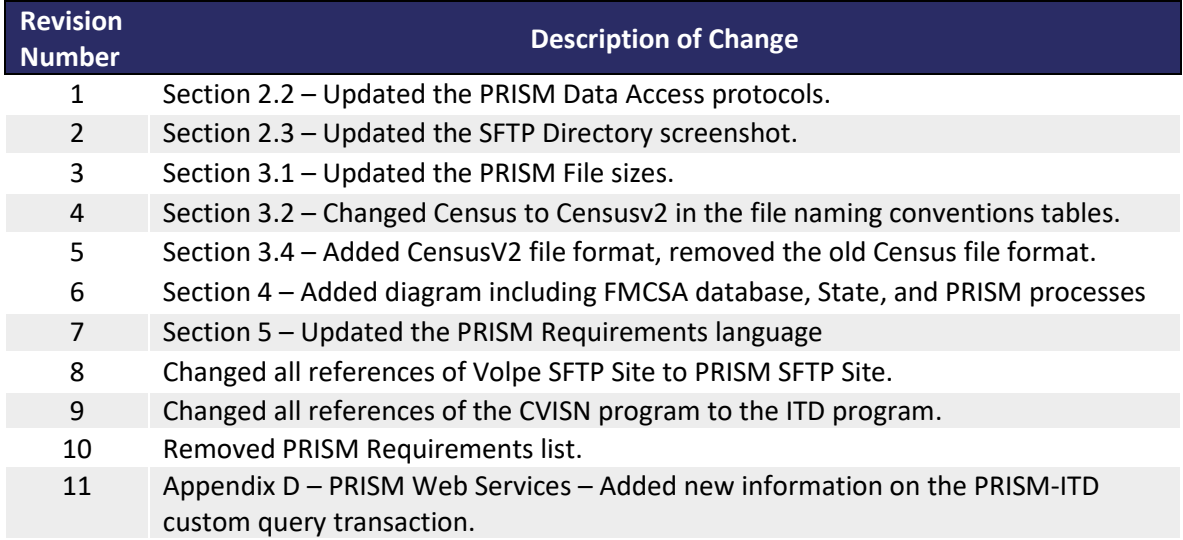

# <span id="page-4-0"></span>**1. INTRODUCTION**

This document presents the technical specifications for the Performance and Registration Information Systems Management (PRISM) system supporting the Federal Motor Carrier Safety Administration's (FMCSA) PRISM process. This document is to be used by in-house programmers in PRISM States and IT systems vendors that support PRISM State applications.

The objective of this document is to provide the necessary information for States to modify their registration and/or enforcement systems to satisfy the PRISM requirements and interface with the PRISM Central Site.

#### <span id="page-4-1"></span>*1.1 Organization of this Document*

**Section 2: PRISM System Architecture** – Describes the different IT components of the overall PRISM system, and provides a general system architecture diagram.

**Section 3: PRISM Data Description** – Provides layouts for the files used by the system.

**Section 4: PRISM Data Processing** – Provides details on how to process PRISM data.

**Section 5: PRISM Data in Relation to PRISM Requirements** – Provides requirements and specifications for processes that can be used to satisfy PRISM requirements.

**Appendix A, Nlets Message Formats** – Provides specifications for messages going through the International Justice and Public Safety Sharing Network (Nlets).

**Appendix B, MCSIP Step Chart** - Provides a chart showing the Motor Carrier Safety Improvement Process (MCSIP) steps and their explanation.

**Appendix C, Data Dictionary** – Provides the format, valid values, and definition for all data used in the system.

**Appendix D, PRISM Web Services** – Provides details on the PRISM Web Services, including examples for each web service transaction available and the PRISM-ITD custom web Service.

# <span id="page-5-0"></span>**2. PRISM SYSTEM ARCHITECTURE**

### <span id="page-5-1"></span>*2.1 Overview of System Architecture*

The PRISM system architecture has the following components:

- The **PRISM State** that provides information for vehicles assigned to out-of-service (OOS) carriers (i.e., carriers with Federal out-of-service orders).
- The **system user (State or law enforcement)** who originates PRISM inquiries about motor carriers and vehicles and receives responses from the PRISM Central Site.
- The **Safety and Fitness Electronic Records (SAFER) System** that receives updates from the Motor Carrier Management Information System (MCMIS) database and updates the SAFER-PRISM database.
- The **PRISM Central Site** that receives and stores PRISM data in the SAFER-PRISM database, creates and uploads daily files and processes PRISM Web Services(PWS) inquiries.
- **International Justice and Public Safety Network (Nlets)** network for law enforcement.
- The **internet** for inquiries to the PRISM Central Site, SAFER, and MCMIS.
- The **internet** for file transfers using the PRISM Secure File Transfer Protocol (SFTP) Site.

The source of PRISM motor carrier Census data is the FMCSA Headquarters' MCMIS database. The MCMIS database contains records for over 3 million entities, both active and inactive. Entities include motor carriers, hazardous material carriers, shippers, entities that are a carrier and a shipper, intermodal equipment providers, and brokers. SAFETYNET is a program that allows States to enter information concerning enforcement actions, accidents, and inspections of motor carrier vehicles. This information is transmitted to FMCSA and used to update the accident, law enforcement, and inspections files. FMCSA uses information from these files to update the MCMIS database.

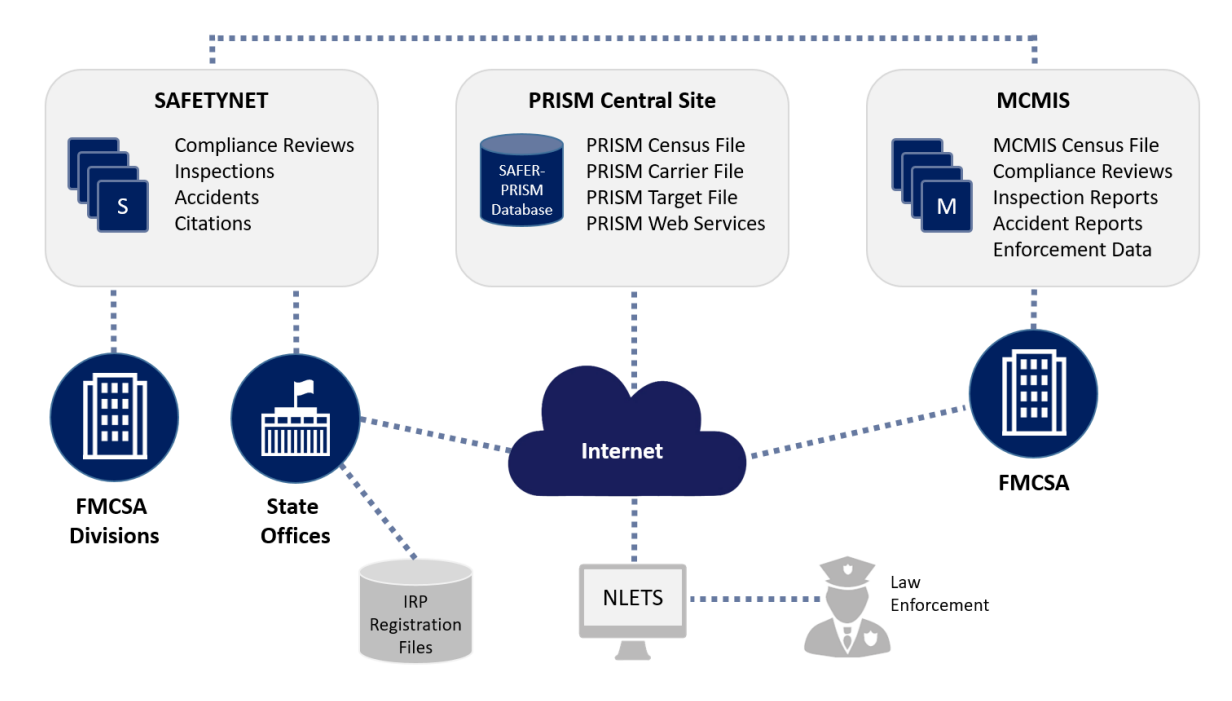

For States that implement a Commercial Vehicle Information Exchange Window (CVIEW) as part of the Innovative Technology Deployment (ITD) program, the PRISM Central Site also provides XML transactions, T0041P, and T0042P, with the required vehicle registration and carrier information. The PRISM Central Site provides the PRISM files through the PRISM SFTP Site named Fileserv1.

PRISM States may store the locally maintained PRISM files in any format they choose.

**PRISM Census File** contains information on all carriers in the MCMIS database.

**PRISM Carrier File** contains information on only PRISM Targeted Carriers.

**PRISM Vehicle File** contains information on vehicles assigned to PRISM Targeted Carriers.

**PRISM Target File** contains information on PRISM Targeted Carriers and Vehicles.

The source of PRISM motor carrier information is the MCMIS database. The source of PRISM vehicle information is the State commercial registration files.

## <span id="page-6-0"></span>*2.2 PRISM Data Access*

When transferring data files between a PRISM State and the PRISM Central Site, PRISM States will use the PRISM SFTP Site. The PRISM SFTP Site is a secure server that contains current copies of the PRISM files for States to download and is the destination for States to upload their nightly PRISM vehicle files.

To obtain an account for accessing the PRISM SFTP Site and/or PRISM Web Service, the State or vendor first needs to complete the FMCSA IT System-to-System Account Request Form (ARF) and an Interconnection Security Agreement (ISA). To get a copy of the templates and instructions on how to complete them, please contact [PRISMTechnicalSupport@dot.gov.](mailto:PRISMTechnicalSupport@dot.gov)

The SAFER FTP Site is used to transfer data between SAFER and the ITD States, including those States implementing both ITD and PRISM. ITD States can use the same SAFER FTP Site that they connect to for retrieving the CVIEW files to also download PRISM files. This option is available so that ITD States do not have to create a new account to retrieve PRISM files.

# <span id="page-7-0"></span>*2.3 PRISM SFTP File Directory Structure*

The screenshot below displays the directory structure for the PRISM States accessing the PRISM SFTP Site (as of July 2019).

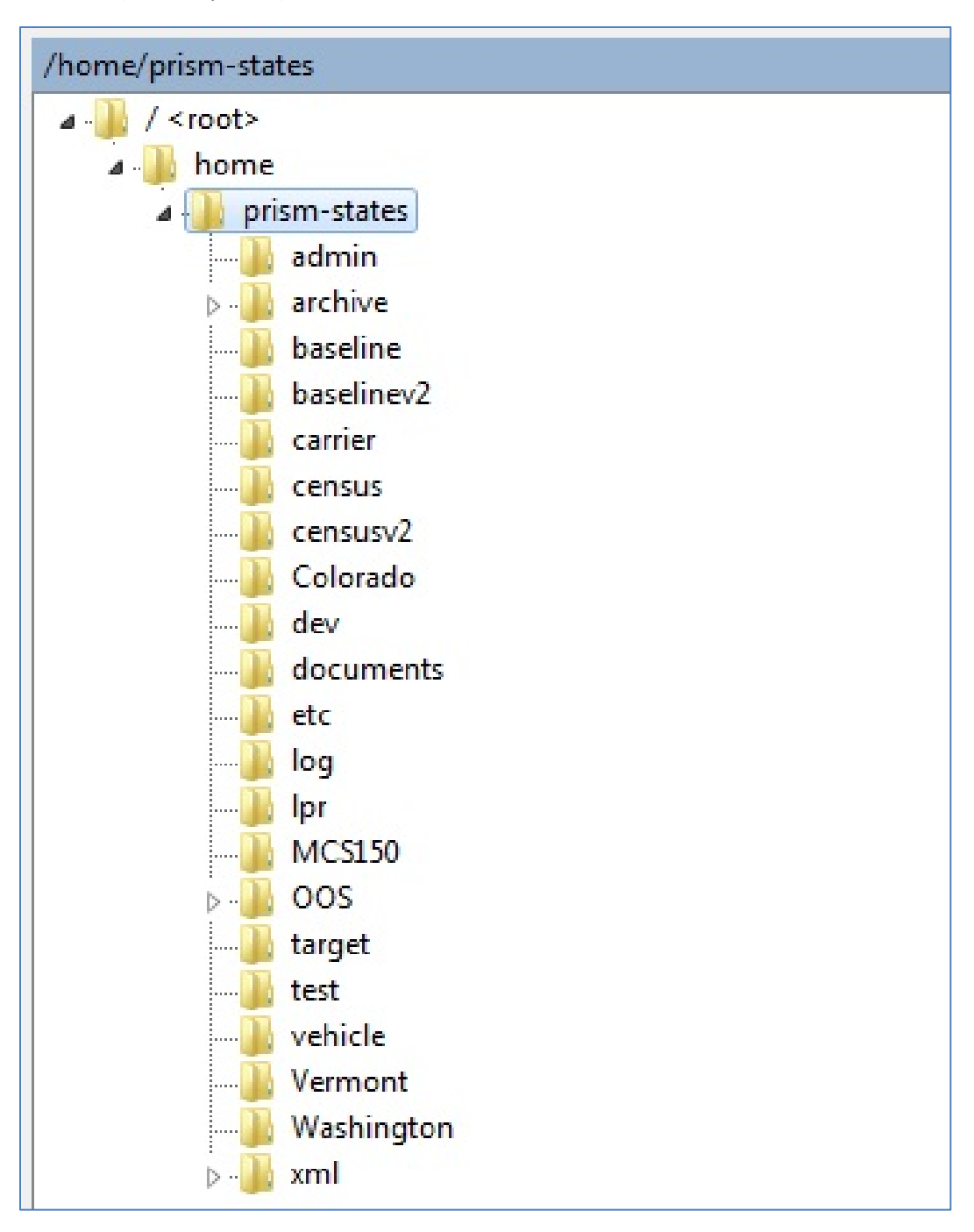

# <span id="page-8-0"></span>**3. PRISM DATA DESCRIPTION**

The SAFER-PRISM database is a relational database that maintains data to support the extraction of the following PRISM files.

**PRISM Census File** – This is a subset of the Census data contained in the MCMIS database. A record exists for every entity that has been issued a USDOT Number. Since PRISM is primarily concerned with safety data, the record contains identification and safety information.

**PRISM Carrier File** – This file contains a record for every PRISM Targeted Carrier. Slightly less carrier data is contained in this record when compared to the local PRISM Census File.

**OOS Carrier File** – This file contains only OOS carrier records.

**PRISM Vehicle File** – This is a file prepared by each PRISM State and contains vehicle registration information on every vehicle assigned for safety to a PRISM Targeted Carrier.

**PRISM Target File** – This is a file that PRISM States may request from the PRISM Central Site to assist the State in satisfying PRISM requirements.

**OOS Target File** – This file contains only the vehicles and carriers that are under a Federal outof-service order (OOSO).

**PRISM Targeted Vehicle Output Transaction T0041P** - XML transaction for use by ITD states utilizing a CVIEW.

**OOS T0041P** – This file contains only OOS vehicle records.

**PRISM Targeted Carrier Output Transaction T0042P** - XML transaction for use by ITD states utilizing a CVIEW.

**OOS T0042P** – This file contains only OOS carrier records.

Section 3.1 provides details on file sizes and availability.

Section 3.2 provides details on file naming conventions.

# *3.1 PRISM File Sizes*

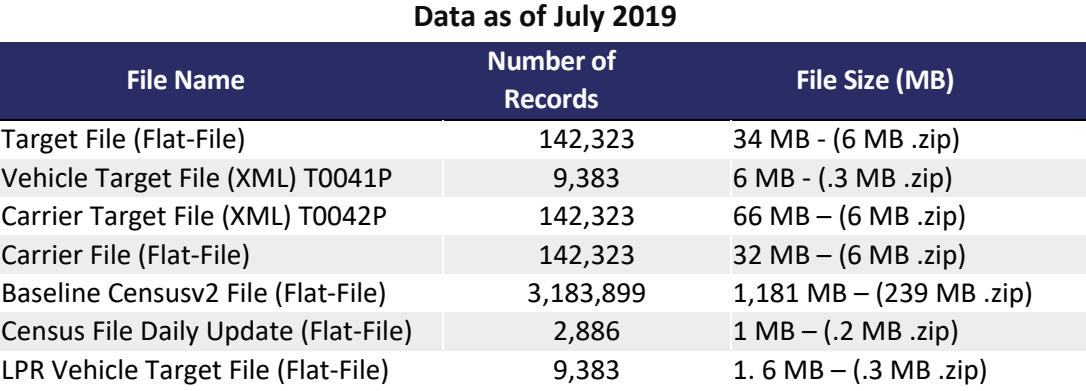

# <span id="page-9-0"></span>*3.2 PRISM File Naming Conventions*

<span id="page-9-1"></span>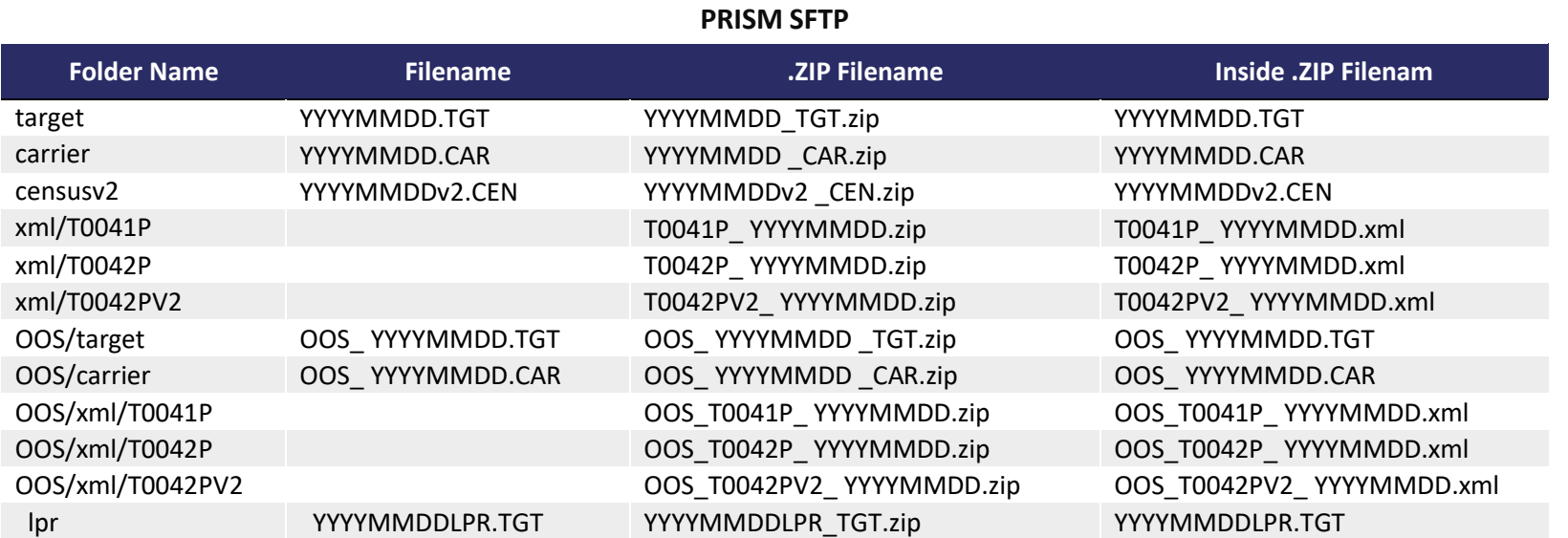

#### **SAFER FTP**

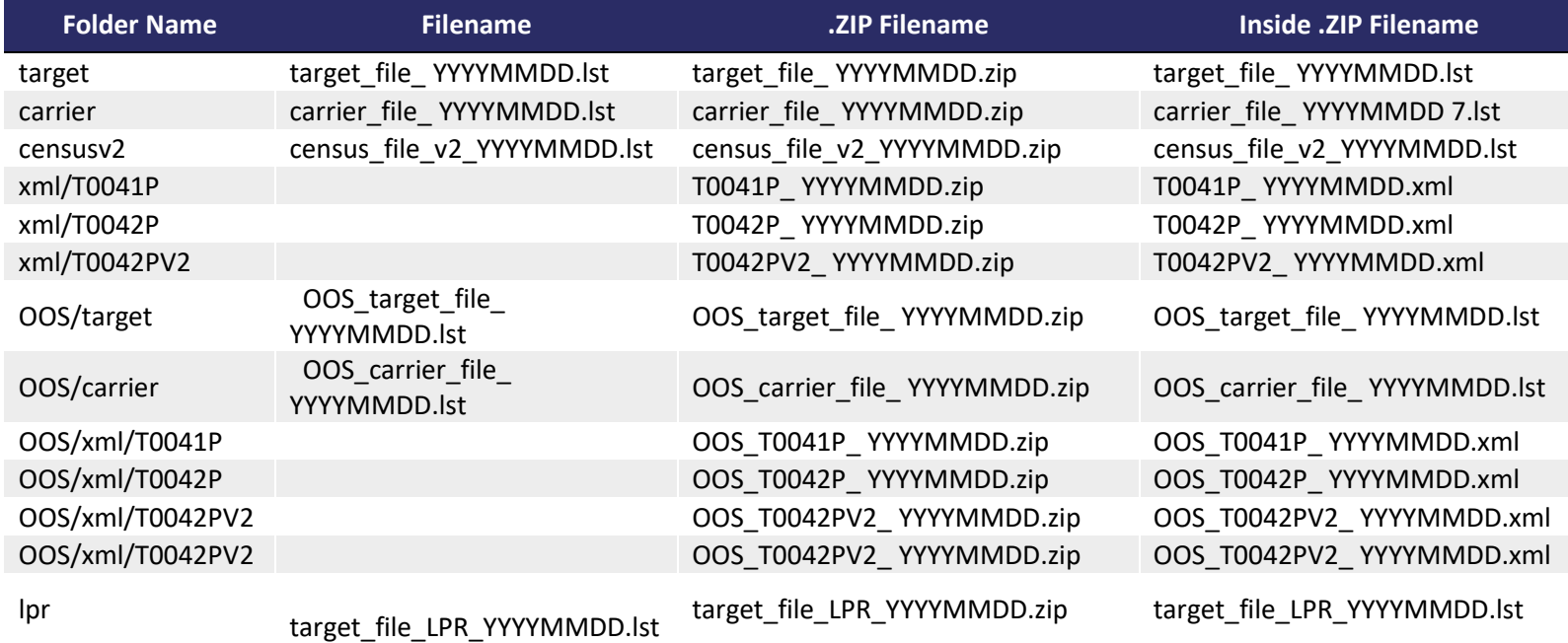

## <span id="page-11-0"></span>*3.3 SAFER-PRISM Dat*a*base Maintenance Requirements*

The SAFER system is responsible for applying the daily and weekly MCMIS database updates to the SAFER-PRISM database. The SAFER system also maintains vehicle records on the SAFER-PRISM database by applying daily IRP registration updates from ITD States that use a CVIEW or CVIEWequivalent. **When a State that is participating in both PRISM and ITD sends vehicle or IRP registration data to SAFER, it must be sent via ITD only.** 

The PRISM Central Site maintains vehicle records on the SAFER-PRISM database by receiving and applying nightly PRISM vehicle file records from the PRISM States. The SAFER system also maintains vehicle records on the SAFER-PRISM database by applying daily IRP vehicle registration updates from ITD/PRISM States, as well as ITD-only States.

PRISM States that maintain their own PRISM Census File will receive daily Census File updates from the PRISM Central Site and must promptly and accurately apply them to the PRISM Census File.

PRISM States that maintain a PRISM Carrier File must refresh the file with the full PRISM Carrier File received daily from the PRISM Central Site.

PRISM States that maintain a PRISM Target File or OOS Target File must refresh the file with the PRISM Target File received daily from the PRISM Central Site.

PRISM States that use a CVIEW to satisfy PRISM requirements must promptly and accurately apply the daily updates. Note: PRISM States that use a CVIEW to satisfy PRISM requirements must update SAFER on a daily basis with all IRP vehicle registration transactions.

## <span id="page-12-0"></span>*3.4 PRISM Census File Version 2 Layout*

The PRISM Census File Version 2 is a transactional file of activity that occurred in MCMIS since the last time the transactional file was provided by the PRISM Central Site. States need to run a PRISM Census Baseline Version 2 File, then apply the daily updates. The PRISM Census File Version 2 is in a flat-file text data format. A record in the file is uniquely identified by: **USDOT Number (MMCDO1)**

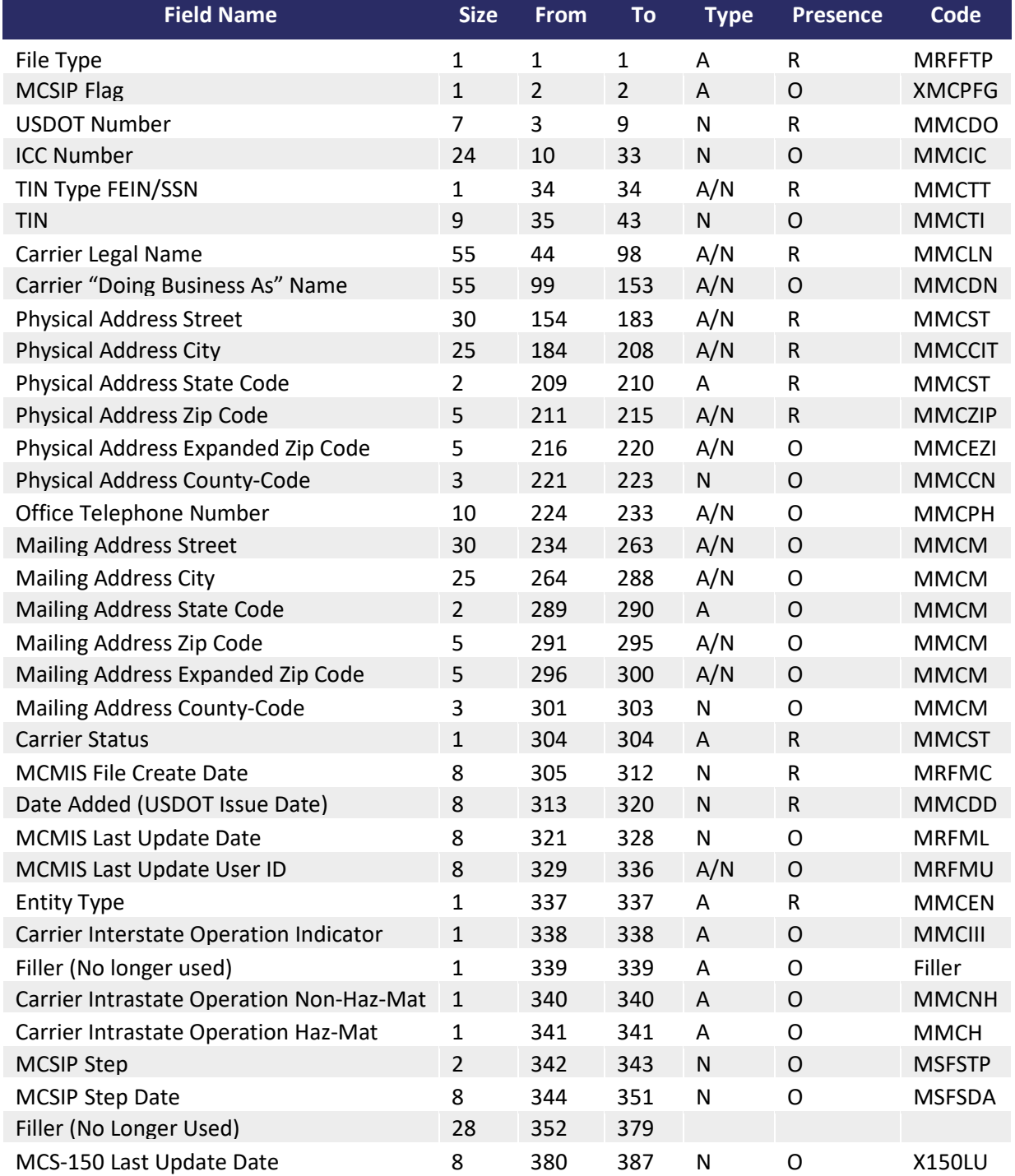

#### **Local PRISM Census File Version 2 Data Layout**

PRISM System Specifications 13 **PRISM System Specifications** 13

## <span id="page-13-0"></span>*3.5 PRISM Carrier File Layout*

The PRISM Carrier File only contains records for PRISM Targeted Carriers and is used by PRISM States to identify these carriers. The OOS Carrier File contains records for only OOS carriers (i.e., carriers under a Federal OOSO). The OOS Carrier File has the same data layout as the PRISM Carrier File. The PRISM Carrier File is in a flat-file text data format.

A record in the file is uniquely identified by: **USDOT Number (MMCDO1)**

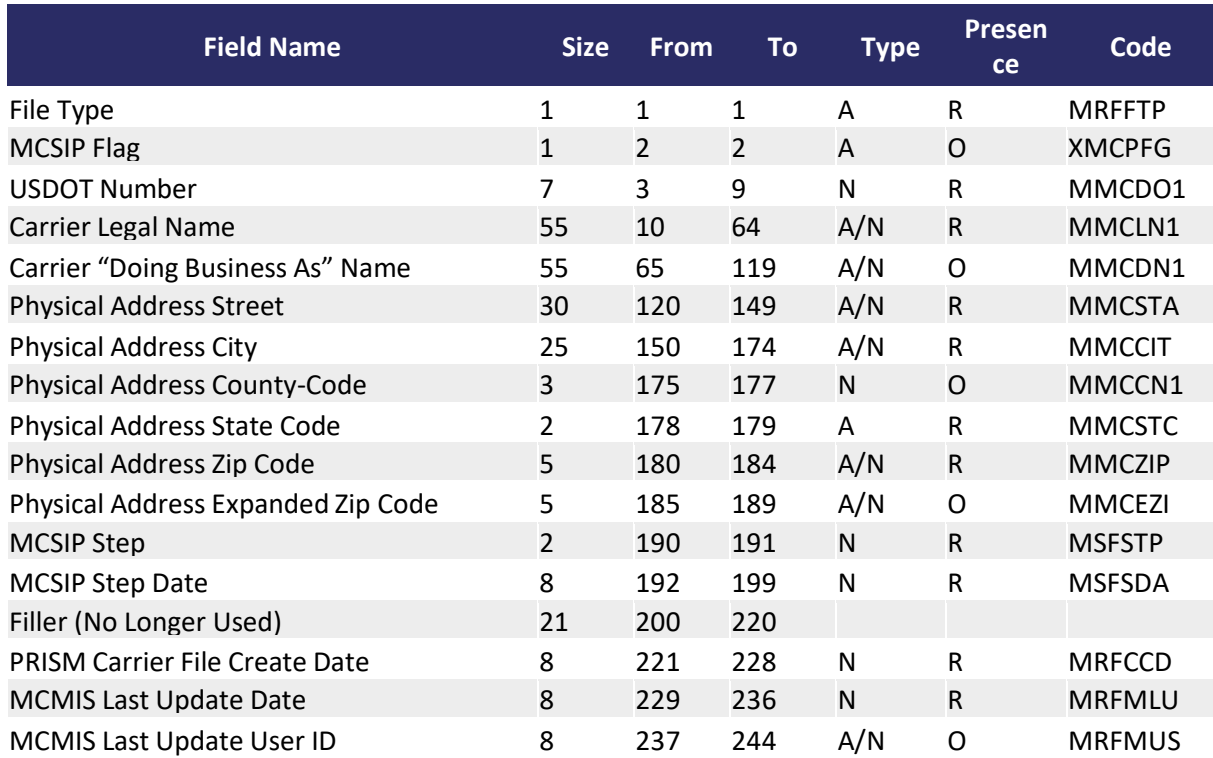

#### **Local PRISM Carrier File Data Layout**

# <span id="page-14-0"></span>*3.6 PRISM Vehicle File (PVF) Layout*

The PRISM Vehicle File (PVF) contains vehicle information for those vehicles assigned to PRISM Targeted Carriers. The information is built at the PRISM State and sent to the PRISM Central Site for inclusion in the PRISM Target File. The PRISM Vehicle File is in a flat-file text data format.

As of October 2010, the "Vehicle Status Code" and "Vehicle Status Code Date" fields have been added to the PVF file. This will provide the ability for PVF States to report State suspensions to the PRISM Central Site. The vehicle status codes submitted in the PVF file will be the same list of codes used by CVIEW States.

**100** – Active

- **900**  Inactive
- **950** State Suspension due to Federal OOSO
- **961** State Suspension for other reason (non-OOS)

A record in the PRISM Vehicle File is uniquely identified by:

- SDOT Number (MMCDO1)
- VIN (VVHVIN)
- Plate Number (VRGPLN)

#### **PRISM Vehicle File (PVF) Data Layout**

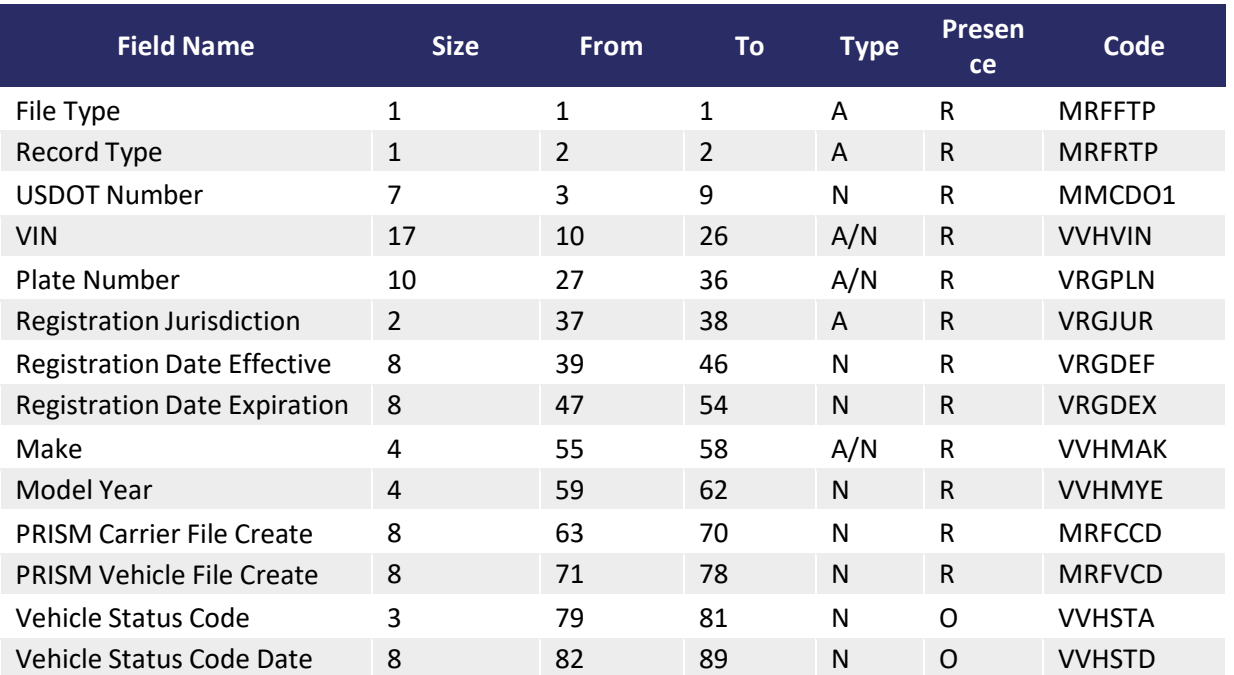

# <span id="page-15-0"></span>*3.7 PRISM Target File Layout*

The PRISM Target File is built at the PRISM Central Site and contains a carrier record for each PRISM Targeted Carrier. It may contain one or more vehicle records, provided by the PRISM States, for each vehicle assigned to a PRISM Targeted Carrier. The PRISM Target File is in a flat-file text data format.

The OOS Target File contains records for only the carriers and vehicles that are under a Federal OOSO. The OOS Target File has the same data layout as the PRISM Target File. Each carrier and vehicle record contains a Target Indicator that indicates whether the record is targeted.

The PRISM Target File should not contain more than one target carrier record with the same USDOT Number or more than one target vehicle record from a State with the same USDOT Number and VIN.

#### <span id="page-15-1"></span>*3.7.1 Target File - Carrier Record Layout*

Carrier records on the PRISM Target File are uniquely identified by:

- USDOT Number (MMCDO1)
- Carrier Target Date (MRFCHD)

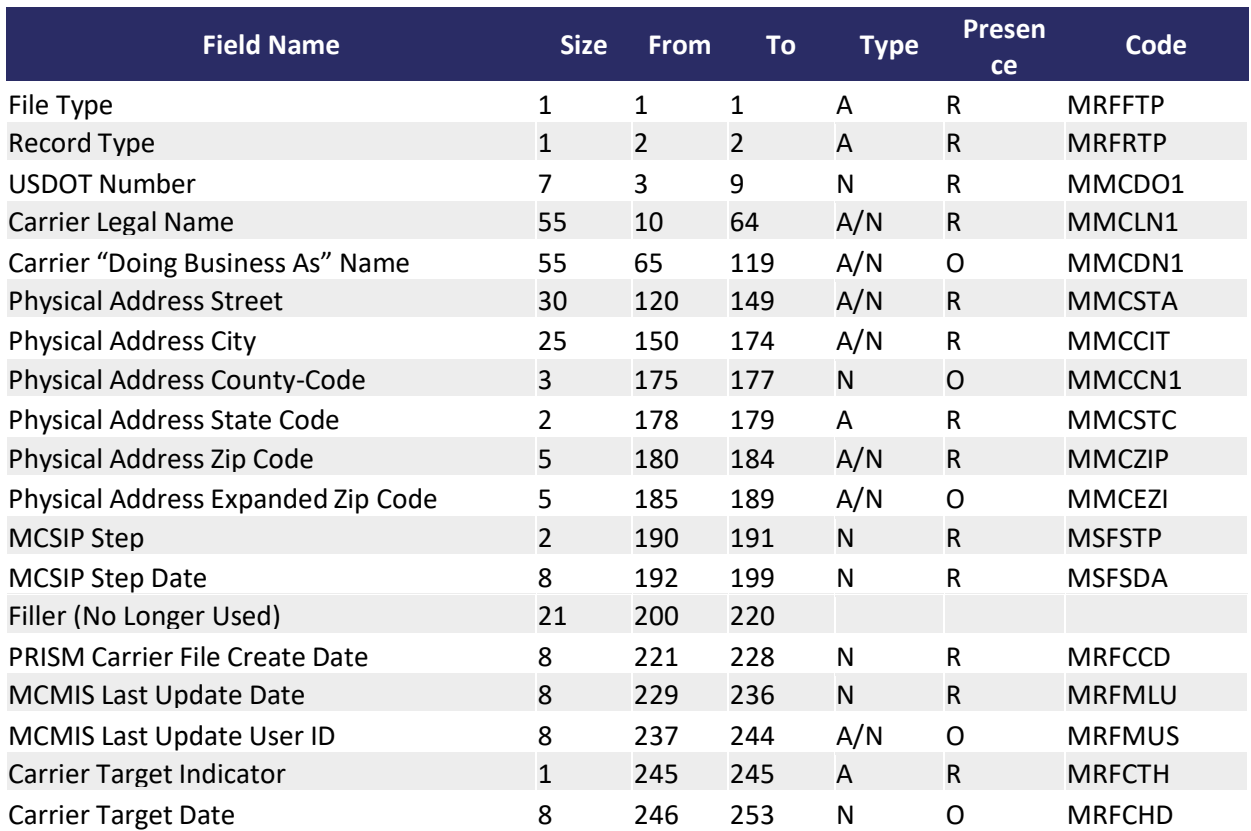

#### **PRISM Target File: Carrier Record Data Layout**

## <span id="page-16-0"></span>*3.7.2 Target File - Vehicle Record Layout*

Vehicle records on the PRISM Target File are uniquely identified by:

- USDOT Number (MMCDO1)
- VIN (VVHVIN)
- Plate Number (VRGPLN)
- Registration Jurisdiction (VRGJUR)

#### **PRISM Target File: Vehicle Record Data Layout**

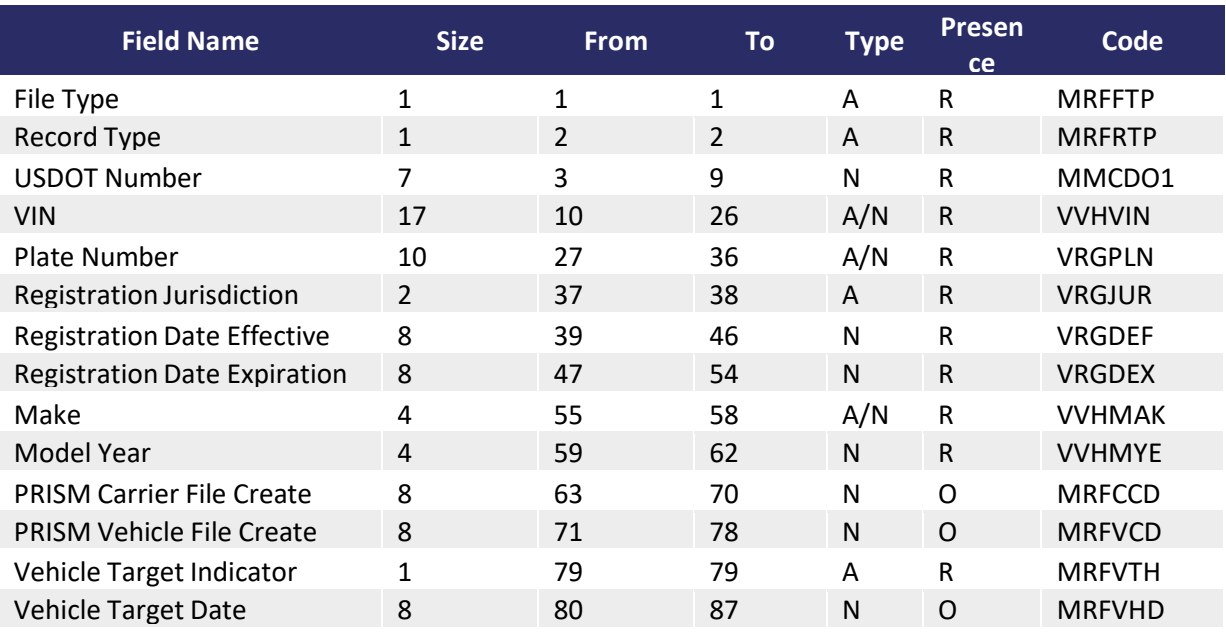

## <span id="page-17-0"></span>*3.8 License Plate Reader (LPR) Target Vehicle File Layout*

The LPR Version of the PRISM Target File was created in October 2015 as a custom file to support a PRISM State's LPR system. The primary difference between this file and the standard Target File is that the MCSIP Step is contained within the vehicle record instead of the carrier record. This file also includes the IRP Status Code and IRP Status Code Date. No carrier records are included in the LPR Target Vehicle File.

Vehicle records on the PRISM LPR Target File are uniquely identified by:

- USDOT Number (MMCDO1)
- VIN (VVHVIN)
- Plate Number (VRGPLN)
- Registration Jurisdiction (VRGJUR)

#### **PRISM LPR Target File: Vehicle Record Data Layout**

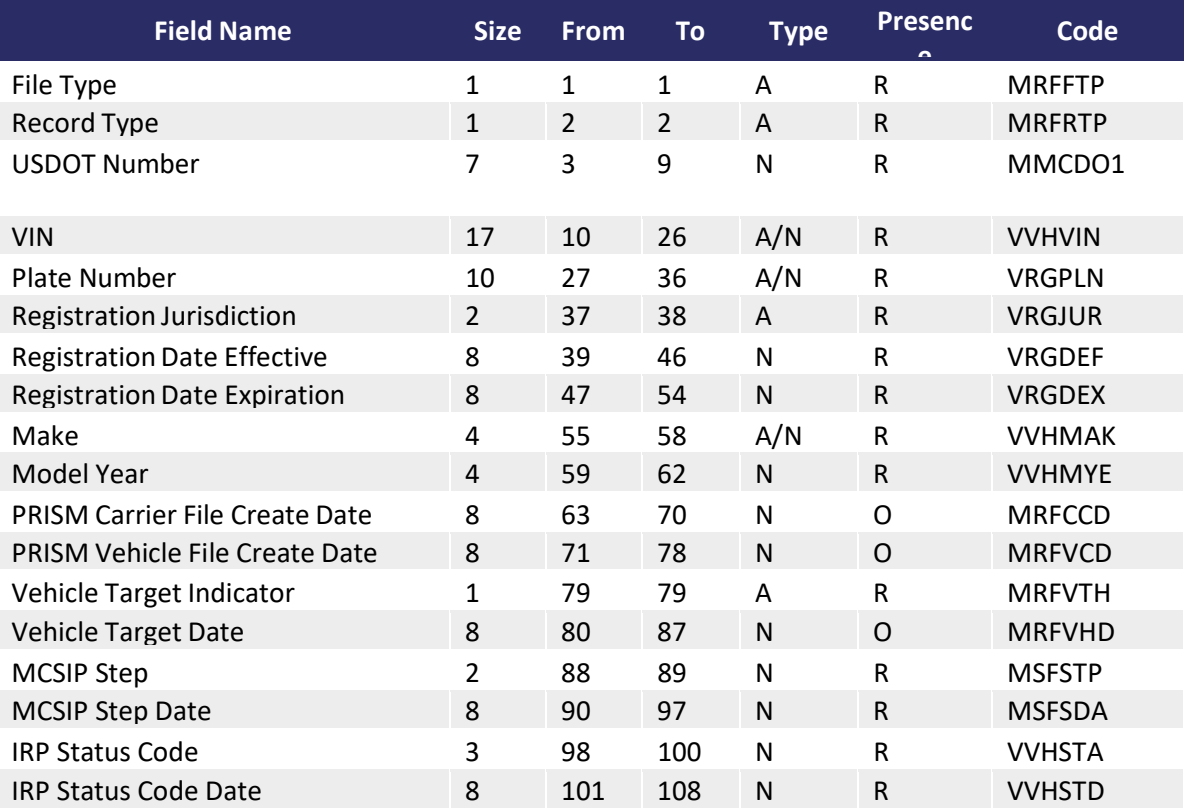

# <span id="page-18-0"></span>*3.9 T0041P – PRISM Targeted Vehicle File (XML Version)*

The T0041P XML file is provided so that State systems can obtain the vehicle portion of the PRISM Local Target file in XML format. The Carrier records contained in the PRISM Local Target File are specified as a separate transaction (T0042P). However, the MCSIP Step (PRISM Targeting Step) of the carrier responsible for the safety of the vehicle at the time of file generation has been added as an additional field in the targeted vehicle record format.

The OOS T0041P File contains records for only the vehicles that are under a Federal OOSO. The OOS T0041P File has the same data layout as the T0041P File.

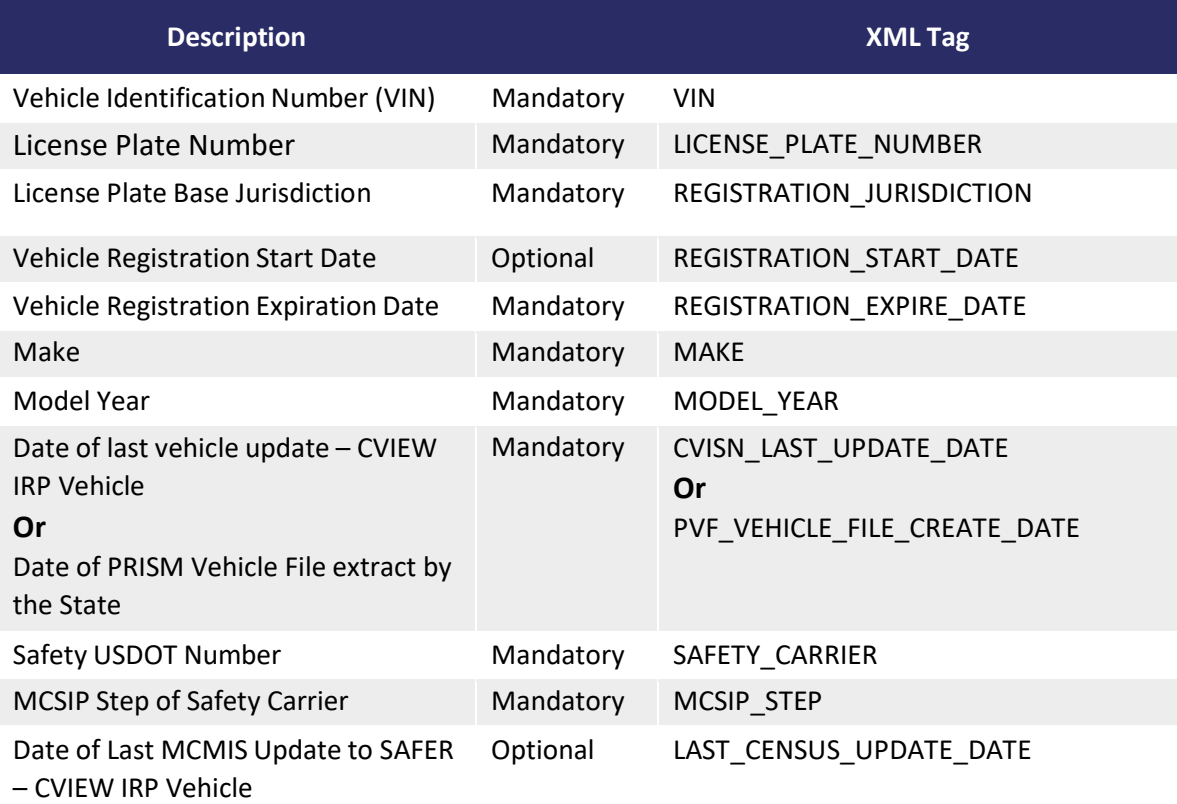

#### **T0041P: PRISM Targeted Vehicle**

# <span id="page-19-0"></span>*3.10 T0042P – PRISM Targeted Carrier File (XML Version)*

The T0042P XML file is provided so that State systems can obtain the vehicle portion of the PRISM Local Target File in XML format. The T0042PV2 is the second version of the T0042P file that includes dashes as part of the date field, to match current W3C standards. The data fields listed in the table below are the same for T0042P and T0042PV2.

States that are currently using the T0042P are not required to change to T0042PV2.

The vehicle records contained in the PRISM Local Target File are specified as a separate transaction (T0041P).

The OOS T0042P File contains records for only the carriers that are under a Federal OOSO. The OOS T0042P File has the same data layout as the T0042P File.

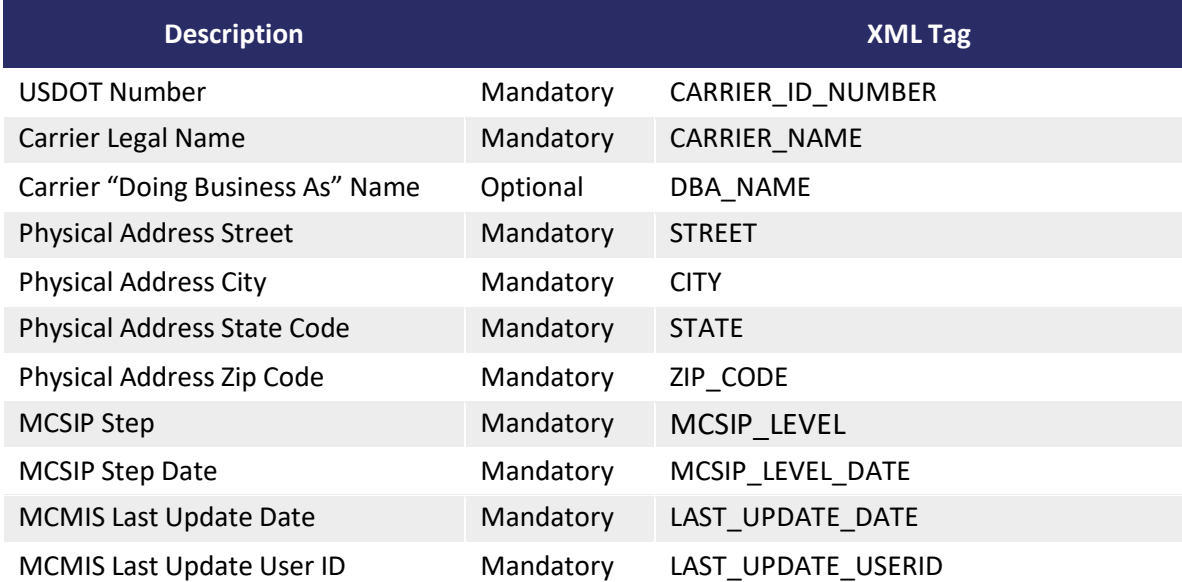

#### **T0042P: PRISM Targeted Carrier**

# <span id="page-20-0"></span>**4. PRISM DATA PROCESSING**

This section describes the data processing involved in implementing the PRISM Program. The processing is described at a logical level that is independent of the physical implementation. The description provides a common set of rules, but allows the individual parties to select their own database design and communication interfaces. Below is a diagram to illustrate the basic FMCSA database, State and PRISM processes. Please note: PRISM Web Services (PWS) is another option within the State processes that is not included in this diagram. PWS offers real-time data alternatives to the daily file downloads and is further described in Appendix D.

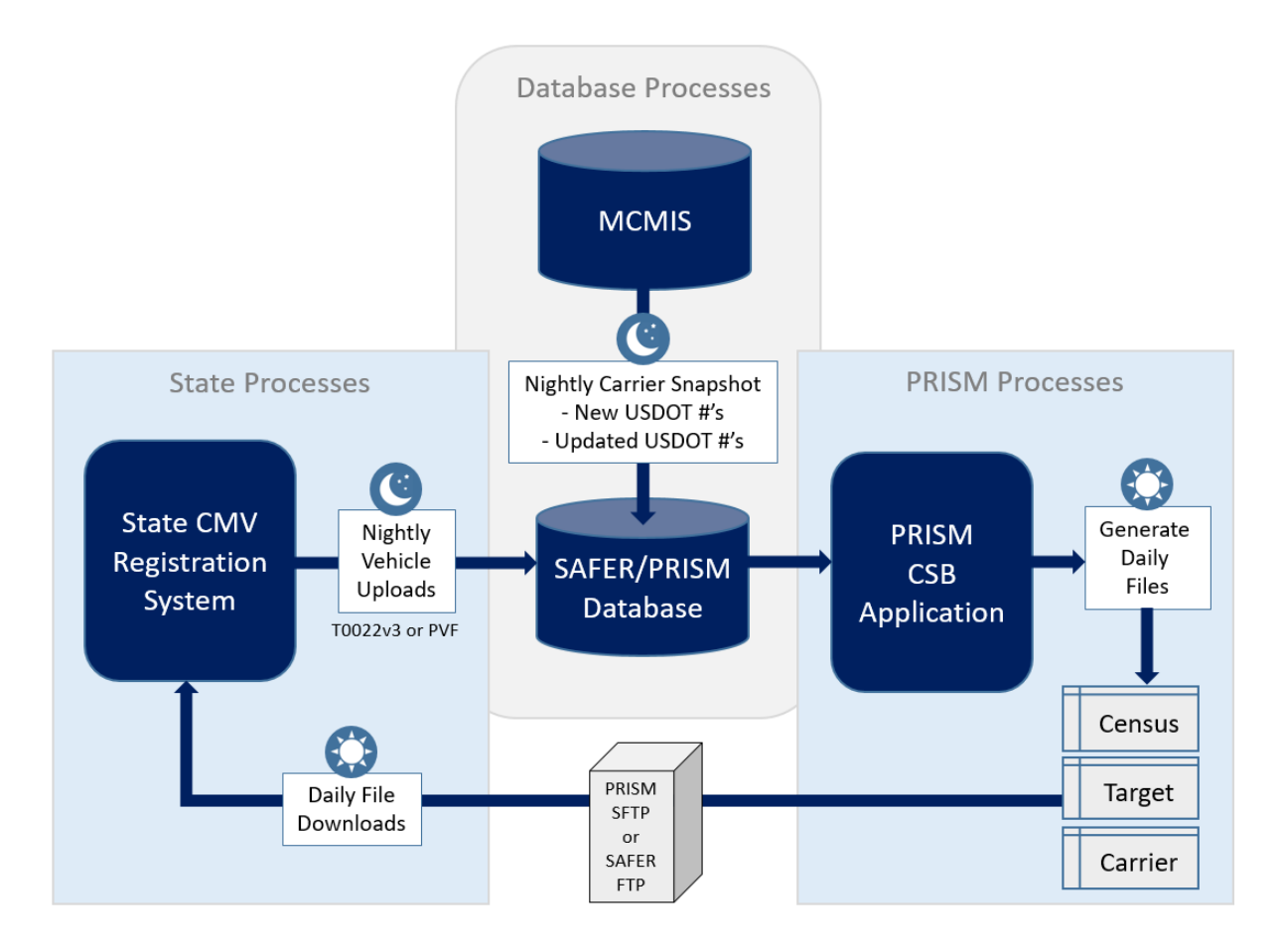

<span id="page-20-1"></span>All of the PRISM data files included in this section can be downloaded from either the PRISM Secure File Transfer Protocol (SFTP) Site, or the SAFER File Transfer Protocol (FTP) Site.

## *4.1 PRISM Census File Processing*

The PRISM Census File is the only PRISM data file that is "transactional" in nature. This means that the State must first process a Census Baseline File that contains records for all of the USDOT Numbers in MCMIS. Then, after the baseline File is processed, daily updates are applied. Each daily update must be applied in order to maintain consistency with the PRISM-SAFER database.

#### **Nightly MCMIS Database Extracts**

- FMCSA will send daily updates from the MCMIS database to the SAFER-PRISM database. The daily updates are scheduled to be sent each evening and are processed by the SAFER Team.
- Note: The daily updates will include all new records and any changes that have occurred to the carrier Census fields of existing records since the last MCMIS extract was generated.

#### **Daily Updates of PRISM Census File**

- The PRISM Central Site will place the daily updates to the PRISM Census File on the PRISM SFTP Site no later than 6.00 a.m. (ET) each business day (Monday-Friday).
- If the PRISM Central Site cannot place the daily updates on the PRISM SFTP Site on a business day, it shall re-cycle to place the daily updates on the PRISM SFTP Site by the next business day at 6:00 a.m. (ET) and continue recycling until the file is sent. An email message will be sent out to the State contacts from the PRISM Technical Support Team if the file is not available on a given day.

#### **State Processing of Daily Updates of PRISM Census File**

- PRISM States will pick up daily updates of the Local PRISM Census File from the PRISM SFTP Site after 6:00 a.m. (ET) each business day (Monday-Friday).
- If no daily update file is available on the PRISM SFTP Site, PRISM States should re-cycle to the next business day and continue checking each day until the Local PRISM Census File Updates are received. When the new file is posted, it will contain any updates missed from the day before, and also the new updates from the previous night.

## <span id="page-22-0"></span>*4.2 PRISM Carrier File Processing*

#### **PRISM Central Site creates PRISM Carrier File**

- The PRISM Central Site shall extract the carrier record of all PRISM Targeted Carriers from the SAFER-PRISM database and create the PRISM Carrier File.
- The PRISM Central Site shall place the PRISM Carrier File on the SFTP Site no later than 6:00 a.m. (ET) each business day (Monday-Friday).
- If the PRISM Central Site cannot place the PRISM Carrier File on the SFTP Site by 6:00 a.m. (ET) on a business day it shall automatically re-cycle to send it by 6:00 a.m. (ET) on the next business day and continue recycling until the Carrier File is placed on the SFTP Site.

#### **State Processing of PRISM Carrier File**

- PRISM States shall retrieve the PRISM Carrier File each business day (Monday-Friday) after 6:00 a.m. (ET) from the PRISM SFTP Site.
- If the PRISM Carrier File is not available, retrieval should be re-cycled to the next business day and continue being re-cycled until the Local PRISM Carrier Files are received.

## <span id="page-22-1"></span>*4.3 PRISM Vehicle File (PVF) Processing – State Upload*

- Each PRISM State that has opted to use this method to upload vehicles to PRISM-SAFER must process the PRISM Carrier File against their State IRP registration files and extract the *most current vehicle registration* record for each vehicle assigned to a PRISM Targeted Carrier. No vehicle with expired registration should be selected. Suspended vehicles should be included.
- Processing of TEMP Plates: The Plate Number field is a required field and cannot be blank. For TEMP plates, the Plate Number field can be populated with "TEMPnnnnnn" or a similar designator as decided by the State. The State is responsible for ensuring that only valid, non-duplicated numbers are used.
- If the PRISM Central Site cannot place the PRISM Carrier File on the SFTP Site by 6:00 a.m. (ET) on a business day, it shall automatically re-cycle to send it by 6:00 a.m. (ET) on the next business day and continue recycling until the Carrier File is placed on the SFTP Site.
- PRISM States send the PRISM Vehicle File to the PRISM SFTP Site by midnight (ET).

## <span id="page-22-2"></span>*4.4 ITD T0022V3 Processing – State Upload*

- ITD/PRISM States use this XML transaction to satisfy the PRISM requirement for uploading vehicle data to PRISM-SAFER.
- To use this transaction and satisfy PRISM requirements, States must report to SAFER on a daily basis all of the IRP vehicle transactions maintained by the State and all subsequent updates made throughout the year. States must also maintain the vehicle's IRP Status Code field. The vehicle registration data provided must identify the USDOT Number of the motor carrier responsible for the vehicle's safety.

• A PRISM Central Site daily process will routinely scan the vehicle data uploaded via the T0022v3 and automatically target each vehicle assigned to a PRISM Targeted Carrier.

## <span id="page-23-0"></span>*4.5 PRISM Target File Processing*

- After completing the SAFER-PRISM database update process, the PRISM Central Site extracts the PRISM Target File from the SAFER-PRISM database and places it on the PRISM SFTP Site by 6:00 a.m. (ET). The Target File contains the vehicles from the PRISM Vehicle Files sent by States and the vehicles automatically targeted uploaded from ITD/PRISM States.
- States pick up the PRISM Target File from the PRISM SFTP Site after 6:00 a.m. (ET) Monday-Saturday.

## <span id="page-23-1"></span>*4.6 PRISM XML Target File Processing (T0041P & T0042P)*

The XML version of the PRISM Target File was developed with ITD States in mind, since all of the other ITD transactions are in XML. The naming convention of these files also matches with the ITD files as "T00…", and the "P" at the end means that the files are generated by PRISM. States can choose to use these XML versions regardless of whether or not they are an ITD State. These files are the only PRISM files in XML; all other PRISM files are in flat-file text format.

• These transactions are provided so that State systems can obtain the vehicle or carrier portion of the PRISM Target File in XML format. The T0041P transaction specifies all targeted vehicles. The T0042P transaction specifies all targeted carriers. These output transaction files are available in the same timeframe as the flat-file PRISM Target File and are available on both the PRISM SFTP Site and SAFER FTP server by 6:00 a.m. (ET) each business day.

# <span id="page-24-0"></span>**5. PRISM DATA IN RELATION TO PRISM REQUIREMENTS**

This section explains how to use the PRISM data to satisfy the specific requirements within the PRISM process. There are a total of 12 PRISM requirements, but only six of these require PRISM data to fulfill the requirement. Those six requirements are listed below, including the different options for using PRISM data to satisfy the requirement.

## <span id="page-24-1"></span>*5.1 Requirement – Validate the USDOT Number*

# **PRISM Requirement 2**

*"Collects and validates the USDOT Number and Tax Identification Number of the motor carrier responsible for safety before issuing new or renewing CMV registration(s) by checking them against the PRISM Census File, MCMIS, or by an FMCSA-approved alternative process."*

#### **PRISM Data Needed:** PRISM Census File

**Alternative Data Sources:** PRISM Web Services, CVIEW T0031, SAFER Web Services (T0031)

For every USDOT Number entered as the motor carrier responsible for safety (MCRS) into the registration system, an automated validation process should be applied to check the USDOT Number for several conditions prior to allowing the registration.

**Programming Notes:** Listed below are the conditions that should be validated:

- **USDOT Number and TIN** Check to ensure that the USDOT Number and TIN combination provided in the IRP application form is the same USDOT Number and TIN combination that is in the PRISM Census File. If the USDOT Number and TIN do not match with what is in the PRISM Census File, an error message should be provided indicating that the USDOT Number and TIN do not match.
- **Carrier Status** Check the carrier status to ensure that the status is set to "A" for Active. If the status is set to "I" for Inactive, an error message should be provided. The carrier should be notified that they need to contact their FMCSA Division Office to have their USDOT Number re-activated.
- **Carrier Operation Type** Check that the carrier is an interstate carrier. The Carrier Interstate Operation indicator should be set to "1". If the carrier is not an interstate carrier, an error message should be provided.
- **Entity Type** Check the entity type field within the PRISM Census File to ensure that the carrier is actually a motor carrier, and not a different entity type.

#### **Acceptable Entity Types: C, B**

- **C** = Carrier
- **B** = "Both" Carrier and Shipper

#### **Unacceptable Entity Types: R, K, I, S**

- **R** = Registrant
- **K** = Broker
- **I** = Intermodal Equipment Provider
- **S** = Shipper

## <span id="page-25-0"></span>*5.2 Requirement – Check Carrier Safety Status*

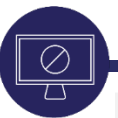

# **PRISM Requirement 3**

*"Checks a motor carrier's safety status against the PRISM Target File, MCMIS or an FMCSAapproved alternative process before issuing new or renewing registrations, and denies registration(s) if the motor carrier responsible for safety is under any Federal OOS order or possesses an inactive or deactivate USDOT number due to the biennial update not being completed when required."*

**PRISM Data Needed:** PRISM Target File (flat-file or XML T0042P)

**Alternative Data Sources:** PRISM Web Services

Prior to issuing registration credentials, the USDOT Number of the motor carrier responsible for safety (MCRS) of each vehicle being registered must be checked against the PRISM Target File. If the carrier is prohibited from interstate operations by FMCSA, the registration should be denied. The key field to check in the PRISM Target File is the MCSIP Step. (Note: A report of registration denials and suspensions is collected by FMCSA quarterly from each PRISM jurisdiction)

**Programming Notes:** If the MCSIP Step of the carrier is between 52 and 68 (excluding 59), registration should be denied, and an error message should be provided.

Appendix B contains the latest MCSIP Step chart that can be used a reference to determine which MCSIP Steps should result in the registration being denied, including the reason.

## <span id="page-25-1"></span>*5.3 Requirement – Suspend Vehicle Registrations*

# **PRISM Requirement 4**

*"On a recurring basis, checks the safety status of motor carriers registered in the State against the PRISM Target File, MCMIS, or by an FMCSA-approved alternative process, and suspends or revokes the existing registration(s) if the motor carrier responsible for safety is under any Federal OOS order."*

#### **PRISM Data Needed:** PRISM Target File (flat-file or XML T0041P/T0042P)

During the registration period, it is possible that a carrier will be put under a Federal OOSO by FMCSA. If that happens, the registration office should be able to react to the Federal OOSO and suspend the vehicle registrations when applicable. The PRISM Target File can be used to identify motor carriers and their associated vehicles that have been either put under a Federal OOSO, or have had their OOSO rescinded. The target files need to be compared from day-to-day to create a "Daily OOS Report." This report can be used by the registration office managers to see the changes that have occurred overnight for each carrier's status.

Any new carriers that appear on the file as OOS are candidates to have their vehicles suspended. Any carriers that were previously on the file as OOS but then have been removed from the file are candidates to have their vehicle suspensions lifted.

PRISM States need to alert IRP registration office management within 24 hours when there are vehicles registered in their State that are linked to a carrier affected by the issuance or rescission of a Federal OOSO. This will enable the updating of State IRP systems with suspensions, or rescinding of suspensions, for vehicles newly or previously associated with OOS carriers.

Alerting IRP registration office management is a State internal process, thus each PRISM State is responsible for establishing how this will be accomplished, whether via email, fax, or a report, and if additional information is required from State IRP systems.

When a vehicle is suspended/revoked or cancelled as a result of being under a Federal OOSO, the IRP system should be programmed to label the vehicle record as "Suspension due to Federal Out-of-Service order." The suspension indicator also needs to be visible to law enforcement so they will be aware of the reason for the suspension. (Note: When law enforcement queries the vehicle registration via Nlets, it points to the base state DMV and returns the contents of the vehicle record to the requesting officer.)

**Programming Notes:** Carriers that have been identified as having a new MCSIP Step between 52 and 68 (excluding 59) are candidates to have their vehicle registrations suspended. Conversely, carriers that were previously assigned a MCSIP Step between 52 and 68 (excluding 59), but no longer have that MCSIP Step, are candidates to have their suspensions lifted.

## <span id="page-26-0"></span>*5.4 Requirement – Upload Vehicles to PRISM*

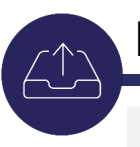

# **PRISM Requirement 5**

*"Uploads when available the USDOT number of the motor carrier responsible for safety, vehicle identification number(s), license plate number(s) and dates of registration for vehicle(s) operated by a motor carrier that is under any Federal OOS order to the SAFER database."* 

**PRISM Data Needed:** PRISM Vehicle File (PVF), PRISM Carrier File

#### **Alternative Data Sources:** CVIEW T0022v3

PRISM States are required to update the SAFER-PRISM database each business night with all targeted vehicles (i.e., vehicles assigned to a PRISM Targeted Carrier). This process can be accomplished using either a PRISM Vehicle File (PVF) or the CVIEW T0022v3 vehicle registration upload transaction.

**PVF Method:** Refer to Section 4.3

#### **CVIEW T0022v3 Method:** Refer to Section 4.4

## <span id="page-27-0"></span>*5.5 Requirement – Check Every VIN*

# **PRISM Requirement 8**

*"Checks every Vehicle Identification Number (VIN) against the PRISM Target File or by an FMCSA-approved alternative process before issuing new or renewing registration to verify if the vehicle is registered or was previously registered to a motor carrier under a Federal OOS order."*

#### **PRISM Data Needed:** PRISM Target File (flat-file or T0041P)

#### **Alternative Data Sources:** PRISM Web Services

In addition to checking the carrier safety status of the USDOT Number, every VIN that is entered into the registration system should be checked against the PRISM Target File. The "VIN check" is to see if the vehicle is on the PRISM Target File associated with an OOS carrier. The VIN may be on the PRISM Target File associated with an OOS carrier that is different from the carrier that is currently attempting to register the vehicle. If the VIN is associated with an OOS carrier on the Target File, then the IRP clerk can compare the USDOT Number provided by the registrant to the USDOT Number found on the Target File to determine if there are any affiliations between the two companies, such as same company officer, same addresses, phone numbers, etc. The VIN check is in place to ensure that a company that is put OOS by FMCSA cannot just simply get a new USDOT Number and go back to the registration office to obtain registrations.

**Programming Notes:** If the VIN is found on the PRISM Target File with an associated carrier that has a MCSIP Step between 52 and 68 (excluding 59), an error message should be provided. The error message should include the USDOT Number of the carrier associated with that VIN record on the Target File.

An override capability should be in place for this scenario. If the VIN is found on the PRISM Target File associated with an OOS carrier, but the new carrier has no affiliation with the OOS carrier, then the registration process can proceed. In cases where a VIN check is overridden, an email message should be provided to the PRISM Technical Support Team to remove the VIN from the Target File. Emails can be sent either manually, or automatically, t[o PRISMTechincalSupport@dot.gov.](mailto:PRISMTechincalSupport@dot.gov)

#### **Example Email Text:**

VIN currently on target file: 1XKWDB0X64J060974 New Carrier Responsible for Safety: 2322051

The subject VIN is currently on the Target Vehicle File, but has been determined by the administration in "Enter State here" to have changed ownership and should no longer be listed as a targeted vehicle.

If you have any questions, please contact the State office at (XXX) XXX-XXXX. Data currently on target carrier file: State Plate Old Carrier NC LY8817 195498

## <span id="page-28-0"></span>*5.6 Requirement – Maintain IRP Status Codes*

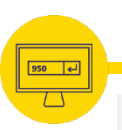

# **PRISM Requirement 11**

*"Update the status code within the vehicle registration records and apply the 950-status code to vehicle registrations that are suspended due to a Federal OOS order and clear the 950 status code when the registration is reinstated."*

**PRISM Data Needed:** PRISM Vehicle File (PVF)

#### **Alternative Data Sources:** CVIEW T0022v3

Regardless of the method chosen to upload vehicles to the SAFER-PRISM database, the State must maintain the IRP Status Code field for each vehicle record uploaded.

**Programming Notes:** Listed below are the current IRP Status Codes to be used:

**100** – Active – Inactive – Suspended due to Federal OOS – Suspended due to other State reason (non-OOS)

#### **Details on using the IRP Status Code:**

**100** - Registrations that are current (Registration Expiration Date has not expired) and valid (carrier is not OOS) should be represented with the IRP Status Code 100.

**900** – Registrations that are no longer current (Registration Expiration Date has expired) and were not renewed should be represented with the IRP Status Code 900. Some PRISM States run a monthly routine to check each registration record to see if the Registration Expiration Date has expired, and if the vehicle registration is not renewed, the system will set the IRP Status Code to 900.

**950** – Registrations that have been suspended by the State due to a Federal OOSO should be represented with the IRP Status Code of 950. This includes registrations that have been suspended due to the motor carrier responsible for safety (MCRS) of the vehicle having a MCSIP Step between 52 and 68 (excluding 59).

**961** – Registrations that have been suspended by the State for some other reason (non-Federal OOS) should be represented with the IRP Status Code 961. This could include reasons such as non-payment of registration fees, bad check, or financial responsibility.

# <span id="page-29-0"></span>**Appendix A – Nlets PRISM Queries**

There are two PRISM-specific Nlets queries that can be used by law enforcement to check on the status of a carrier or vehicle:

- **Commercial Vehicle Carrier Status Query (ACQ)** Carrier queries done by USDOT Number
- **Commercial Vehicle Status Query (AVQ)** -- Vehicle queries done either by VIN or license plate number/registration State. Nlets uses PRISM Web Services to obtain real-time OOS status, and also downloads the PRISM Target File on a daily basis to their data storage site in Arizona. The PRISM Web Services is used as the primary means of providing data via the ACQ/AVQ, and the PRISM Target File data is used as a backup if the web services is down for any reason.

Information on the ACQ and AVQ message formats and other details such as the data fields that are returned in the responses are included in the Nlets Wiki Users Guide in Section 26 for Commercial Vehicles Information: [http://wiki.nlets.org/index.php/Section\\_26:\\_Commercial\\_Vehicle\\_Information](http://wiki.nlets.org/index.php/Section_26:_Commercial_Vehicle_Information)

#### **Nlets Example Responses for ACQ/AVQ**

BIENNIAL UPDATE NOT COMPLETED CARRIER IS UNDER FEDERAL OOSO – IMMINENT HAZARD CARRIER IS UNDER FEDERAL OOSO – UNSAT/UNFIT CARRIER IS UNDER FEDERAL OOSO – DENIAL OF ACCESS CARRIER IS UNDER FEDERAL OOSO – FAILURE TO PAY CARRIER IS UNDER FEDERAL OOSO – NEW ENTRANT REVOKED FOR REFUSAL OF AUDIT/NO CONTACT CARRIER IS UNDER FEDERAL OOSO – NEW ENTRANT REVOKED FOR FAILURE OF SAFETY AUDIT CARRIER IS UNDER FEDERAL OOSO – NEW ENTRANT REVOKED FOR EXPEDITED ACTIONS CARRIER IS UNDER FEDERAL OOSO – OPERATING WITHOUT AUTHORITY In some cases, the following message will be appended to the OOSO message: INTRASTATE OUT-OF-SERVICE If the carrier is not on the PRISM Target File, this message will be displayed:

NOT ON FILE

# <span id="page-30-0"></span>**Appendix B – MCSIP Step Chart**

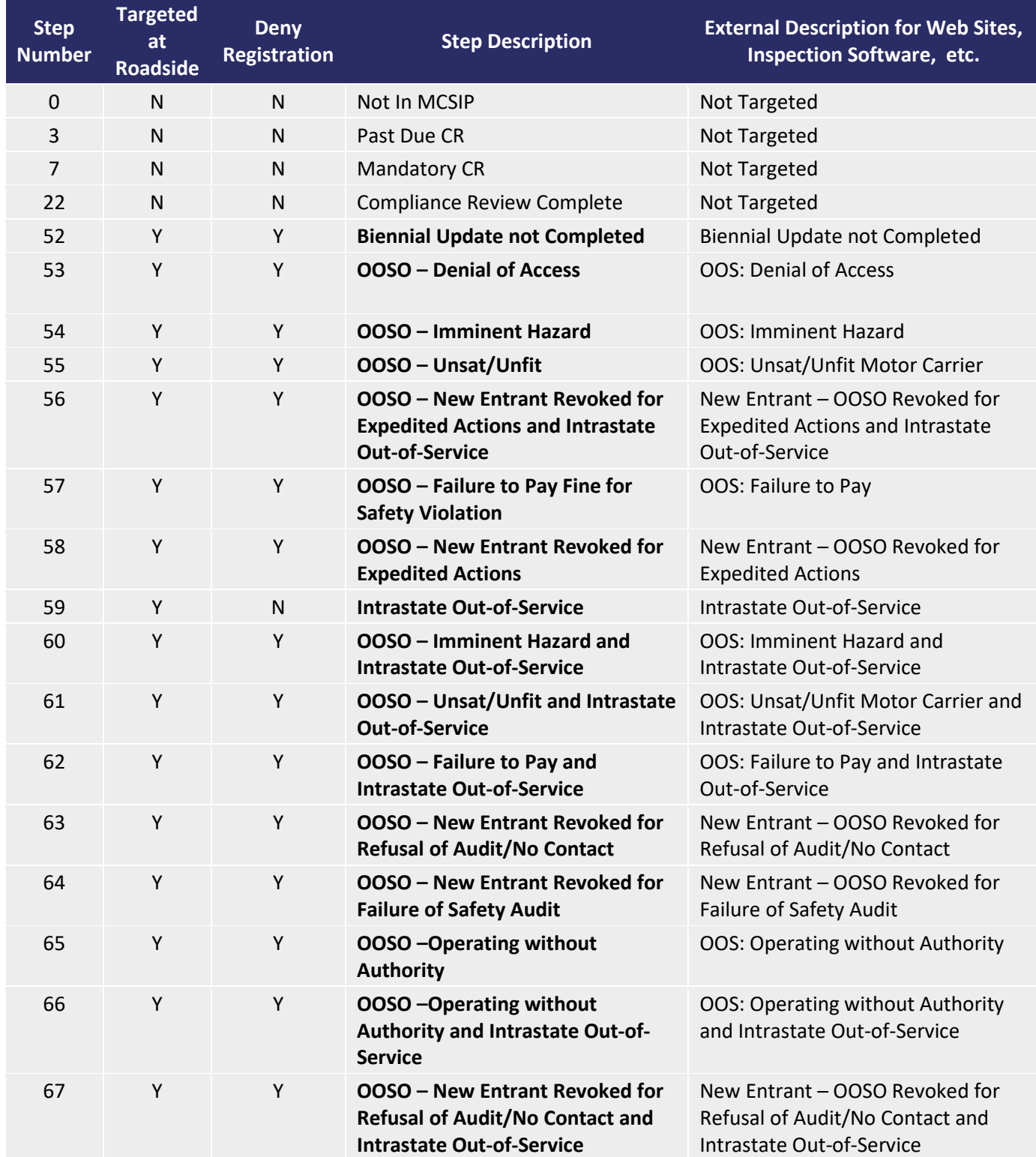

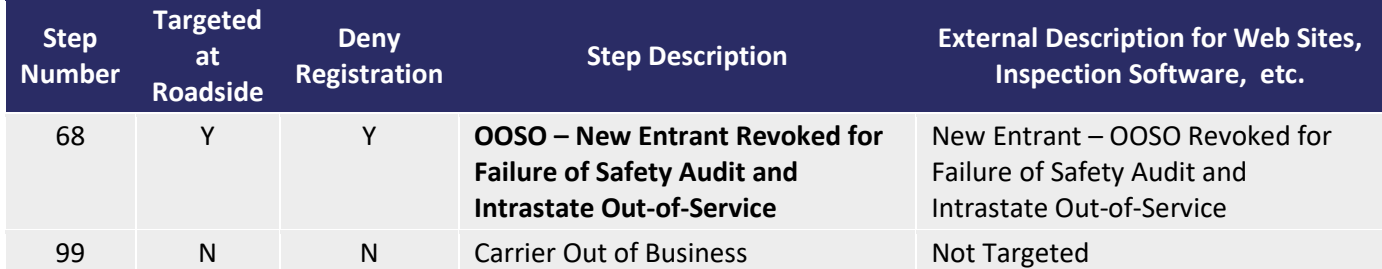

# <span id="page-32-0"></span>**Appendix C – Data Dictionary**

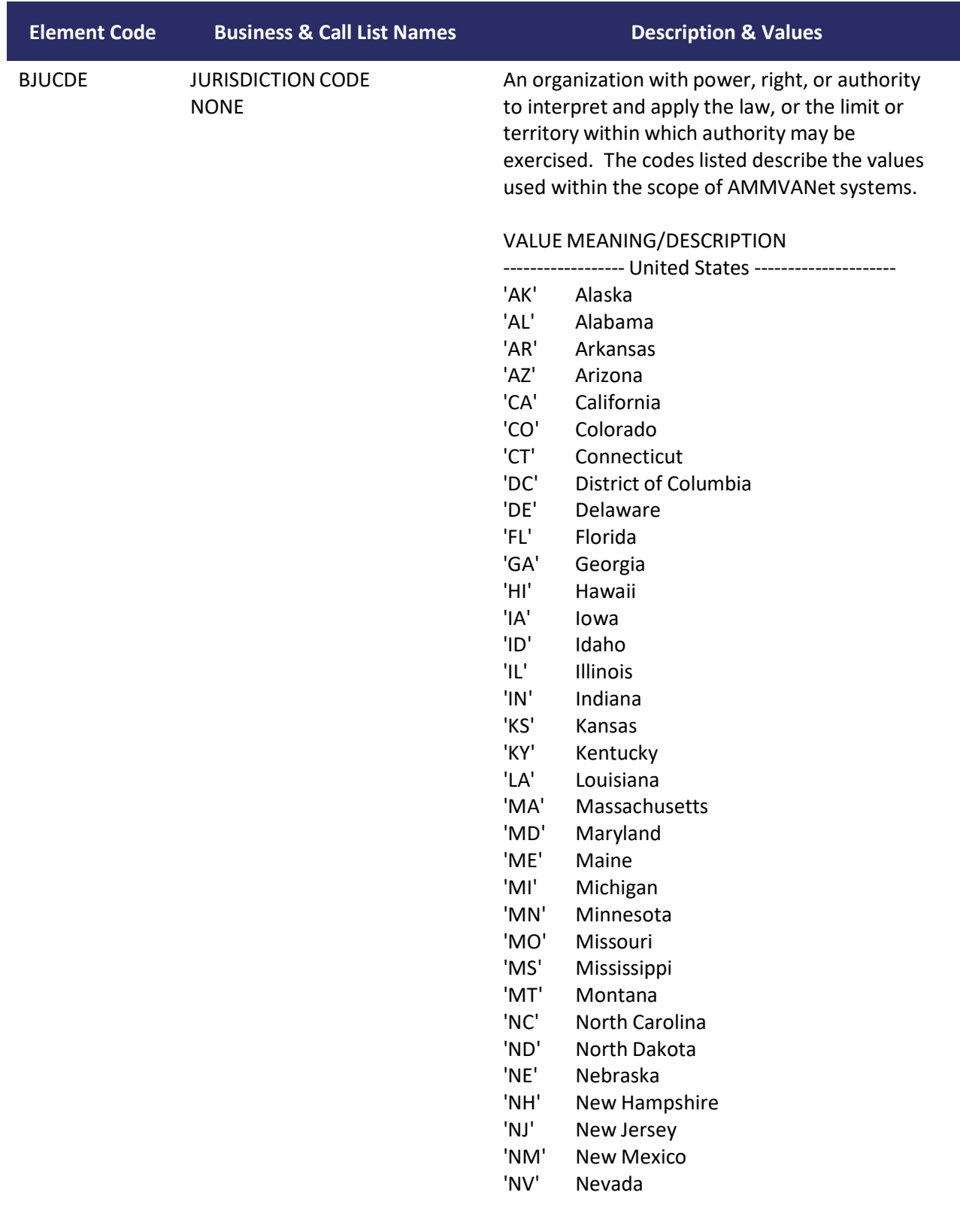

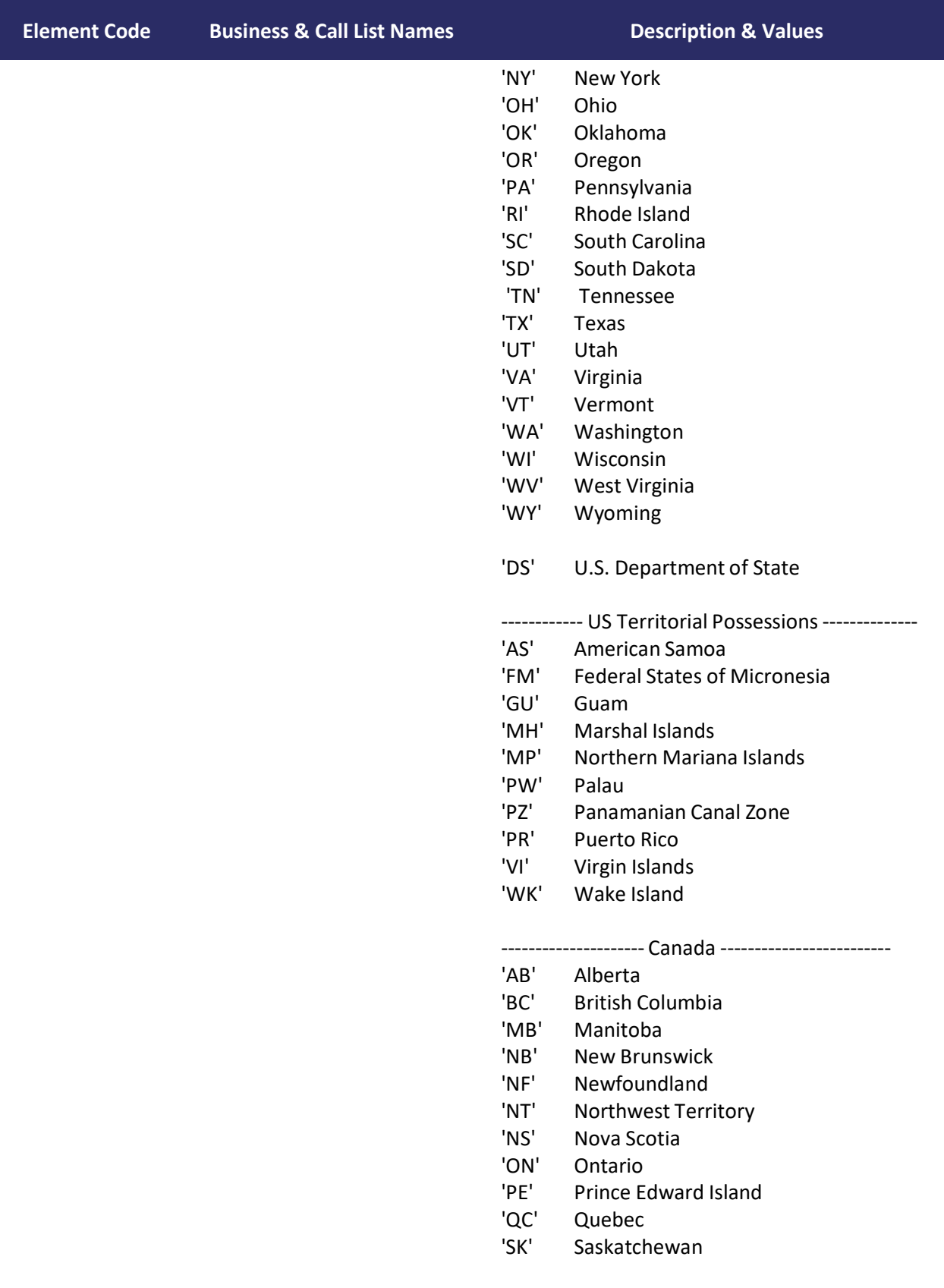

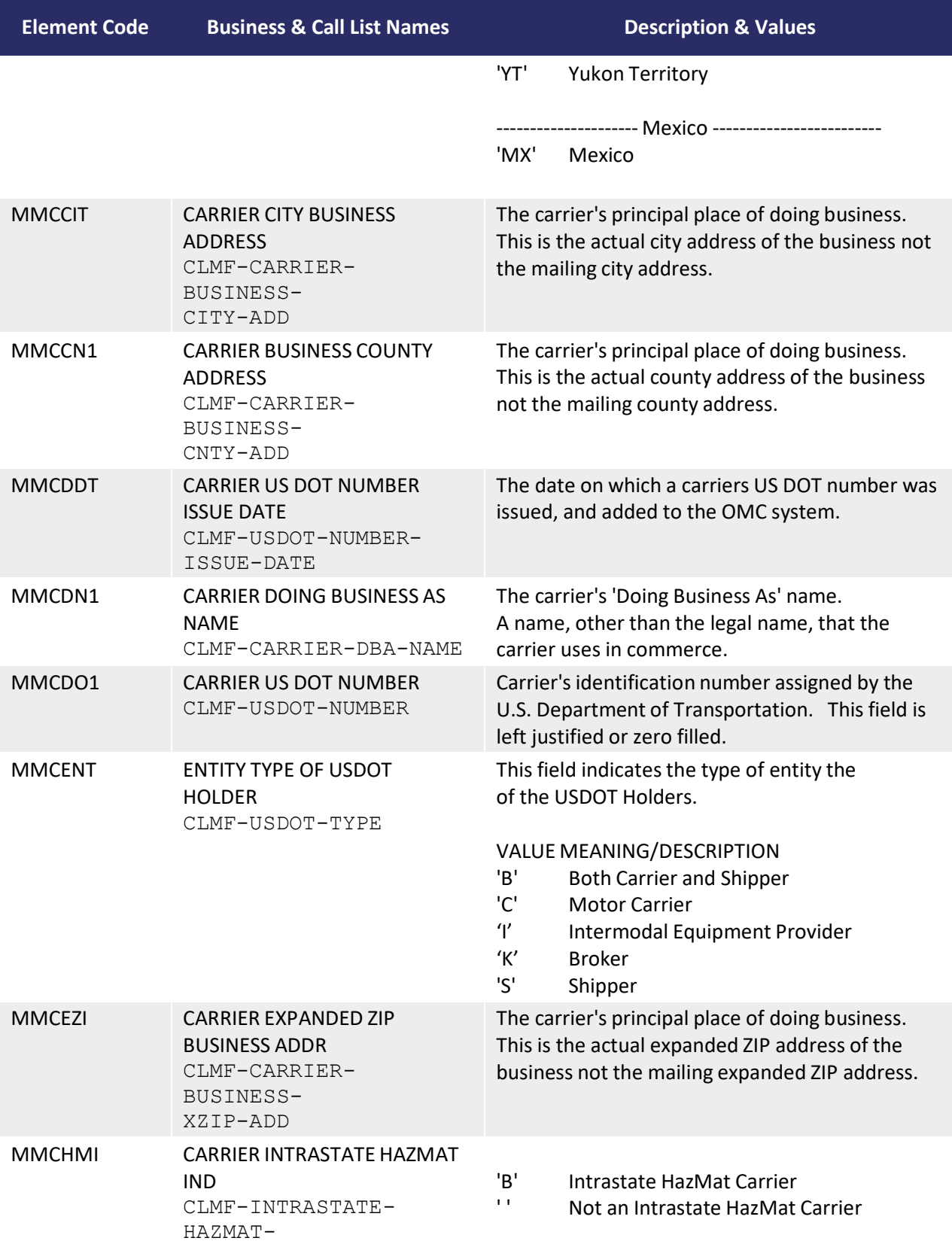

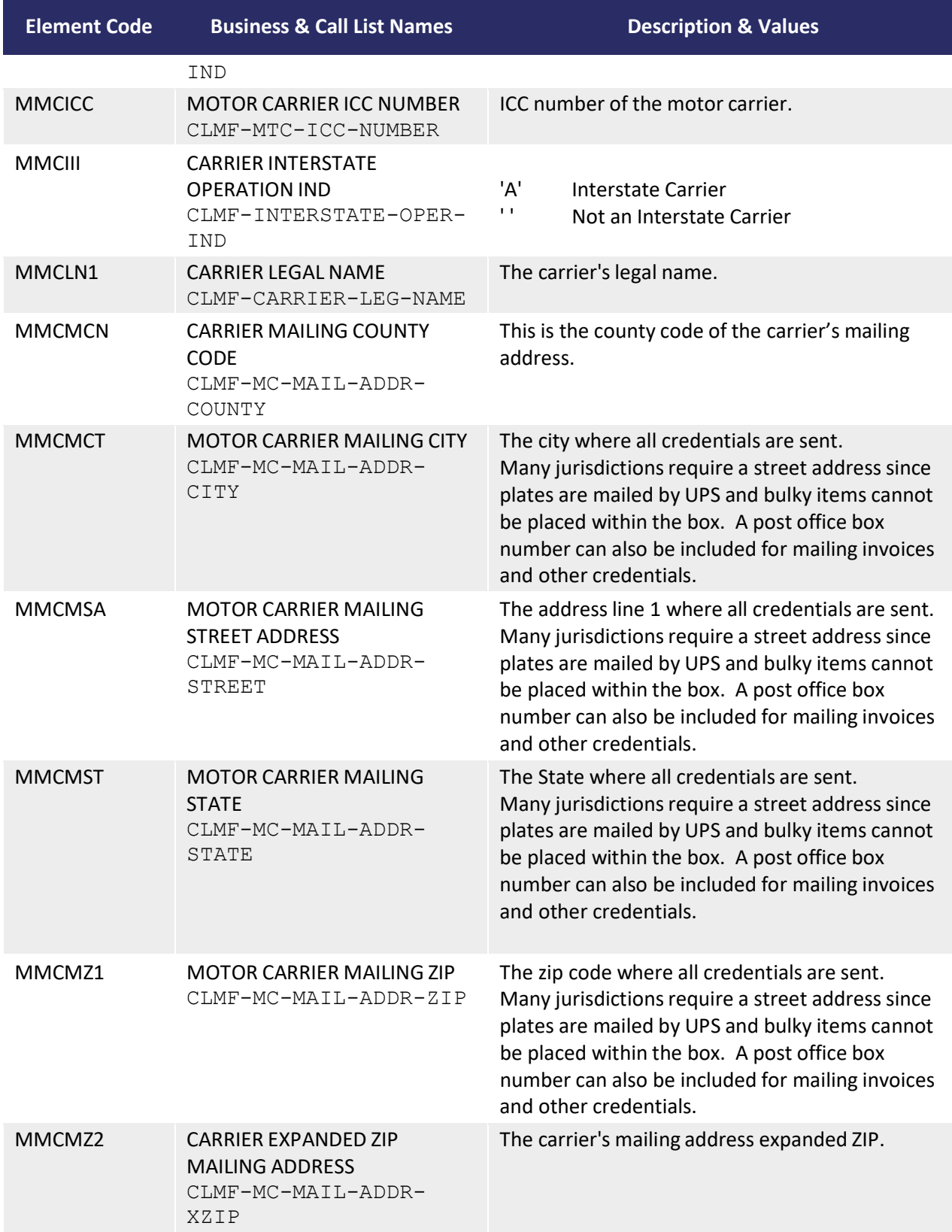
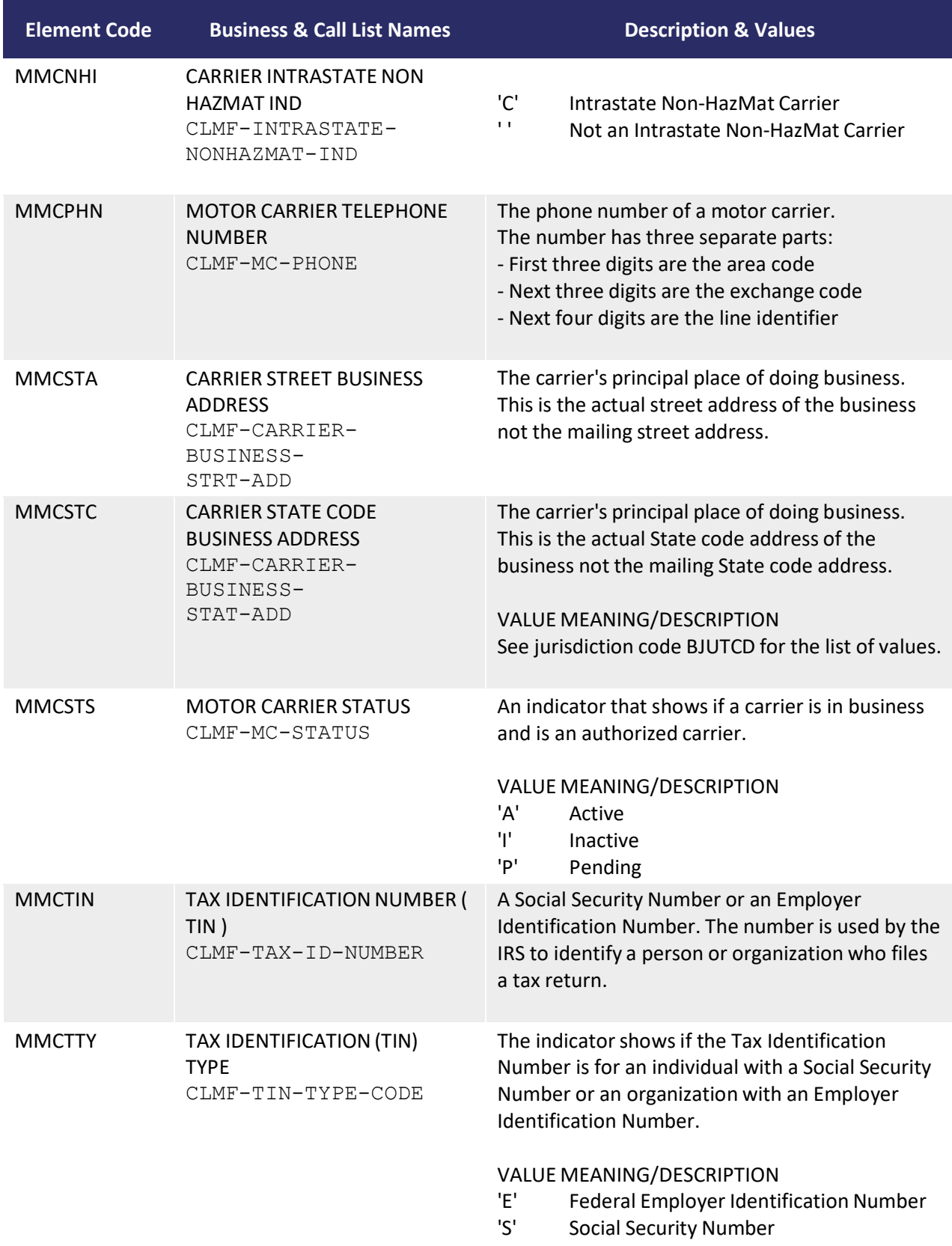

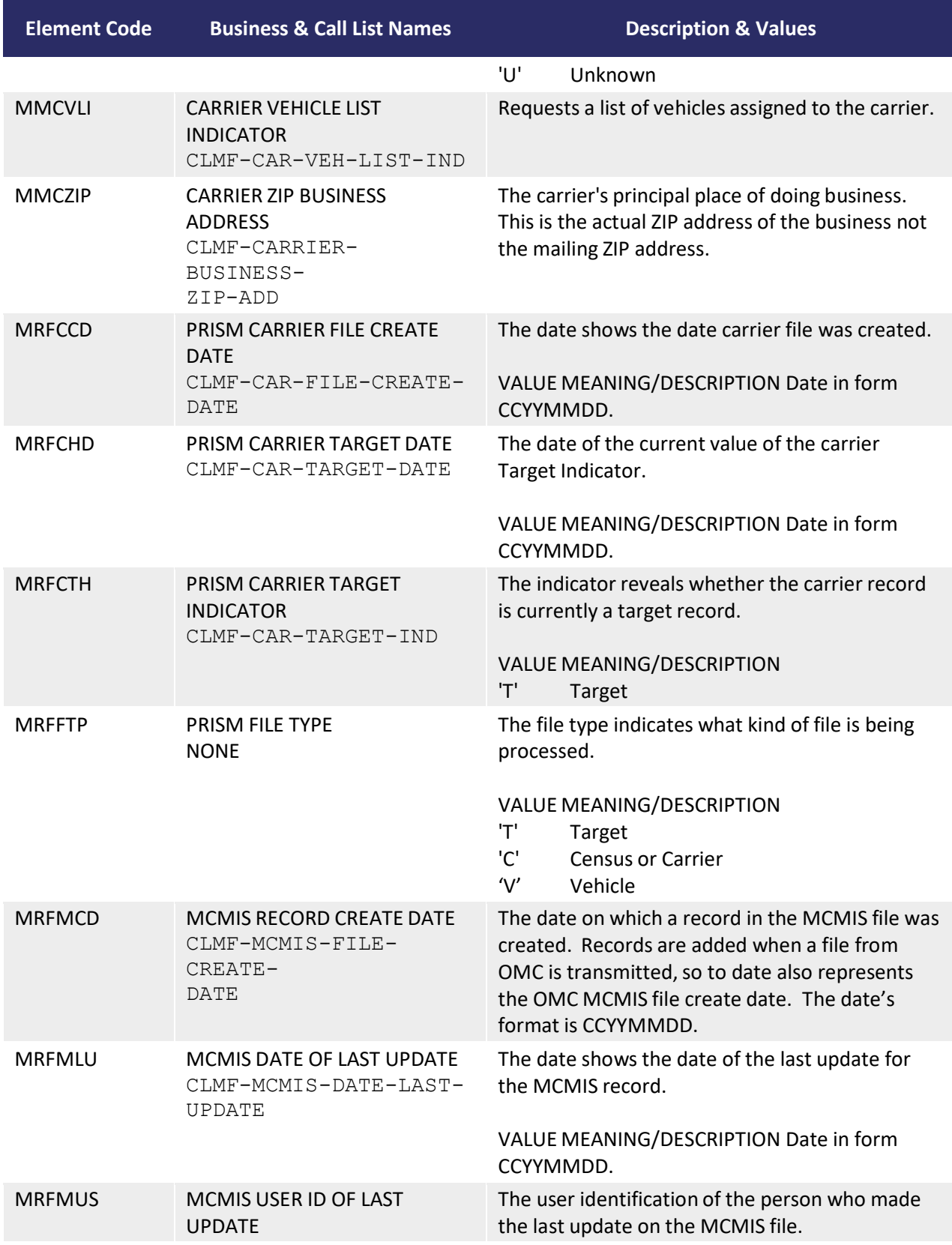

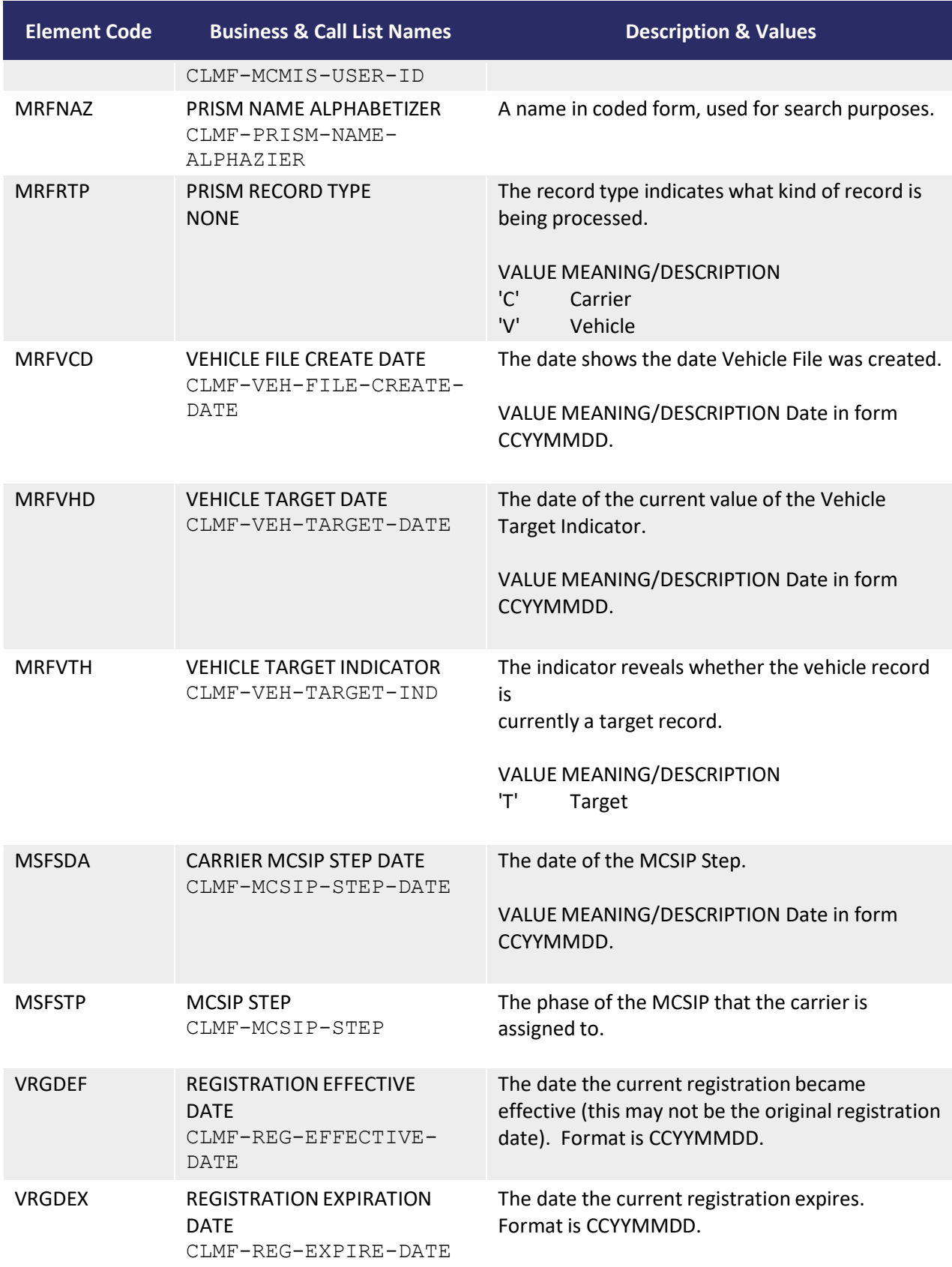

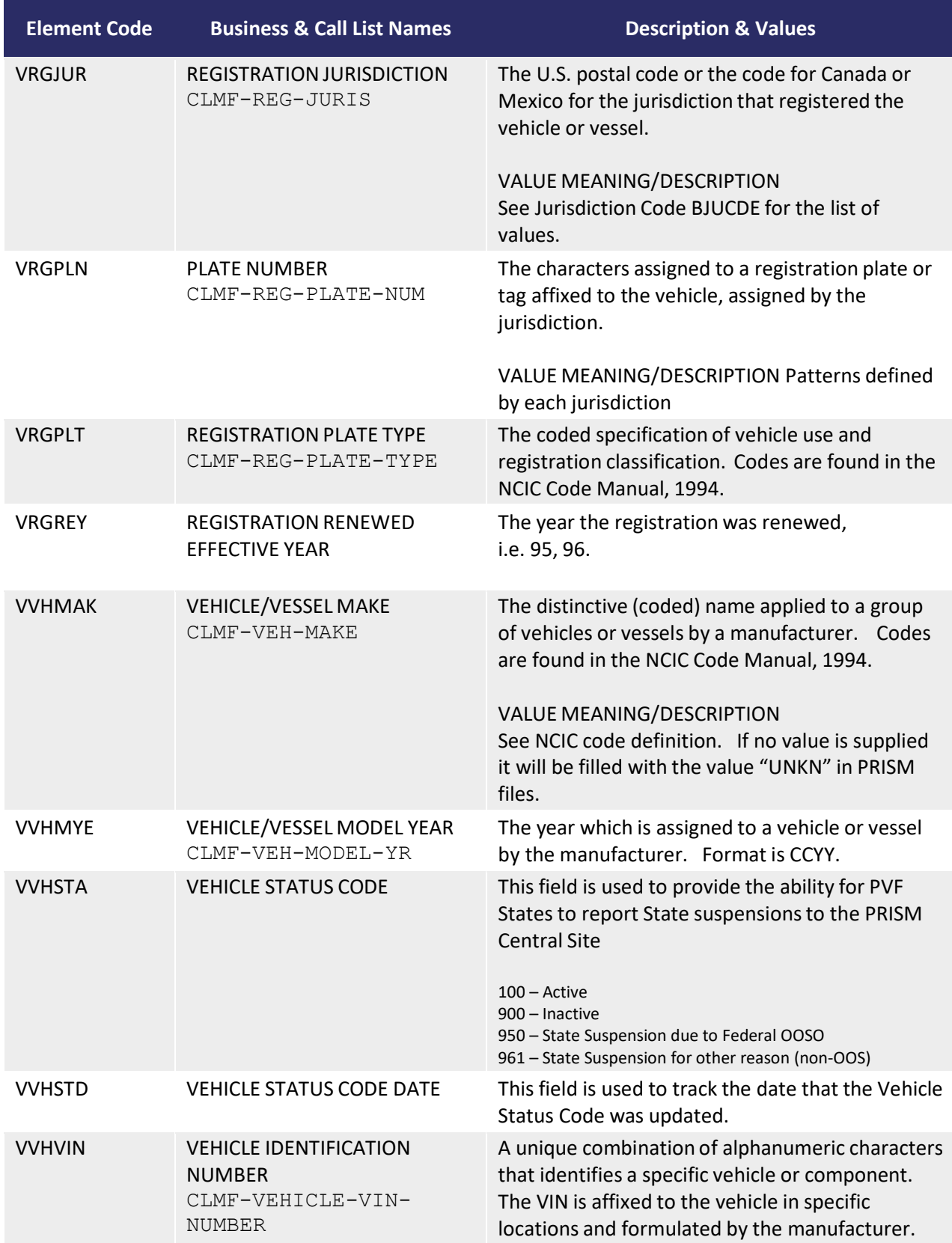

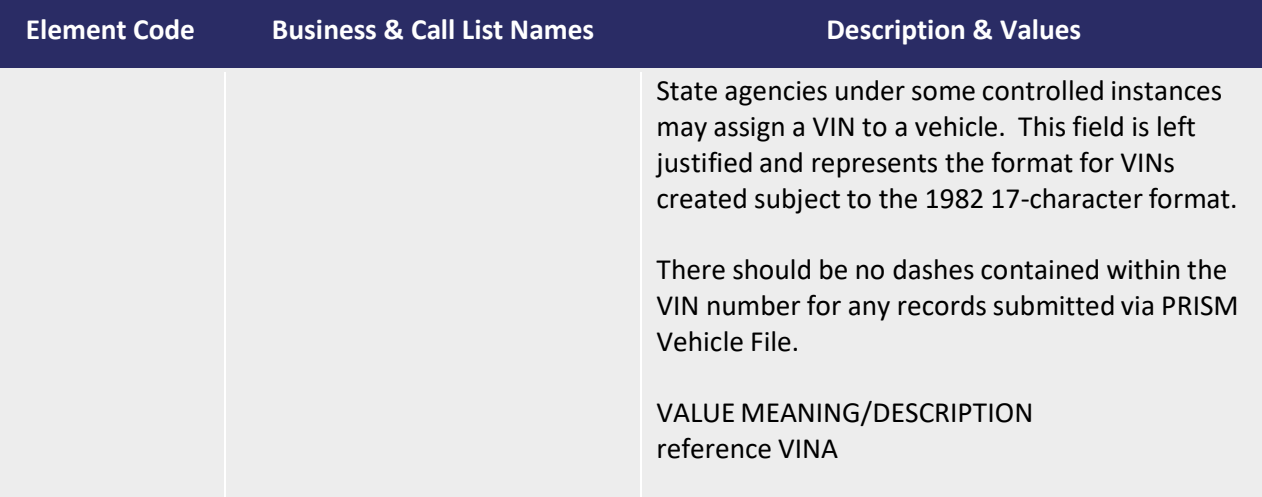

# **STATE CODES**

| Code      | <b>State</b>         | Code           | <b>State</b>          |
|-----------|----------------------|----------------|-----------------------|
| <b>AL</b> | Alabama              | <b>NC</b>      | <b>North Carolina</b> |
| AK        | Alaska               | <b>ND</b>      | North Dakota          |
| <b>AR</b> | Arkansas             | <b>NE</b>      | Nebraska              |
| <b>AZ</b> | Arizona              | <b>NH</b>      | New Hampshire         |
| CA        | California           | <b>NJ</b>      | New Jersey            |
| CO        | Colorado             | <b>NM</b>      | <b>New Mexico</b>     |
| <b>CT</b> | Connecticut          | <b>NV</b>      | Nevada                |
| DC        | District of Columbia | <b>NY</b>      | <b>New York</b>       |
| DE        | Delaware             | OH             | Ohio                  |
| <b>FL</b> | Florida              | OK             | Oklahoma              |
| GA        | Georgia              | <b>OR</b>      | Oregon                |
| HI        | Hawaii               | PA             | Pennsylvania          |
| IA        | lowa                 | R <sub>l</sub> | Rhode Island          |
| ID        | Idaho                | SC             | South Carolina        |
| IL        | <b>Illinois</b>      | <b>SD</b>      | South Dakota          |
| IN        | Indiana              | <b>TN</b>      | Tennessee             |
| KS        | Kansas               | <b>TX</b>      | Texas                 |
| KY        | Kentucky             | UT             | Utah                  |
| LA        | Louisiana            | VA             | Virginia              |
| MA        | Massachusetts        | VT             | Vermont               |
| <b>MD</b> | Maryland             | <b>WA</b>      | Washington            |
| <b>ME</b> | Maine                | WI             | Wisconsin             |
| MI        | Michigan             | WV             | West Virginia         |
| <b>MN</b> | Minnesota            | <b>WY</b>      | Wyoming               |
| <b>MO</b> | Missouri             | <b>OT</b>      | Other                 |
| <b>MS</b> | Mississippi          | UK             | Unknown               |
| MT        | Montana              | ZZ             | Unknown               |

**U.S.A.** 

# **American Possessions or Protectorates**

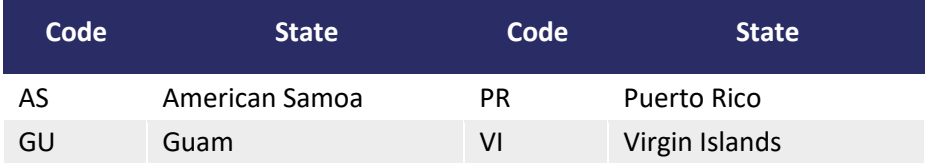

# **Central American Countries**

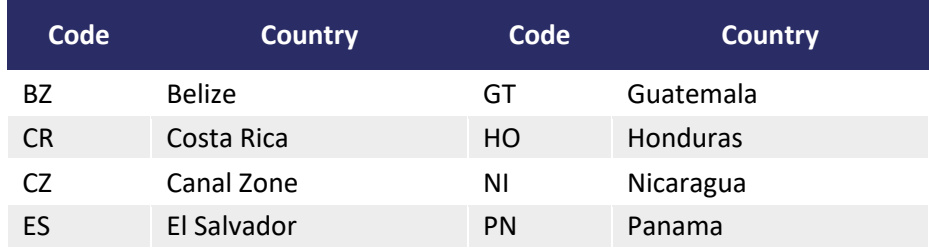

# **Canada**

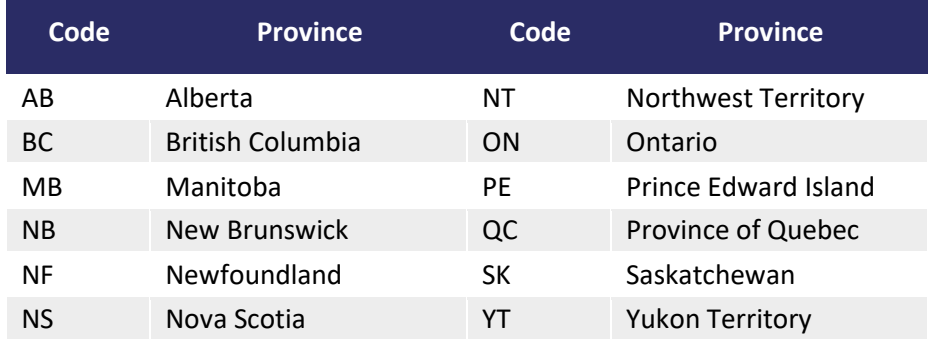

### **Mexico**

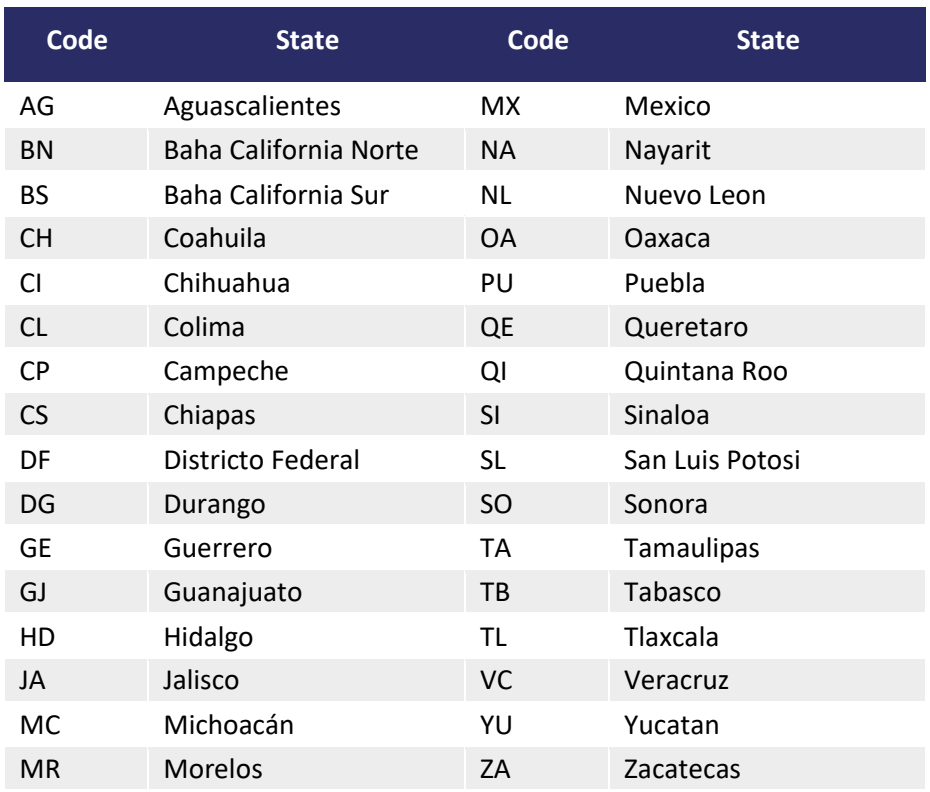

# **Appendix D – PRISM Web Services**

# *D.1 General Description*

PRISM Web Services is intended to support a real-time query capability for State registration or law enforcement systems in need of the timeliest data from FMCSA.

A PRISM State will utilize this interface to perform real-time query operations obtaining XML responses. The XML response will conform to the specifications of the PRISM XML transactions. To accomplish this interaction, the PRISM State system shall interact with the PRISM Central Site in the manner described below. A PRISM State system connects to the PRISM Web Services Interface using the standard Simple Object Access Protocol (SOAP) and Web Services Definition Language (WSDL) protocols. PRISM States need to register their computer IP address with the PRISM Technical Support Team to access PRISM web services.

The PRISM Web Services interface shall conform to the Extensible Markup Language (XML) standard. The PRISM Web Services interface shall conform to the SOAP standard. The PRISM Web Services interface shall conform to the WSDL standard, which is based upon the XML standard. It is used to specify metadata about Web Services.

### **Security and Authentication**

PRISM Web Services is configured to use Secure Sockets Layer (SSL) as the security protocol to encrypt the data transactions. The location address of the PRISM Web Services is the following: [https://prismws.fmcsa.dot.gov/PRISMWebServices/PRISMWebService.asmx.](https://prismws.fmcsa.dot.gov/PRISMWebServices/PRISMWebService.asmx)

Users must work with the PRISM Technical Support Team and FMCSA Infrastructure Team to register their IP address(es). User ID and password are parameters in all web methods that are available to PRISM States. The "userId" will allow the PRISM Team to identify where the query comes from. For example, the username "PRISMIL" is used for a query from Illinois and "PRISMMN" is used for Minnesota's queries. The password parameter will be used to include a security certificate serial number. This will be provided to the State by the PRISM Technical Support Team at the time of a new web services account setup. If your IP address has not been registered in the PRISM database, the IP address will be blocked, and the PRISM Web Service will return the following:

<error>IP *nnn.nnn.nnn.nnn* is blocked or has no permission to query T00*XX*P</error>.

In the error message, *nnn.nnn.nnn.nnn* is your IP address, and *XX* is the PRISM transaction number.

If you have not registered your IP address, please contact the PRISM Technical Support Team at [PRISMTechnicalSupport@dot.gov.](mailto:PRISMTechnicalSupport@dot.gov)

# *D.2 PRISM Web Service Methods*

PRISM Web Services supports the following methods. Additional methods can be added to meet a PRISM State user requirement if requested by the user and approved by the FMCSA-HQ PRISM Program Sponsor.

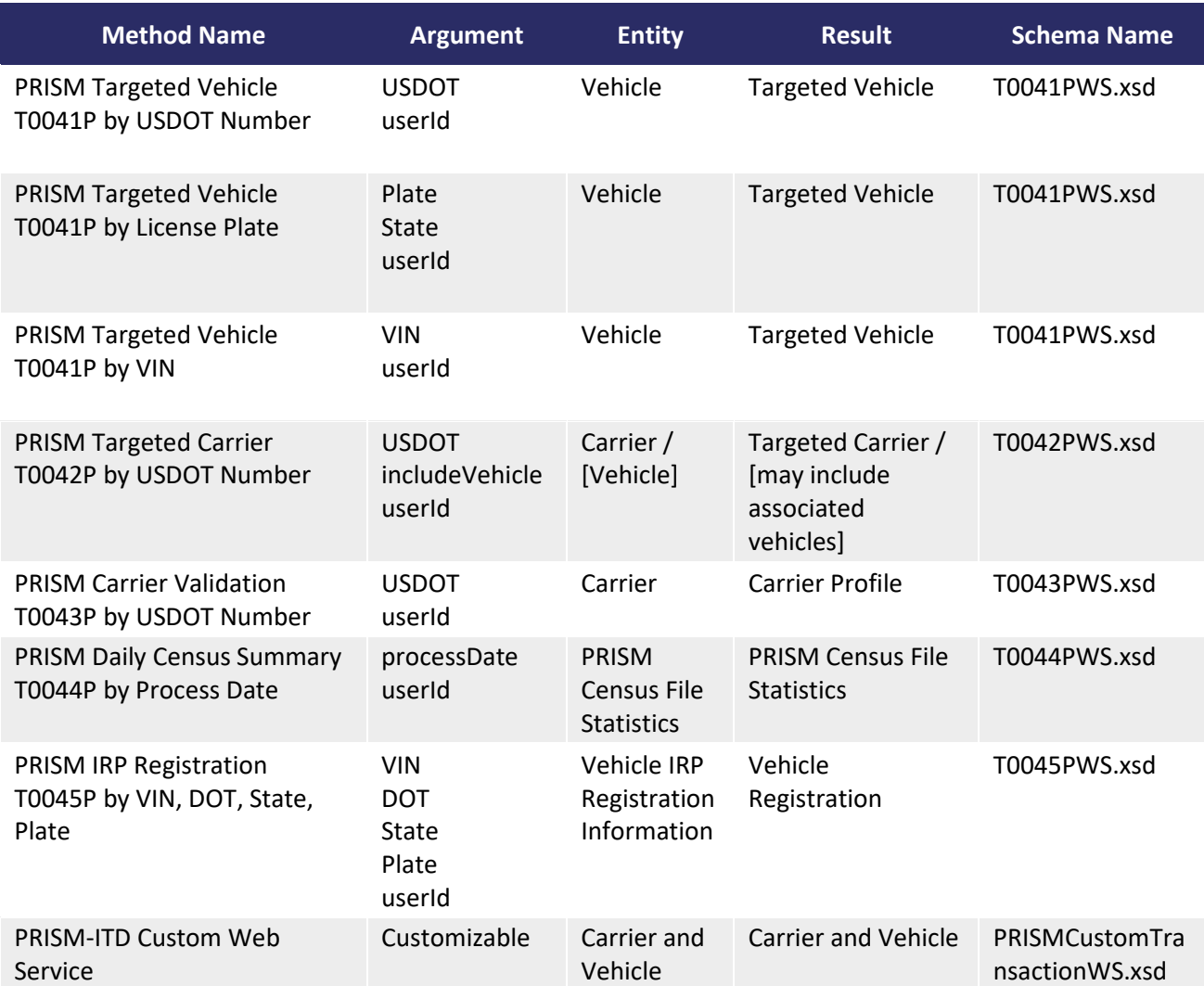

**Programming Notes:** Some of the transactions below include a field named <SOURCE>. If the source value is returned as "MCMIS", that means the OOS status (MCSIP Step) of the carrier was retrieved from the MCMIS database and is real-time information. If for some reason the MCMIS database is down, the source value will be returned as "SAFER", meaning that the data is not from the authoritative source, and is not real-time, as the data from SAFER could be up to 24 hours old. For the T0041P and T0042P transactions, the MCSIP Step field is the only field retrieved from MCMIS, and the other values are from the SAFER-PRISM database. For the T0043P, the fields retrieved from MCMIS include: MCSIP Level, MCSIP Level Date, High Risk Carrier, Tax ID Type, Tax ID Number, MCMIS Status, and MCS150 Date.

# **PRISM Targeted Vehicle (T0041P by USDOT Number)**

This web method will use the USDOT Number to query targeted vehicle information. This method only returns information if the vehicle is targeted. If the vehicle is not targeted, blank tags will be returned. This web method will fetch all targeted vehicles that are associated with the USDOT number provided.

### **WSDL Method Name:** PRISMVehicleT0041PbyUSDOT

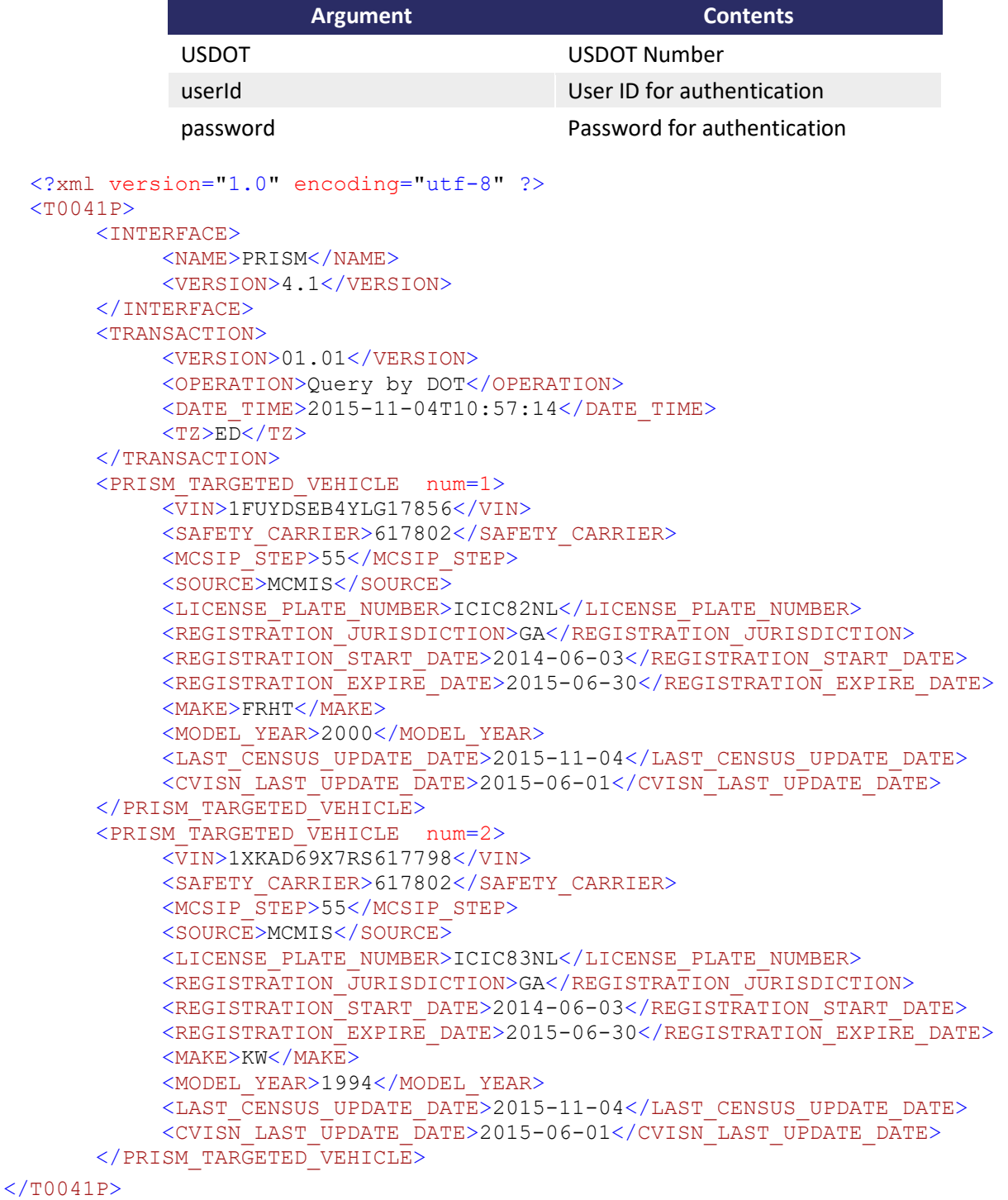

# **PRISM Targeted Vehicle (T0041P by License Plate Number)**

This web method will use the license plate number and jurisdiction to query targeted vehicle information.

This method only returns information if the vehicle is targeted. If the vehicle is not targeted, blank tags will be returned. This web method will fetch all targeted vehicles for the license plate and State provided.

### **WSDL Method Name:** PRISMVehicleT0041PbyLicense

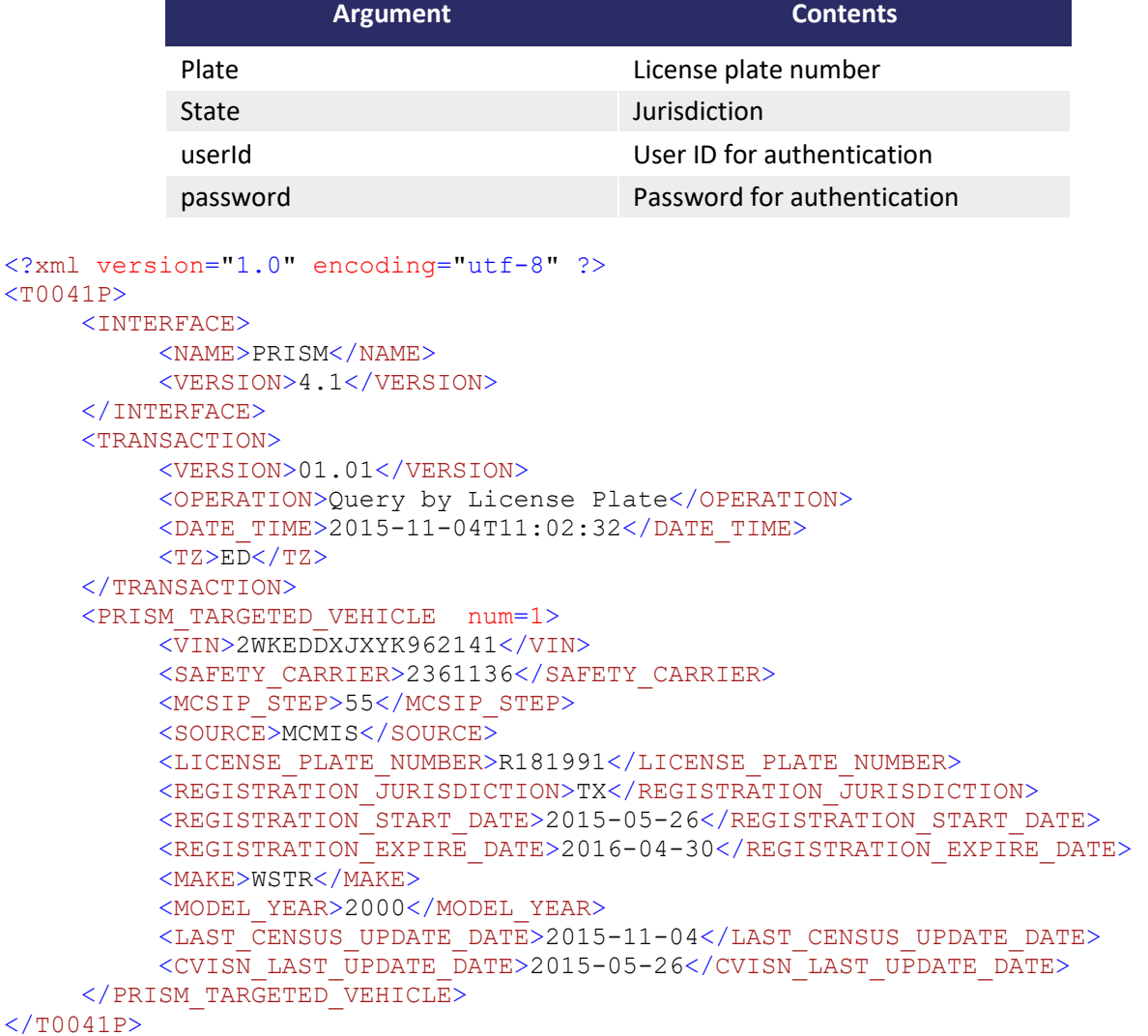

# **PRISM Targeted Vehicle (T0041P by VIN)**

This web method will use the vehicle VIN number to query targeted vehicle information. This method only returns information if the vehicle is targeted. If the vehicle is not targeted, blank tags will be returned. This web method will fetch all targeted vehicles for the VIN number provided.

### **WSDL Method Name:** PRISMVehicleT0041PbyVIN

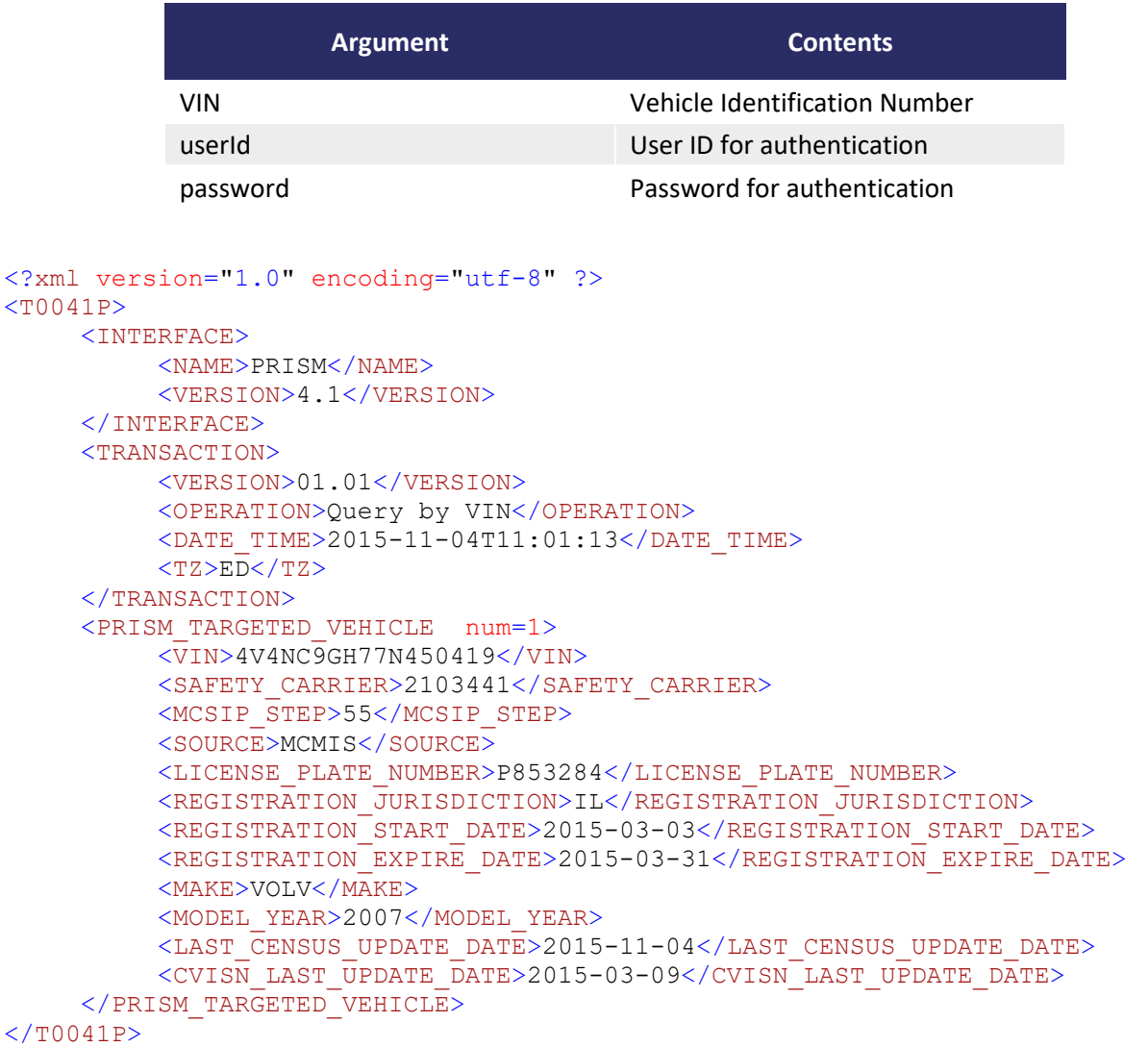

# **PRISM Targeted Carrier (T0042P by USDOT Number)**

This web method will use the USDOT Number to query a targeted carrier. This method only returns information if the carrier is targeted. If the carrier is not targeted, blank tags will be returned. If the argument *includeVehicle* is true, all associated vehicle information will be included, and the vehicle XML will be a sub-node of the carrier node.

### **WSDL Method Name:** PRISMCarrierT0042P

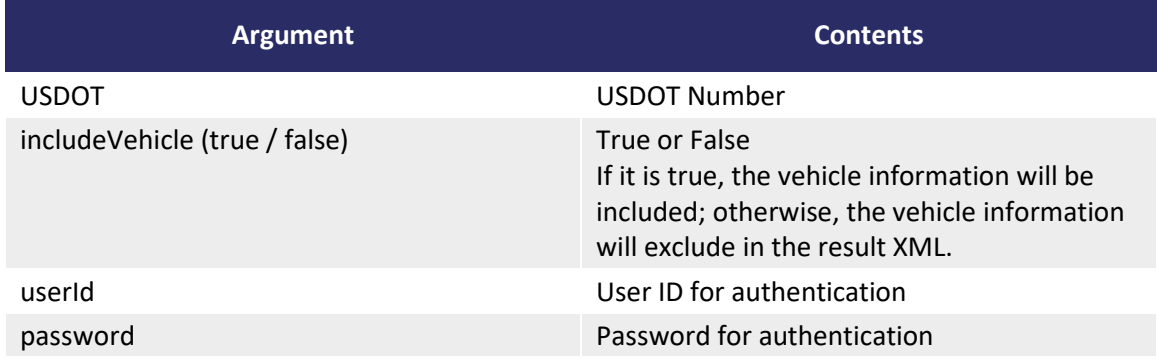

**T0042P return example if the** *includeVehicle* **parameter is entered as False:**

```
<?xml version="1.0" encoding="UTF-8"?>
<T0042P><INTERFACE>
            <NAME>PRISM</NAME>
            <VERSION>04.1</VERSION>
      </INTERFACE>
      <TRANSACTION>
            <VERSION>01.01</VERSION>
            <OPERATION>T0042P</OPERATION>
            <DATE_TIME>2015-11-17T14:32:57</DATE_TIME>
            <TZ>ED</TZ>
      </TRANSACTION>
      <PRISM_TARGETED_CARRIER>
            <CARRIER_ID_NUMBER>2516980</CARRIER_ID_NUMBER>
            <CARRIER_NAME>SHAE TRUCKING LLC</CARRIER_NAME>
            <STREET>19 STORY CT</STREET>
            <CITY>BAYONNE</CITY>
            <STATE>NJ</STATE>
            <ZIP_CODE>07002</ZIP_CODE>
            <MCSIP_LEVEL>64</MCSIP_LEVEL>
            <SOURCE>MCMIS</SOURCE>
            <MCSIP_LEVEL_DATE>2015-09-28</MCSIP_LEVEL_DATE>
            <LAST_UPDATE_DATE>2015-09-28</LAST_UPDATE_DATE>
            <LAST_UPDATE_USERID>MCMIS </LAST_UPDATE_USERID>
      </PRISM_TARGETED_CARRIER>
</T0042P>
```
**Return Example if the** *includeVehicle* **paramater is selected as True:**

```
<?xml version="1.0" encoding="UTF-8"?>
<T0042P>
      <INTERFACE>
            <NAME>PRISM</NAME>
            <VERSION>04.1</VERSION>
      \langle/INTERFACE>
      <TRANSACTION>
            <VERSION>01.01</VERSION>
            <OPERATION>T0042P</OPERATION>
            <DATE_TIME>2015-11-17T13:56:28</DATE_TIME>
            <sub>TZ>ED</sub><sub>TZ</sub></sub>
      </TRANSACTION>
      <PRISM_TARGETED_CARRIER>
            <CARRIER_ID_NUMBER>2516980</CARRIER_ID_NUMBER>
            <CARRIER_NAME>SHAE TRUCKING LLC</CARRIER_NAME>
            <STREET>19 STORY CT</STREET>
            <CITY>BAYONNE</CITY>
            <STATE>NJ</STATE>
            <ZIP_CODE>07002</ZIP_CODE>
            <MCSIP_LEVEL>64</MCSIP_LEVEL>
            <SOURCE>MCMIS</SOURCE>
            <MCSIP_LEVEL_DATE>2015-09-28</MCSIP_LEVEL_DATE>
            <LAST_UPDATE_DATE>2015-09-28</LAST_UPDATE_DATE>
            <LAST_UPDATE_USERID>MCMIS </LAST_UPDATE_USERID>
            <VEHICLE>
                  <SNO>1 </SNO><VIN>1FUPDDZB4YLF47826</VIN>
                  <LICENSE_PLATE_NUMBER>AS283L</LICENSE_PLATE_NUMBER>
                  <IRP_BASE_STATE>NJ</IRP_BASE_STATE>
                  <sub>MAKE>FRH</sub>/MAKE></sub>
                  <MODEL_YEAR>2000</MODEL_YEAR>
                  <TH_INDICATOR>T</TH_INDICATOR>
                  <TH_INDICATOR_DATE>2015-10-31</TH_INDICATOR_DATE>
                  <REGISTRATION_START_DATE>2015-03-17</REGISTRATION_START_DATE>
                  <REGISTRATION_EXPIRE_DATE>2016-03-31</REGISTRATION_EXPIRE_DATE>
                  <VEHICLE_FILE_CREATE_DATE> </VEHICLE_FILE_CREATE_DATE>
            </VEHICLE>
            <VEHICLE>
                  <SNO>2 </SNO><VIN>1FUYDSEB8VL823691</VIN>
                  <LICENSE_PLATE_NUMBER>AN340G</LICENSE_PLATE_NUMBER>
                  <IRP_BASE_STATE>NJ</IRP_BASE_STATE>
                  <MAKE>FRE</MAKE>
                  <MODEL_YEAR>1997</MODEL_YEAR>
                  <TH_INDICATOR>T</TH_INDICATOR>
                  <TH_INDICATOR_DATE>2015-10-31</TH_INDICATOR_DATE>
                  <REGISTRATION_START_DATE>2015-06-01</REGISTRATION_START_DATE>
                  <REGISTRATION_EXPIRE_DATE>2016-05-31</REGISTRATION_EXPIRE_DATE>
                  <VEHICLE_FILE_CREATE_DATE> </VEHICLE_FILE_CREATE_DATE>
            </VEHICLE>
      </PRISM_TARGETED_CARRIER>
</T0042P>
```
### **PRISM Carrier Validation (T0043P by USDOT Number)**

This web method will use the USDOT Number to query a carrier, and it will return the information in T0043P XML. This method returns information for any carrier, regardless of whether the carrier is targeted.

```
Argument Contents
            USDOT USDOT Number
            userId User ID for authentication
           password Password for authentication
<?xml version="1.0" encoding="utf-8" ?> 
<T0043PV1> 
      <INTERFACE> 
           <NAME>PRISM</NAME> 
           <VERSION>04.1</VERSION> 
      </INTERFACE> 
      <TRANSACTION> 
           <VERSION>01.01</VERSION> 
           <OPERATION>T0043P</OPERATION> 
           <DATE_TIME>2015-11-04T11:07:23</DATE_TIME> 
           <TZ>ED</TZ> 
      </TRANSACTION> 
      <CARRIER> 
           <USDOT>2002721</USDOT> 
           <MCS150_DATE>2014-02-26</MCS150_DATE> 
           <MCMIS_STATUS>A</MCMIS_STATUS> 
           <CARRIER_NAME>HB LOGISTICS LLC</CARRIER_NAME> 
           <DBA></DBA> 
           <STREET>1420 HILDEGARDE STREET</STREET> 
           <CITY>BIRMINGHAM</CITY> 
           <STATE>AL</STATE> 
           <ZIP_CODE>35215</ZIP_CODE> 
          \overline{\text{SMAIL}} STREET>PO BOX 667</MAIL STREET>
           <MAIL_CITY>FULTONDALE</MAIL_CITY> 
           <MAIL_STATE>AL</MAIL_STATE> 
           <MAIL_ZIP_CODE>35068</MAIL_ZIP_CODE> 
           <PHONE>2056236919</PHONE> 
           <FAX>2058154266</FAX> 
           <EMAIL>EMAIL ADDRESS PROVIDED HERE</EMAIL> 
           <TAX_ID_TYPE>E</TAX_ID_TYPE> 
           <TAX_ID_NUMBER>*****XXXX</TAX_ID_NUMBER> 
           <HIGH_RISK_CARRIER></HIGH_RISK_CARRIER> 
           <MCSIP_LEVEL>57</MCSIP_LEVEL> 
           <MCSIP_LEVEL_DATE>2014-08-12</MCSIP_LEVEL_DATE> 
           <ENTITY_TYPE>C</ENTITY_TYPE> 
           <CARRIER_INTERSTATE>1</CARRIER_INTERSTATE> 
           <CARRIER_INTERSTATE_HM>0</CARRIER_INTERSTATE_HM> 
          \leqCARRIER_INTERSTATE_NHM>0\leq/CARRIER_INTERSTATE_NHM>
           <CARRIER_INTRASTATE_HM>0</CARRIER_INTRASTATE_HM> 
           <CARRIER_INTRASTATE_NHM>0</CARRIER_INTRASTATE_NHM> 
      </CARRIER> 
</T0043PV1>
```
#### **WSDL Method Name:** PRISMCarrierT0043P

PRISM System Specifications 51 Version 10 | July 2019

# **PRISM Daily Census Summary (T0044P by Process Date)**

This web method will return PRISM Daily Census Statistics. PRISM States can use it to verify the State's processing of the daily PRISM Census File. This is similar information that is sent out in daily emails from PRISM Technical Support. This offers a way to obtain the statistics automatically via a web services transaction, as opposed to manually reading the daily emails.

### **WSDL Method Name:** PRISMDailySummary

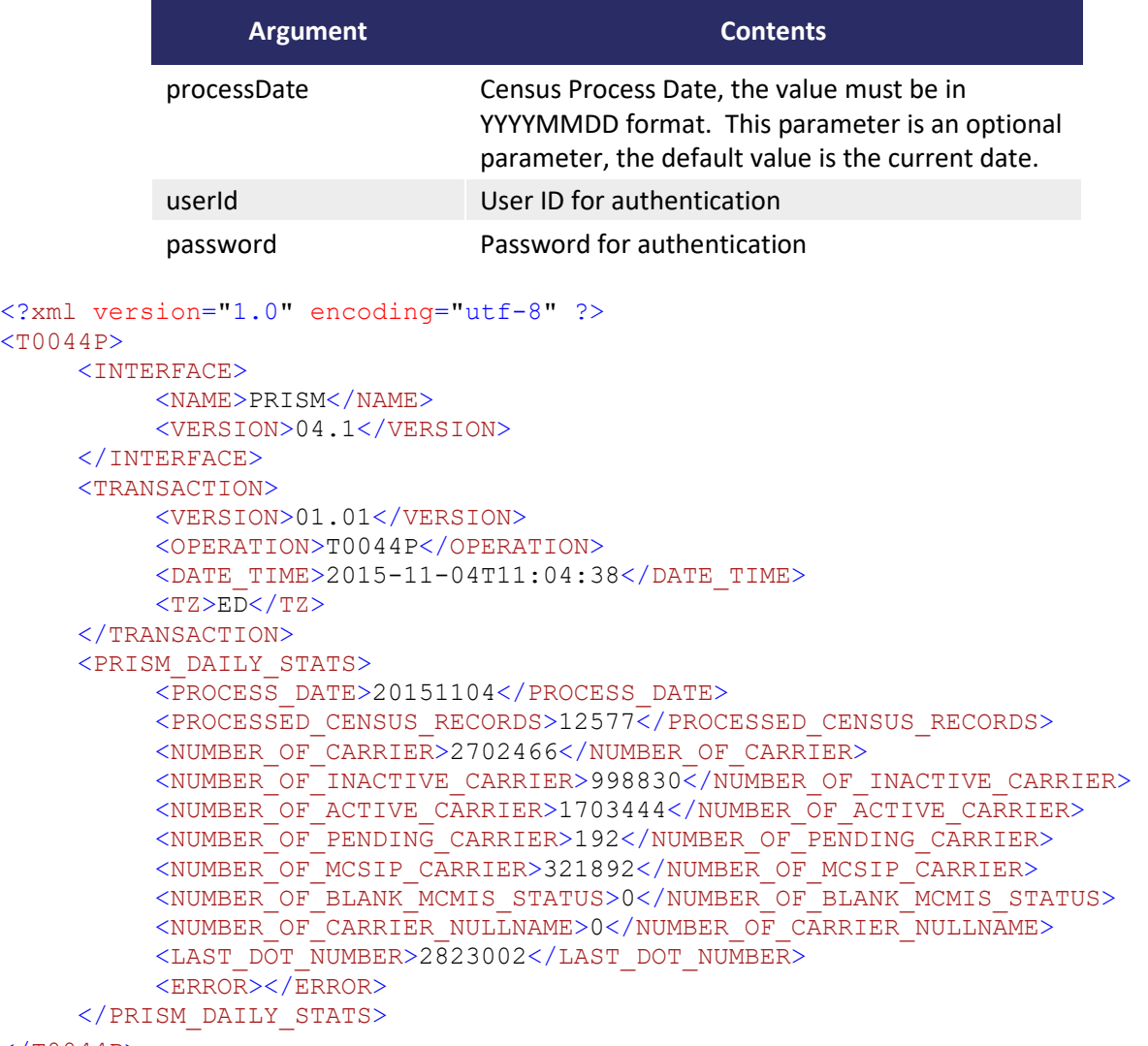

```
</T0044P>
```
# **PRISM IRP Registration (T0045P by VIN, DOT, State, Plate)**

This web method can use different combinations of the VIN, DOT, and License Plate Number/State to query vehicle registration information from the SAFER-PRISM database, and it will return the carrier registration information in T0045P XML. This method returns information for any vehicle in the database, regardless if the vehicle is targeted. After the basic vehicle information, a list of the IRP Jurisdictions that the vehicle has been registered to travel through are included.

### **WSDL Method Name:** PRISMIRPRegistration

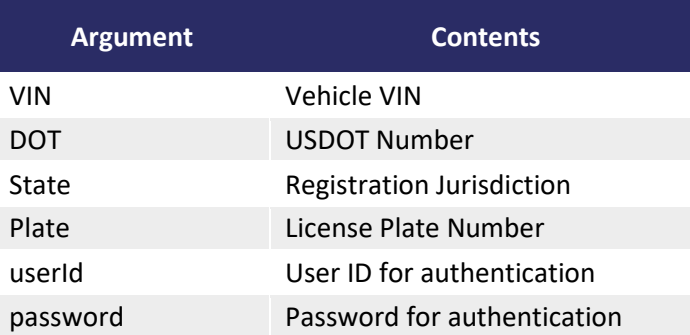

- If querying by DOT, all vehicles that are associated with the carrier will be returned.
- If querying by VIN, all registration records that are in the database for that VIN will be returned.
- If querying by USDOT Number and VIN, the registration record for that USDOT Number/VIN combination will be returned.
- If querying by State and license plate number, the registration record for that State/plate combination will be returned.

```
<?xml version="1.0" encoding="utf-8" ?> 
<T0045PV1> 
      <INTERFACE> 
           <NAME>PRISM</NAME> 
           <VERSION>04.1</VERSION> 
      </INTERFACE> 
      <TRANSACTION> 
            <VERSION>01.01</VERSION> 
            <OPERATION>T0045P</OPERATION> 
           <DATE_TIME></DATE_TIME> 
            <TZ>ED</TZ> 
      </TRANSACTION> 
      <IRP_REGISTRATION> 
           <VIN>JL6HKL1EXAK000674</VIN> 
            <TITLE_NUMBER>67989723</TITLE_NUMBER> 
            <OWNER_NAME>OWNER NAME PROVIDED HERE</OWNER_NAME> 
            <MODEL_YEAR>2010</MODEL_YEAR> 
            <MAKE>MITS</MAKE> 
            <TYPE>TR</TYPE> 
            <FUEL>G</FUEL> 
            <UNLADEN_WEIGHT>8906</UNLADEN_WEIGHT> 
            <NUMBER_OF_AXLES>2</NUMBER_OF_AXLES> 
            <LICENSE_PLATE_NUMBER>AF82657</LICENSE_PLATE_NUMBER> 
            <IRP_BASE_COUNTRY>US</IRP_BASE_COUNTRY>
```

```
 <IRP_BASE_STATE>PA</IRP_BASE_STATE> 
           <TH_INDICATOR>T</TH_INDICATOR> 
           <UNIT_NUMBER>8</UNIT_NUMBER> 
           <LAST_UPDATE_DATE>2014-06-04</LAST_UPDATE_DATE> 
           <INTERSTATE_FLAG>1</INTERSTATE_FLAG> 
           <IRP_STATUS_CODE>100</IRP_STATUS_CODE> 
           <IRP_STATUS_DATE>2014-06-04</IRP_STATUS_DATE> 
           <IRP_ACCOUNT_NUMBER>32355</IRP_ACCOUNT_NUMBER> 
           <IRP_FLEET_NUMBER>1</IRP_FLEET_NUMBER> 
           <REGISTRATION_START_DATE>2014-06-01</REGISTRATION_START_DATE> 
           <REGISTRATION_EXPIRE_DATE>2015-05-31</REGISTRATION_EXPIRE_DATE> 
           <OPERATOR_NAME> OWNER NAME PROVIDED HERE</OPERATOR_NAME> 
           <SAFETY_CARRIER>399858</SAFETY_CARRIER> 
           <IRP_CARRIER_ID_NUMBER>399858</IRP_CARRIER_ID_NUMBER> 
           <IRP_REGISTRATION> 
                      <IRP_JURISDICTION>USDC</IRP_JURISDICTION> 
                      <IRP_WEIGHT_CARRIED>25995</IRP_WEIGHT_CARRIED> 
                      <IRP_WEIGHT_EXPIRE_DATE>2015-05-31</IRP_WEIGHT_EXPIRE_DATE> 
           </IRP_REGISTRATION> 
           <IRP_REGISTRATION> 
                      <IRP_JURISDICTION>USDE</IRP_JURISDICTION> 
                      <IRP_WEIGHT_CARRIED>25995</IRP_WEIGHT_CARRIED> 
                      <IRP_WEIGHT_EXPIRE_DATE>2015-05-31</IRP_WEIGHT_EXPIRE_DATE> 
           </IRP_REGISTRATION> 
           <IRP_REGISTRATION> 
                      <IRP_JURISDICTION>USMD</IRP_JURISDICTION> 
                      <IRP_WEIGHT_CARRIED>25995</IRP_WEIGHT_CARRIED> 
                      <IRP_WEIGHT_EXPIRE_DATE>2015-05-31</IRP_WEIGHT_EXPIRE_DATE> 
           </IRP_REGISTRATION> 
           <IRP_REGISTRATION> 
                      <IRP_JURISDICTION>USNJ</IRP_JURISDICTION> 
                      <IRP_WEIGHT_CARRIED>25995</IRP_WEIGHT_CARRIED> 
                      <IRP_WEIGHT_EXPIRE_DATE>2015-05-31</IRP_WEIGHT_EXPIRE_DATE> 
           </IRP_REGISTRATION> 
           <IRP_REGISTRATION> 
                      <IRP_JURISDICTION>USPA</IRP_JURISDICTION> 
                      <IRP_WEIGHT_CARRIED>25995</IRP_WEIGHT_CARRIED> 
                     \leqIRP_WEIGHT_EXPIRE_DATE>2015-05-31\leq/IRP_WEIGHT_EXPIRE_DATE>
           </IRP_REGISTRATION> 
           <IRP_REGISTRATION> 
                      <IRP_JURISDICTION>USVA</IRP_JURISDICTION> 
                      <IRP_WEIGHT_CARRIED>25995</IRP_WEIGHT_CARRIED> 
                      <IRP_WEIGHT_EXPIRE_DATE>2015-05-31</IRP_WEIGHT_EXPIRE_DATE> 
           </IRP_REGISTRATION> 
      </IRP_REGISTRATION> 
</T0045PV1>
```
# *D.3 PRISM-ITD Custom Web Service Transaction*

This web method is the PRISM-ITD custom web service. The web method name is PRISMCustomQuery. The schema name is PRISMCustomTransactionWS.xsd. The schema can be found in the XML directory of the PRISM Secure File Transfer Protocol (SFTP) Site, or by contactin[g PRISMTechnicalSupport@dot.gov.](mailto:PRISMTechnicalSupport@dot.gov) Users can build their own carrier or vehicle query as needed based on the list of data elements provided in the following pages. This web service will query data from the MCMIS, SAFER, and MobileApp databases.

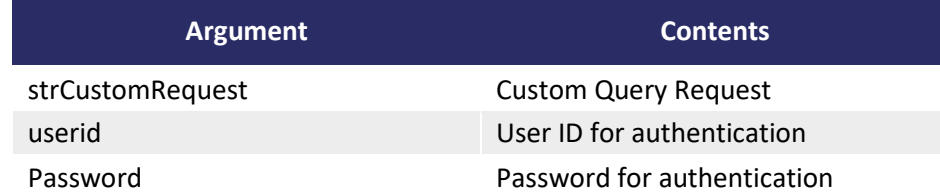

### **strCustomRequest must be the following XML in string:**

```
<PRISMRequest>
      <TRANSACTION>
            <REQUESTED_BY>PRISMXX</REQUESTED_BY>
      </TRANSACTION>
      <RequestInfo>
            <USDOT>55327</USDOT>
            <VIN></VIN>
            <LICENSE_STATE></LICENSE_STATE>
            <LICENSE_PLATE></LICENSE_PLATE>
      </RequestInfo>
      <ReturnInfo>
            CARRIER_ID_NUMBER, MCMIS_STATUS, CARRIER_INTERSTATE, MCSIP_LEVEL
      </ReturnInfo>
</PRISMRequest>
```
RequestInfo is what the user is going to query, it will contain either the carrier's USDOT Number, Vehicle VIN, or License Plate and License State. If VIN or License Plate and License State are used to query vehicle information, the PRISM-ITD custom web service will query the safety carrier that the REGISTRATION\_START\_DATE of this or these vehicles is the newest registration. If a VIN has multiple registration records in the database, the PRISM-ITD custom web service will take the safety carrier from the latest vehicle registration by REGISTRATION\_START\_DATE.

For vehicle queries, if the PRISM-ITD custom web service finds multiple records that are matched with the USDOT Number or VIN, it will return the first 100 vehicle records. It will take from the latest vehicle registration record to the oldest vehicle registration record.

ReturnInfo will tell PRISM Custom Web Services what safety data should be retrieved and returned. Users can select from a list of data fields to retrieve the desired data. Some data fields are group data fields, such as ISS\_SCORE. For example, if the user selected ISS\_SCORE, the PRISM-ITD custom web service will

retrieve the following three data fields from the SAFER database: ISS\_INDICATOR, ISS\_SCORE, and ISS\_SCORE\_DATE.

Some data fields are returned as a group of encompassed data fields, such as UCR. If the user selected UCR, the PRISM-ITD custom web service will return UCR\_REGISTRATION with the following list of nodes: DOT\_NUMBER, INTRASTATE\_FLAG, FEE\_PAYMENT\_FLAG, REGISTRATION\_YEAR, FEE\_PAYMENT\_UPDATE\_DATE, BASE\_STATE, and UPLOAD\_JURISDICTION.

```
 <UCR_REGISTRATION>
                   <DOT_NUMBER>1306990</DOT_NUMBER>
                   <INTRASTATE_FLAG>N</INTRASTATE_FLAG>
                   <FEE_PAYMENT_FLAG>Y</FEE_PAYMENT_FLAG>
                   <REGISTRATION_YEAR>2018</REGISTRATION_YEAR>
                   <FEE_PAYMENT_UPDATE_DATE>2018-01-
08</FEE_PAYMENT_UPDATE_DATE>
                   <BASE_STATE>USGA</BASE_STATE>
                   <UPLOAD_JURISDICTION>USIN</UPLOAD_JURISDICTION>
             </UCR_REGISTRATION>
```
#### **Data fields available in the PRISM-ITD custom web services:**

CARRIER\_ID\_NUMBER CARRIER\_NAME DBA STREET CITY STATE ZIP\_CODE MAIL\_STREET MAIL\_CITY MAIL\_STATE MAIL\_ZIP\_CODE PHONE FAX EMAIL ENTITY\_TYPE TAX\_ID\_TYPE TAX\_ID\_NUMBER MCMIS\_STATUS MCS150\_DATE CARRIER\_INTERSTATE CLASS\_OPERATION MCSIP\_LEVEL MCSIP\_LEVEL\_DATE CARRIER\_CLASS CARGO\_CLASS

HAZMAT\_CLASS ISS\_SCORE BASICS UCR LICENSING\_INSURANCE INSPECTION SAFETY\_RATING INSURANCE CRASH ALLOW\_TO\_OPERATE PASSENGER\_CARRIER HHG PREFIX DOCKET\_NUMBER

#### VIN

TARGETED REGISTRATION\_JURISDICTION LICENSE\_PLATE\_NUMBER REGISTRATION\_START\_DATE REGISTRATION EXPIRE DATE MAKE MODEL\_YEAR MCSIP\_STEP SAFETY\_CARRIER IRP\_STATUS\_CODE IRP\_STATUS\_DATE TYPE INTERSTATE\_FLAG IRP\_BASE\_STATE

#### **The following fields will have sub-fields:**

CLASS\_OPERATION CARRIER\_INTERSTATE CARRIER\_INTRASTATE\_HM CARRIER\_INTRASTATE\_NHM

CARRIER\_CLASS CLASS\_CODE CLASS\_OTHER\_DESC

### CARGO\_CLASS CARGO\_CODE CARGO\_OTHER\_DESC

HAZMAT\_CLASS BULK\_NONBULK CARRIER\_SHIPPER\_IND HAZMAT\_CARRIED\_SHIPPED

### ISS\_SCORE

ISS\_INDICATOR ISS\_SCORE ISS\_SCORE\_DATE

### BASICS

BASICS\_ID BASICS\_PERCENTILE BASICS\_CODE BASICS\_DEFICIENCY\_IND

#### UCR

DOT\_NUMBER INTRASTATE\_FLAG FEE\_PAYMENT\_FLAG REGISTRATION\_YEAR FEE\_PAYMENT\_UPDATE\_DATE BASE\_STATE UPLOAD\_JURISDICTION

#### LICENSING\_INSURANCE

DOCKET\_NUMBER BOND\_TRUST\_FUND\_REQD BOND\_TRUST\_FUND\_STATUS BOND\_TRUST\_FUND\_SUMMARY BROKER\_AUTH\_STATUS CARGO\_INSURANCE\_REQD CARGO\_INSURANCE\_STATUS CARGO\_INSURANCE\_SUMMARY COMMON\_AUTH\_STATUS CONTRACT\_AUTH\_STATUS DATA\_EFFECTIVE\_DATE INSURANCE\_ENTITY\_NAME LIABILITY\_INSURANCE\_AMOUNT LIABILITY\_INSURANCE\_REQD LIABILITY\_INSURANCE\_STATUS LIABILITY\_INSURANCE\_SUMMARY MEXICAN\_TERRITORY PREFIX

CARRIER\_LI\_DETAIL COVERAGE\_HIGH\_AMOUNT COVERAGE\_LOW\_AMOUNT DATA\_EFFECTIVE\_DATE INSURANCE\_TYPE INSURER POLICY\_EFFECTIVE\_DATE POLICY\_NUMBER

#### INSPECTION

DRIVER\_INSPECTIONS OOS\_DRIVER\_INSPECTIONS DRIVER\_OOS\_RAT NATIONAL\_DRIVER\_AVERAGE\_RATE VEHICLE\_INSPECTIONS OOS\_VEHICLE\_INSPECTIONS VEHICLE\_OOS\_RATE NATIONAL\_VEHICLE\_AVERAGE\_RATE HAZMAT\_INSPECTIONS OOS\_HAZMAT\_INSPECTIONS HAZMAT\_OOS\_RATE NATIONAL HM AVERAGE RATE AVERAGE\_YEAR PAST INSPECTION

#### SAFETY\_RATING

SAFETY\_RATING SAFETY RATING DATE REVIEW\_TYPE REVIEW\_DATE

#### INSURANCE

INSURANCE\_REQUIRED INSURANCE\_AMOUNT\_REQUIRED INSURANCE\_ON\_FILE BOND\_INSURANCE\_REQUIRED BOND\_INSURANCE\_ON\_FILE CARGO\_INSURANCE\_REQUIRED CARGO\_INSURANCE\_ON\_FILE

#### CRASH

CRASH\_TOTAL FATAL\_CRASH INJURY\_CRASH TOWAWAY\_CRASH

PRISM System Specifications 59 Version 10 | July 2019

```
IFTA_ACCOUNT 
      IFTA_CARRIER_ID_NUMBER 
      IFTA_BASE_COUNTRY 
      IFTA_BASE_STATE 
      SENDING STATE
      IFTA_LICENSE_NUMBER 
      IFTA_STATUS_CODE 
      IFTA_STATUS_DATE 
      IFTA_ISSUE_DATE 
      IFTA_UPDATE_DATE 
      IFTA_NAME 
              NAME_TYPE 
              NAME 
              IFTA_ADDRESS 
                    ADDRESS_TYPE
                    STREET LINE 1
                    STREET_LINE_2
                     PO_BOX
                     CITY
                     STATE
                     ZIP_CODE
                     COUNTRY
```
The PRISM-ITD custom web service has the following group names below for grouping data fields. If the user selects one of the group names, all of data fields that belong to the group will be selected, such as group name "CONTACT" will include TELEPHONE\_NUMBER, FAX\_NUMBER, and EMAIL\_ADDRESS.

```
CENSUS
       CARRIER_ID_NUMBER
      TAX ID TYPE
       TAX_ID_NUMBER
      CARRIER_NAME
       DBA_NAME
       STREET
       CITY
       STATE
       ZIP_CODE
       MAIL_STREET
       MAIL_CITY
       MAIL_STATE
       MAIL_ZIP_CODE
       MCMIS_STATUS
      ENTITY TYPE
      MCS150_UPDATE_DATE
       CARRIER_OPERATION
       MCSIP_LEVEL
       TELEPHONE_NUMBER
       FAX_NUMBER
      EMAIL ADDRESS
ADDRESS
       ADDRESS
       CITY
       STATE
```

```
 ZIP_CODE
MAIL ADDRESS
       MAIL_STREET
       MAIL_CITY
       MAIL_STATE
       MAIL_ZIP_CODE
CONTACT
       TELEPHONE_NUMBER
       FAX_NUMBER
       EMAIL_ADDRESS
```
# *D.4 Examples of PRISM-ITD Custom Web Service Queries*

**The following is a simple carrier query request and its result (Note: return example is mock data):** 

```
<PRISMRequest>
      <TRANSACTION>
            <REQUESTED_BY>PRISMXX</REQUESTED_BY>
      </TRANSACTION>
      <RequestInfo>
            <USDOT>55327</USDOT>
            <VIN></VIN><LICENSE_STATE></LICENSE_STATE>
            <LICENSE_PLATE></LICENSE_PLATE>
      </RequestInfo>
      <ReturnInfo>
            CARRIER_ID_NUMBER, CARRIER_NAME, DBA, STREET, CITY, STATE, ZIP_CODE, PHO
            NE, FAX, EMAIL, ENTITY_TYPE, TAX_ID_TYPE, TAX_ID_NUMBER, MCMIS_STATUS, M
            CS150_DATE, ENTITY_TYPE, CARRIER_INTERSTATE, MCSIP_LEVEL, MCSIP_LEVEL
            _DATE
      </ReturnInfo>
</PRISMRequest>
<PRISMCustomTransaction>
      <INTERFACE>
           <NAME>PRISM Custom Transaction</NAME>
           <VERSION>07.02</VERSION>
      </INTERFACE>
      <TRANSACTION>
           <REQUESTEDBY>PRISMXX</REQUESTEDBY>
           <DATE_TIME>2018-03-19T15:39:13</DATE_TIME>
           <TZ>ED</TZ>
      </TRANSACTION>
      <PRISMReturn>
           <CARRIER_ID_NUMBER>55327</CARRIER_ID_NUMBER>
           <CARRIER_NAME>PETER PAN BUS LINES INC</CARRIER_NAME>
           <STREET>1776 MAIN ST</STREET>
           <CITY>SPRINGFIELD</CITY>
```

```
 <STATE>MA</STATE>
           <ZIP_CODE>01103-1043</ZIP_CODE>
           <PHONE>4137812909</PHONE>
           <FAX>4137324409</FAX>
           <EMAIL>CHRIS@PETERPANBUS.COM</EMAIL>
           <TAX_ID_TYPE>E</TAX_ID_TYPE>
           <TAX_ID_NUMBER>123456789</TAX_ID_NUMBER>
           <MCMIS_STATUS>A</MCMIS_STATUS>
           <MCS150_DATE>2018-02-02</MCS150_DATE>
           <MCSIP_LEVEL>0</MCSIP_LEVEL>
           <MCSIP_LEVEL_DATE></MCSIP_LEVEL_DATE>
           <CARRIER_INTERSTATE>1</CARRIER_INTERSTATE>
           <ENTITY_TYPE>C</ENTITY_TYPE>
      </PRISMReturn>
      <STATUS>Carrier is Realtime</STATUS>
</PRISMCustomTransaction>
```
**The following is a simple vehicle query and its result (Note: return example is mock data):** 

```
<PRISMRequest>
      <TRANSACTION>
             <REQUESTED_BY>PRISMXX</REQUESTED_BY>
      </TRANSACTION>
      <RequestInfo>
             <USDOT></USDOT>
             <VIN>4V4NC9EH4FN191955</VIN>
             <LICENSE_STATE></LICENSE_STATE>
             <LICENSE_PLATE></LICENSE_PLATE>
      </RequestInfo>
      <ReturnInfo>
            VIN, SAFETY CARRIER, MCSIP STEP,
REGISTRATION_JURISDICTION,LICENSE_PLATE_NUMBER,REGISTRATION_START_DATE,REGIST
RATION_EXPIRE_DATE, MAKE, MODEL_YEAR, TARGETED, IRP_STATUS_CODE, IRP_STATUS_DATE, T
YPE, INTERSTATE_FLAG, IRP_BASE_STATE
      </ReturnInfo>
</PRISMRequest> 
<PRISMCustomTransaction>
      <INTERFACE>
           <NAME>PRISM Custom Transaction</NAME>
           <VERSION>07.02</VERSION>
      </INTERFACE>
      <TRANSACTION>
           <REQUESTEDBY>PRISM Test</REQUESTEDBY>
           <DATE_TIME>2018-03-20T11:17:56</DATE_TIME>
```

```
 <TZ>ED</TZ>
```
</TRANSACTION>

<PRISMReturn>

```
 <PRISM_VEHICLE>
                     <VIN>4V4NC9EH4FN191988</VIN>
                    <SAFETY_CARRIER>3030547</SAFETY_CARRIER>
                    <REGISTRATION_JURISDICTION>OH</REGISTRATION_JURISDICTION>
                    <LICENSE_PLATE_NUMBER>PWV2266</LICENSE_PLATE_NUMBER>
                    <START_DATE>2017-08-01</START_DATE>
                     <EXPIRE_DATE>2018-07-30</EXPIRE_DATE>
                     <MAKE>VOLV</MAKE>
                    <MODEL_YEAR>2015</MODEL_YEAR>
                    <TARGETED>T</TARGETED>
                    <IRP_STATUS_CODE>100</IRP_STATUS_CODE>
                    <IRP_STATUS_DATE>2018-01-27</IRP_STATUS_DATE>
                     <TYPE>TT</TYPE>
                    <INTERSTATE>1</INTERSTATE>
                    <IRP_BASE_STATE>OH</IRP_BASE_STATE>
                    <MCSIP_STEP>63</MCSIP_STEP>
           </PRISM_VEHICLE>
      </PRISMReturn>
      <STATUS>Vehicle is from SAFER</STATUS>
</PRISMCustomTransaction>
```
#### **The <STATUS> can be one of following:**

```
"Database Is Not Available"
"Carrier Is Not In Database"
"Vehicle Is Not In Database"
"Vehicle is from SAFER"
"Carrier is Realtime"
"Carrier is not Realtime"
```
# *D.5 PRISM Web Services WSDL*

```
<?xml version="1.0" encoding="utf-8"?>
<wsdl:definitions xmlns:soapenc="http://schemas.xmlsoap.org/soap/encoding/"
xmlns:tm="http://microsoft.com/wsdl/mime/textMatching/" xmlns:mime="http://schemas.xmlsoap.org/wsdl/mime/"
xmlns:tns="http://prismws.fmcsa.dot.gov/PRISMWebServices" xmlns:soap="http://schemas.xmlsoap.org/wsdl/soap/"
xmlns:s="http://www.w3.org/2001/XMLSchema" xmlns:http="http://schemas.xmlsoap.org/wsdl/http/"
xmlns:soap12="http://schemas.xmlsoap.org/wsdl/soap12/"
targetNamespace="http://prismws.fmcsa.dot.gov/PRISMWebServices"
xmlns:wsdl="http://schemas.xmlsoap.org/wsdl/">
   <wsdl:types>
     <s:schema elementFormDefault="qualified"
targetNamespace="http://prismws.fmcsa.dot.gov/PRISMWebServices">
       <s:element name="PRISMVehicleT0041PbyUSDOT">
         <s:complexType>
           <s:sequence>
             <s:element minOccurs="0" maxOccurs="1" name="USDOT" type="s:string" />
             <s:element minOccurs="0" maxOccurs="1" name="userId" type="s:string" />
             <s:element minOccurs="0" maxOccurs="1" name="password" type="s:string" />
           </s:sequence>
         </s:complexType>
       </s:element>
       <s:element name="PRISMVehicleT0041PbyUSDOTResponse">
         <s:complexType>
           <s:sequence>
             <s:element minOccurs="0" maxOccurs="1" name="PRISMVehicleT0041PbyUSDOTResult">
               <s:complexType mixed="true">
                 <s:sequence>
                  \langles:any />
                 </s:sequence>
               </s:complexType>
             </s:element>
           </s:sequence>
         </s:complexType>
       </s:element>
       <s:element name="PRISMVehicleT0041PbyVIN">
         <s:complexType>
           <s:sequence>
 <s:element minOccurs="0" maxOccurs="1" name="VIN" type="s:string" />
 <s:element minOccurs="0" maxOccurs="1" name="userId" type="s:string" />
             <s:element minOccurs="0" maxOccurs="1" name="password" type="s:string" />
           </s:sequence>
         </s:complexType>
       </s:element>
       <s:element name="PRISMVehicleT0041PbyVINResponse">
         <s:complexType>
           <s:sequence>
             <s:element minOccurs="0" maxOccurs="1" name="PRISMVehicleT0041PbyVINResult">
               <s:complexType mixed="true">
                 <s:sequence>
                  \langles:any />
                 </s:sequence>
               </s:complexType>
             </s:element>
           </s:sequence>
         </s:complexType>
       </s:element>
       <s:element name="PRISMVehicleT0041PbyLicense">
         <s:complexType>
           <s:sequence>
             <s:element minOccurs="0" maxOccurs="1" name="Plate" type="s:string" />
             <s:element minOccurs="0" maxOccurs="1" name="State" type="s:string" />
             <s:element minOccurs="0" maxOccurs="1" name="userId" type="s:string" />
             <s:element minOccurs="0" maxOccurs="1" name="password" type="s:string" />
           </s:sequence>
         </s:complexType>
```

```
 </s:element>
      <s:element name="PRISMVehicleT0041PbyLicenseResponse">
        <s:complexType>
          <s:sequence>
            <s:element minOccurs="0" maxOccurs="1" name="PRISMVehicleT0041PbyLicenseResult">
               <s:complexType mixed="true">
                <s:sequence>
                  \langles:any />
                </s:sequence>
               </s:complexType>
             </s:element>
           </s:sequence>
         </s:complexType>
      </s:element>
      <s:element name="PRISMCarrierT0042P">
        <s:complexType>
          <s:sequence>
            <s:element minOccurs="0" maxOccurs="1" name="USDOT" type="s:string" />
            <s:element minOccurs="1" maxOccurs="1" name="includeVehicle" type="s:boolean" />
            <s:element minOccurs="0" maxOccurs="1" name="userId" type="s:string" />
             <s:element minOccurs="0" maxOccurs="1" name="password" type="s:string" />
          </s:sequence>
         </s:complexType>
      </s:element>
      <s:element name="PRISMCarrierT0042PResponse">
         <s:complexType>
          <s:sequence>
            <s:element minOccurs="0" maxOccurs="1" name="PRISMCarrierT0042PResult">
              <s:complexType mixed="true">
                <s:sequence>
                 \langles:any />
                </s:sequence>
               </s:complexType>
             </s:element>
          </s:sequence>
        </s:complexType>
      </s:element>
      <s:element name="PRISMDailySummary">
        <s:complexType>
          <s:sequence>
            <s:element minOccurs="0" maxOccurs="1" name="processDate" type="s:string" />
 <s:element minOccurs="0" maxOccurs="1" name="userId" type="s:string" />
 <s:element minOccurs="0" maxOccurs="1" name="password" type="s:string" />
          </s:sequence>
        </s:complexType>
      </s:element>
      <s:element name="PRISMDailySummaryResponse">
        <s:complexType>
          <s:sequence>
            <s:element minOccurs="0" maxOccurs="1" name="PRISMDailySummaryResult">
               <s:complexType mixed="true">
                <s:sequence>
                  \langles:any />
                </s:sequence>
               </s:complexType>
             </s:element>
          </s:sequence>
         </s:complexType>
      </s:element>
      <s:element name="PRISMUserUpdate">
        <s:complexType>
          <s:sequence>
            <s:element minOccurs="0" maxOccurs="1" name="userId" type="s:string" />
 <s:element minOccurs="0" maxOccurs="1" name="password" type="s:string" />
 <s:element minOccurs="0" maxOccurs="1" name="firstName" type="s:string" />
 <s:element minOccurs="0" maxOccurs="1" name="lastName" type="s:string" />
```
<s:element minOccurs="0" maxOccurs="1" name="street1" type="s:string" />

```
 <s:element minOccurs="0" maxOccurs="1" name="street2" type="s:string" />
 <s:element minOccurs="0" maxOccurs="1" name="city" type="s:string" />
 <s:element minOccurs="0" maxOccurs="1" name="state" type="s:string" />
 <s:element minOccurs="0" maxOccurs="1" name="zipcode" type="s:string" />
            <s:element minOccurs="0" maxOccurs="1" name="phone" type="s:string" />
            <s:element minOccurs="0" maxOccurs="1" name="email" type="s:string" />
          </s:sequence>
        </s:complexType>
      </s:element>
      <s:element name="PRISMUserUpdateResponse">
        <s:complexType>
          <s:sequence>
            <s:element minOccurs="0" maxOccurs="1" name="PRISMUserUpdateResult" type="s:string" />
          </s:sequence>
        </s:complexType>
      </s:element>
      <s:element name="PRISMUserLogin">
        <s:complexType>
          <s:sequence>
            <s:element minOccurs="0" maxOccurs="1" name="userId" type="s:string" />
            <s:element minOccurs="0" maxOccurs="1" name="password" type="s:string" />
          </s:sequence>
        </s:complexType>
      </s:element>
      <s:element name="PRISMUserLoginResponse">
        <s:complexType>
          <s:sequence>
            <s:element minOccurs="0" maxOccurs="1" name="PRISMUserLoginResult" type="s:string" />
          </s:sequence>
        </s:complexType>
      </s:element>
      <s:element name="PRISMUserChangePassword">
        <s:complexType>
          <s:sequence>
            <s:element minOccurs="0" maxOccurs="1" name="userId" type="s:string" />
            <s:element minOccurs="0" maxOccurs="1" name="newPassword" type="s:string" />
            <s:element minOccurs="0" maxOccurs="1" name="oldPassword" type="s:string" />
          </s:sequence>
        </s:complexType>
      </s:element>
      <s:element name="PRISMUserChangePasswordResponse">
        <s:complexType>
          <s:sequence>
            <s:element minOccurs="0" maxOccurs="1" name="PRISMUserChangePasswordResult" type="s:string" />
          </s:sequence>
        </s:complexType>
      </s:element>
      <s:element name="PRISMIRPRegistration">
        <s:complexType>
          <s:sequence>
            <s:element minOccurs="0" maxOccurs="1" name="VIN" type="s:string" />
 <s:element minOccurs="0" maxOccurs="1" name="DOT" type="s:string" />
 <s:element minOccurs="0" maxOccurs="1" name="State" type="s:string" />
            <s:element minOccurs="0" maxOccurs="1" name="Plate" type="s:string" />
            <s:element minOccurs="0" maxOccurs="1" name="userId" type="s:string" />
            <s:element minOccurs="0" maxOccurs="1" name="password" type="s:string" />
          </s:sequence>
        </s:complexType>
      </s:element>
      <s:element name="PRISMIRPRegistrationResponse">
        <s:complexType>
           <s:sequence>
            <s:element minOccurs="0" maxOccurs="1" name="PRISMIRPRegistrationResult">
              <s:complexType mixed="true">
                <s:sequence>
                 \langles:any />
                </s:sequence>
```

```
 </s:complexType>
       </s:element>
     </s:sequence>
   </s:complexType>
 </s:element>
 <s:element name="PRISMCarrierT0043P">
  <s:complexType>
     <s:sequence>
       <s:element minOccurs="0" maxOccurs="1" name="USDOT" type="s:string" />
       <s:element minOccurs="0" maxOccurs="1" name="userId" type="s:string" />
       <s:element minOccurs="0" maxOccurs="1" name="password" type="s:string" />
     </s:sequence>
   </s:complexType>
 </s:element>
 <s:element name="PRISMCarrierT0043PResponse">
   <s:complexType>
     <s:sequence>
       <s:element minOccurs="0" maxOccurs="1" name="PRISMCarrierT0043PResult">
         <s:complexType mixed="true">
           <s:sequence>
            \langles:any />
           </s:sequence>
         </s:complexType>
       </s:element>
     </s:sequence>
   </s:complexType>
 </s:element>
 <s:element name="PRISMCarrierT0043PV2">
   <s:complexType>
     <s:sequence>
       <s:element minOccurs="0" maxOccurs="1" name="USDOT" type="s:string" />
       <s:element minOccurs="0" maxOccurs="1" name="userId" type="s:string" />
       <s:element minOccurs="0" maxOccurs="1" name="password" type="s:string" />
     </s:sequence>
   </s:complexType>
 </s:element>
 <s:element name="PRISMCarrierT0043PV2Response">
  <s:complexType>
     <s:sequence>
       <s:element minOccurs="0" maxOccurs="1" name="PRISMCarrierT0043PV2Result">
         <s:complexType mixed="true">
           <s:sequence>
            \langles:any />
           </s:sequence>
         </s:complexType>
       </s:element>
     </s:sequence>
   </s:complexType>
 </s:element>
 <s:element name="PRISMVehicleT0041PV2byVIN">
   <s:complexType>
     <s:sequence>
       <s:element minOccurs="0" maxOccurs="1" name="VIN" type="s:string" />
       <s:element minOccurs="0" maxOccurs="1" name="userId" type="s:string" />
       <s:element minOccurs="0" maxOccurs="1" name="password" type="s:string" />
     </s:sequence>
   </s:complexType>
 </s:element>
 <s:element name="PRISMVehicleT0041PV2byVINResponse">
   <s:complexType>
     <s:sequence>
       <s:element minOccurs="0" maxOccurs="1" name="PRISMVehicleT0041PV2byVINResult">
         <s:complexType mixed="true">
           <s:sequence>
            \langles:any />
           </s:sequence>
         </s:complexType>
```

```
 </s:element>
     </s:sequence>
   </s:complexType>
 </s:element>
 <s:element name="PRISMVehicleT0041PV2byLicense">
   <s:complexType>
     <s:sequence>
       <s:element minOccurs="0" maxOccurs="1" name="Plate" type="s:string" />
       <s:element minOccurs="0" maxOccurs="1" name="State" type="s:string" />
       <s:element minOccurs="0" maxOccurs="1" name="userId" type="s:string" />
       <s:element minOccurs="0" maxOccurs="1" name="password" type="s:string" />
     </s:sequence>
   </s:complexType>
 </s:element>
 <s:element name="PRISMVehicleT0041PV2byLicenseResponse">
   <s:complexType>
     <s:sequence>
       <s:element minOccurs="0" maxOccurs="1" name="PRISMVehicleT0041PV2byLicenseResult">
         <s:complexType mixed="true">
           <s:sequence>
             <s:any />
           </s:sequence>
         </s:complexType>
       </s:element>
     </s:sequence>
   </s:complexType>
 </s:element>
 <s:element name="PRISMCarrierT0042PV2">
   <s:complexType>
     <s:sequence>
       <s:element minOccurs="0" maxOccurs="1" name="USDOT" type="s:string" />
       <s:element minOccurs="0" maxOccurs="1" name="userId" type="s:string" />
       <s:element minOccurs="0" maxOccurs="1" name="password" type="s:string" />
     </s:sequence>
   </s:complexType>
 </s:element>
 <s:element name="PRISMCarrierT0042PV2Response">
  <s:complexType>
     <s:sequence>
       <s:element minOccurs="0" maxOccurs="1" name="PRISMCarrierT0042PV2Result">
         <s:complexType mixed="true">
           <s:sequence>
            \langles:any />
           </s:sequence>
         </s:complexType>
       </s:element>
     </s:sequence>
   </s:complexType>
 </s:element>
 <s:element name="PRISMCustomQuery">
   <s:complexType>
     <s:sequence>
       <s:element minOccurs="0" maxOccurs="1" name="strCustomRequest" type="s:string" />
       <s:element minOccurs="0" maxOccurs="1" name="userId" type="s:string" />
       <s:element minOccurs="0" maxOccurs="1" name="password" type="s:string" />
     </s:sequence>
   </s:complexType>
 </s:element>
 <s:element name="PRISMCustomQueryResponse">
   <s:complexType>
     <s:sequence>
       <s:element minOccurs="0" maxOccurs="1" name="PRISMCustomQueryResult">
         <s:complexType mixed="true">
           <s:sequence>
            \langles:any />
           </s:sequence>
         </s:complexType>
```

```
 </s:element>
         </s:sequence>
       </s:complexType>
     </s:element>
   </s:schema>
 </wsdl:types>
 <wsdl:message name="PRISMVehicleT0041PbyUSDOTSoapIn">
   <wsdl:part name="parameters" element="tns:PRISMVehicleT0041PbyUSDOT" />
 </wsdl:message>
 <wsdl:message name="PRISMVehicleT0041PbyUSDOTSoapOut">
   <wsdl:part name="parameters" element="tns:PRISMVehicleT0041PbyUSDOTResponse" />
 </wsdl:message>
 <wsdl:message name="PRISMVehicleT0041PbyVINSoapIn">
  <wsdl:part name="parameters" element="tns:PRISMVehicleT0041PbyVIN" />
 </wsdl:message>
 <wsdl:message name="PRISMVehicleT0041PbyVINSoapOut">
   <wsdl:part name="parameters" element="tns:PRISMVehicleT0041PbyVINResponse" />
 </wsdl:message>
 <wsdl:message name="PRISMVehicleT0041PbyLicenseSoapIn">
   <wsdl:part name="parameters" element="tns:PRISMVehicleT0041PbyLicense" />
 </wsdl:message>
 <wsdl:message name="PRISMVehicleT0041PbyLicenseSoapOut">
  <wsdl:part name="parameters" element="tns:PRISMVehicleT0041PbyLicenseResponse" />
 </wsdl:message>
 <wsdl:message name="PRISMCarrierT0042PSoapIn">
   <wsdl:part name="parameters" element="tns:PRISMCarrierT0042P" />
 </wsdl:message>
 <wsdl:message name="PRISMCarrierT0042PSoapOut">
   <wsdl:part name="parameters" element="tns:PRISMCarrierT0042PResponse" />
 </wsdl:message>
 <wsdl:message name="PRISMDailySummarySoapIn">
  <wsdl:part name="parameters" element="tns:PRISMDailySummary" />
 </wsdl:message>
 <wsdl:message name="PRISMDailySummarySoapOut">
   <wsdl:part name="parameters" element="tns:PRISMDailySummaryResponse" />
 </wsdl:message>
 <wsdl:message name="PRISMUserUpdateSoapIn">
   <wsdl:part name="parameters" element="tns:PRISMUserUpdate" />
 </wsdl:message>
 <wsdl:message name="PRISMUserUpdateSoapOut">
   <wsdl:part name="parameters" element="tns:PRISMUserUpdateResponse" />
 </wsdl:message>
 <wsdl:message name="PRISMUserLoginSoapIn">
   <wsdl:part name="parameters" element="tns:PRISMUserLogin" />
 </wsdl:message>
 <wsdl:message name="PRISMUserLoginSoapOut">
   <wsdl:part name="parameters" element="tns:PRISMUserLoginResponse" />
 </wsdl:message>
 <wsdl:message name="PRISMUserChangePasswordSoapIn">
  <wsdl:part name="parameters" element="tns:PRISMUserChangePassword" />
 </wsdl:message>
 <wsdl:message name="PRISMUserChangePasswordSoapOut">
   <wsdl:part name="parameters" element="tns:PRISMUserChangePasswordResponse" />
 </wsdl:message>
 <wsdl:message name="PRISMIRPRegistrationSoapIn">
   <wsdl:part name="parameters" element="tns:PRISMIRPRegistration" />
 </wsdl:message>
 <wsdl:message name="PRISMIRPRegistrationSoapOut">
   <wsdl:part name="parameters" element="tns:PRISMIRPRegistrationResponse" />
 </wsdl:message>
 <wsdl:message name="PRISMCarrierT0043PSoapIn">
   <wsdl:part name="parameters" element="tns:PRISMCarrierT0043P" />
 </wsdl:message>
 <wsdl:message name="PRISMCarrierT0043PSoapOut">
   <wsdl:part name="parameters" element="tns:PRISMCarrierT0043PResponse" />
 </wsdl:message>
 <wsdl:message name="PRISMCarrierT0043PV2SoapIn">
```

```
 <wsdl:part name="parameters" element="tns:PRISMCarrierT0043PV2" />
 </wsdl:message>
 <wsdl:message name="PRISMCarrierT0043PV2SoapOut">
   <wsdl:part name="parameters" element="tns:PRISMCarrierT0043PV2Response" />
 </wsdl:message>
 <wsdl:message name="PRISMVehicleT0041PV2byVINSoapIn">
   <wsdl:part name="parameters" element="tns:PRISMVehicleT0041PV2byVIN" />
 </wsdl:message>
 <wsdl:message name="PRISMVehicleT0041PV2byVINSoapOut">
   <wsdl:part name="parameters" element="tns:PRISMVehicleT0041PV2byVINResponse" />
 </wsdl:message>
 <wsdl:message name="PRISMVehicleT0041PV2byLicenseSoapIn">
   <wsdl:part name="parameters" element="tns:PRISMVehicleT0041PV2byLicense" />
 </wsdl:message>
 <wsdl:message name="PRISMVehicleT0041PV2byLicenseSoapOut">
   <wsdl:part name="parameters" element="tns:PRISMVehicleT0041PV2byLicenseResponse" />
 </wsdl:message>
 <wsdl:message name="PRISMCarrierT0042PV2SoapIn">
   <wsdl:part name="parameters" element="tns:PRISMCarrierT0042PV2" />
 </wsdl:message>
 <wsdl:message name="PRISMCarrierT0042PV2SoapOut">
   <wsdl:part name="parameters" element="tns:PRISMCarrierT0042PV2Response" />
 </wsdl:message>
 <wsdl:message name="PRISMCustomQuerySoapIn">
   <wsdl:part name="parameters" element="tns:PRISMCustomQuery" />
 </wsdl:message>
 <wsdl:message name="PRISMCustomQuerySoapOut">
   <wsdl:part name="parameters" element="tns:PRISMCustomQueryResponse" />
 </wsdl:message>
 <wsdl:portType name="PRISMWebServiceSoap">
   <wsdl:operation name="PRISMVehicleT0041PbyUSDOT">
     <wsdl:input message="tns:PRISMVehicleT0041PbyUSDOTSoapIn" />
     <wsdl:output message="tns:PRISMVehicleT0041PbyUSDOTSoapOut" />
   </wsdl:operation>
   <wsdl:operation name="PRISMVehicleT0041PbyVIN">
     <wsdl:input message="tns:PRISMVehicleT0041PbyVINSoapIn" />
     <wsdl:output message="tns:PRISMVehicleT0041PbyVINSoapOut" />
   </wsdl:operation>
   <wsdl:operation name="PRISMVehicleT0041PbyLicense">
     <wsdl:input message="tns:PRISMVehicleT0041PbyLicenseSoapIn" />
     <wsdl:output message="tns:PRISMVehicleT0041PbyLicenseSoapOut" />
   </wsdl:operation>
   <wsdl:operation name="PRISMCarrierT0042P">
     <wsdl:input message="tns:PRISMCarrierT0042PSoapIn" />
     <wsdl:output message="tns:PRISMCarrierT0042PSoapOut" />
   </wsdl:operation>
   <wsdl:operation name="PRISMDailySummary">
     <wsdl:input message="tns:PRISMDailySummarySoapIn" />
     <wsdl:output message="tns:PRISMDailySummarySoapOut" />
   </wsdl:operation>
   <wsdl:operation name="PRISMUserUpdate">
     <wsdl:input message="tns:PRISMUserUpdateSoapIn" />
     <wsdl:output message="tns:PRISMUserUpdateSoapOut" />
   </wsdl:operation>
   <wsdl:operation name="PRISMUserLogin">
     <wsdl:input message="tns:PRISMUserLoginSoapIn" />
     <wsdl:output message="tns:PRISMUserLoginSoapOut" />
   </wsdl:operation>
   <wsdl:operation name="PRISMUserChangePassword">
     <wsdl:input message="tns:PRISMUserChangePasswordSoapIn" />
     <wsdl:output message="tns:PRISMUserChangePasswordSoapOut" />
   </wsdl:operation>
   <wsdl:operation name="PRISMIRPRegistration">
     <wsdl:input message="tns:PRISMIRPRegistrationSoapIn" />
     <wsdl:output message="tns:PRISMIRPRegistrationSoapOut" />
   </wsdl:operation>
```

```
 <wsdl:operation name="PRISMCarrierT0043P">
```

```
 <wsdl:input message="tns:PRISMCarrierT0043PSoapIn" />
       <wsdl:output message="tns:PRISMCarrierT0043PSoapOut" />
     </wsdl:operation>
     <wsdl:operation name="PRISMCarrierT0043PV2">
       <wsdl:input message="tns:PRISMCarrierT0043PV2SoapIn" />
       <wsdl:output message="tns:PRISMCarrierT0043PV2SoapOut" />
     </wsdl:operation>
     <wsdl:operation name="PRISMVehicleT0041PV2byVIN">
       <wsdl:input message="tns:PRISMVehicleT0041PV2byVINSoapIn" />
       <wsdl:output message="tns:PRISMVehicleT0041PV2byVINSoapOut" />
     </wsdl:operation>
     <wsdl:operation name="PRISMVehicleT0041PV2byLicense">
       <wsdl:input message="tns:PRISMVehicleT0041PV2byLicenseSoapIn" />
       <wsdl:output message="tns:PRISMVehicleT0041PV2byLicenseSoapOut" />
     </wsdl:operation>
     <wsdl:operation name="PRISMCarrierT0042PV2">
       <wsdl:input message="tns:PRISMCarrierT0042PV2SoapIn" />
       <wsdl:output message="tns:PRISMCarrierT0042PV2SoapOut" />
     </wsdl:operation>
     <wsdl:operation name="PRISMCustomQuery">
       <wsdl:input message="tns:PRISMCustomQuerySoapIn" />
       <wsdl:output message="tns:PRISMCustomQuerySoapOut" />
     </wsdl:operation>
   </wsdl:portType>
   <wsdl:binding name="PRISMWebServiceSoap" type="tns:PRISMWebServiceSoap">
     <soap:binding transport="http://schemas.xmlsoap.org/soap/http" />
     <wsdl:operation name="PRISMVehicleT0041PbyUSDOT">
       <soap:operation soapAction="http://prismws.fmcsa.dot.gov/PRISMWebServices/PRISMVehicleT0041PbyUSDOT"
style="document" />
       <wsdl:input>
         <soap:body use="literal" />
       </wsdl:input>
       <wsdl:output>
         <soap:body use="literal" />
       </wsdl:output>
     </wsdl:operation>
     <wsdl:operation name="PRISMVehicleT0041PbyVIN">
       <soap:operation soapAction="http://prismws.fmcsa.dot.gov/PRISMWebServices/PRISMVehicleT0041PbyVIN"
style="document" />
       <wsdl:input>
         <soap:body use="literal" />
       </wsdl:input>
       <wsdl:output>
         <soap:body use="literal" />
       </wsdl:output>
     </wsdl:operation>
     <wsdl:operation name="PRISMVehicleT0041PbyLicense">
       <soap:operation soapAction="http://prismws.fmcsa.dot.gov/PRISMWebServices/PRISMVehicleT0041PbyLicense"
style="document" />
       <wsdl:input>
         <soap:body use="literal" />
       </wsdl:input>
       <wsdl:output>
         <soap:body use="literal" />
       </wsdl:output>
     </wsdl:operation>
     <wsdl:operation name="PRISMCarrierT0042P">
       <soap:operation soapAction="http://prismws.fmcsa.dot.gov/PRISMWebServices/PRISMCarrierT0042P"
style="document" />
       <wsdl:input>
         <soap:body use="literal" />
       </wsdl:input>
       <wsdl:output>
         <soap:body use="literal" />
       </wsdl:output>
     </wsdl:operation>
     <wsdl:operation name="PRISMDailySummary">
```

```
 <soap:operation soapAction="http://prismws.fmcsa.dot.gov/PRISMWebServices/PRISMDailySummary"
style="document" />
      <wsdl:input>
         <soap:body use="literal" />
       </wsdl:input>
       <wsdl:output>
         <soap:body use="literal" />
       </wsdl:output>
     </wsdl:operation>
     <wsdl:operation name="PRISMUserUpdate">
       <soap:operation soapAction="http://prismws.fmcsa.dot.gov/PRISMWebServices/PRISMUserUpdate"
style="document" />
       <wsdl:input>
         <soap:body use="literal" />
       </wsdl:input>
       <wsdl:output>
         <soap:body use="literal" />
       </wsdl:output>
     </wsdl:operation>
     <wsdl:operation name="PRISMUserLogin">
       <soap:operation soapAction="http://prismws.fmcsa.dot.gov/PRISMWebServices/PRISMUserLogin"
style="document" />
       <wsdl:input>
         <soap:body use="literal" />
       </wsdl:input>
       <wsdl:output>
        <soap:body use="literal" />
       </wsdl:output>
     </wsdl:operation>
     <wsdl:operation name="PRISMUserChangePassword">
       <soap:operation soapAction="http://prismws.fmcsa.dot.gov/PRISMWebServices/PRISMUserChangePassword"
style="document" />
       <wsdl:input>
         <soap:body use="literal" />
       </wsdl:input>
       <wsdl:output>
         <soap:body use="literal" />
       </wsdl:output>
     </wsdl:operation>
     <wsdl:operation name="PRISMIRPRegistration">
       <soap:operation soapAction="http://prismws.fmcsa.dot.gov/PRISMWebServices/PRISMIRPRegistration"
style="document" />
       <wsdl:input>
         <soap:body use="literal" />
       </wsdl:input>
       <wsdl:output>
         <soap:body use="literal" />
       </wsdl:output>
     </wsdl:operation>
     <wsdl:operation name="PRISMCarrierT0043P">
       <soap:operation soapAction="http://prismws.fmcsa.dot.gov/PRISMWebServices/PRISMCarrierT0043P"
style="document" />
       <wsdl:input>
         <soap:body use="literal" />
       </wsdl:input>
       <wsdl:output>
         <soap:body use="literal" />
       </wsdl:output>
     </wsdl:operation>
     <wsdl:operation name="PRISMCarrierT0043PV2">
       <soap:operation soapAction="http://prismws.fmcsa.dot.gov/PRISMWebServices/PRISMCarrierT0043PV2"
style="document" />
       <wsdl:input>
         <soap:body use="literal" />
       </wsdl:input>
       <wsdl:output>
         <soap:body use="literal" />
```
```
 </wsdl:output>
     </wsdl:operation>
     <wsdl:operation name="PRISMVehicleT0041PV2byVIN">
       <soap:operation soapAction="http://prismws.fmcsa.dot.gov/PRISMWebServices/PRISMVehicleT0041PV2byVIN"
style="document" />
       <wsdl:input>
         <soap:body use="literal" />
       </wsdl:input>
       <wsdl:output>
         <soap:body use="literal" />
       </wsdl:output>
     </wsdl:operation>
     <wsdl:operation name="PRISMVehicleT0041PV2byLicense">
       <soap:operation
soapAction="http://prismws.fmcsa.dot.gov/PRISMWebServices/PRISMVehicleT0041PV2byLicense" style="document" />
       <wsdl:input>
         <soap:body use="literal" />
       </wsdl:input>
       <wsdl:output>
         <soap:body use="literal" />
       </wsdl:output>
     </wsdl:operation>
     <wsdl:operation name="PRISMCarrierT0042PV2">
       <soap:operation soapAction="http://prismws.fmcsa.dot.gov/PRISMWebServices/PRISMCarrierT0042PV2"
style="document" />
       <wsdl:input>
         <soap:body use="literal" />
       </wsdl:input>
       <wsdl:output>
         <soap:body use="literal" />
       </wsdl:output>
     </wsdl:operation>
     <wsdl:operation name="PRISMCustomQuery">
       <soap:operation soapAction="http://prismws.fmcsa.dot.gov/PRISMWebServices/PRISMCustomQuery"
style="document" />
       <wsdl:input>
         <soap:body use="literal" />
       </wsdl:input>
       <wsdl:output>
        <soap:body use="literal" />
       </wsdl:output>
     </wsdl:operation>
   </wsdl:binding>
   <wsdl:binding name="PRISMWebServiceSoap12" type="tns:PRISMWebServiceSoap">
     <soap12:binding transport="http://schemas.xmlsoap.org/soap/http" />
     <wsdl:operation name="PRISMVehicleT0041PbyUSDOT">
       <soap12:operation soapAction="http://prismws.fmcsa.dot.gov/PRISMWebServices/PRISMVehicleT0041PbyUSDOT"
style="document" />
       <wsdl:input>
         <soap12:body use="literal" />
       </wsdl:input>
       <wsdl:output>
         <soap12:body use="literal" />
       </wsdl:output>
     </wsdl:operation>
     <wsdl:operation name="PRISMVehicleT0041PbyVIN">
       <soap12:operation soapAction="http://prismws.fmcsa.dot.gov/PRISMWebServices/PRISMVehicleT0041PbyVIN"
style="document" />
       <wsdl:input>
         <soap12:body use="literal" />
       </wsdl:input>
       <wsdl:output>
         <soap12:body use="literal" />
       </wsdl:output>
     </wsdl:operation>
     <wsdl:operation name="PRISMVehicleT0041PbyLicense">
```

```
 <soap12:operation
soapAction="http://prismws.fmcsa.dot.gov/PRISMWebServices/PRISMVehicleT0041PbyLicense" style="document" />
       <wsdl:input>
         <soap12:body use="literal" />
       </wsdl:input>
       <wsdl:output>
        <soap12:body use="literal" />
       </wsdl:output>
     </wsdl:operation>
     <wsdl:operation name="PRISMCarrierT0042P">
       <soap12:operation soapAction="http://prismws.fmcsa.dot.gov/PRISMWebServices/PRISMCarrierT0042P"
style="document" />
       <wsdl:input>
         <soap12:body use="literal" />
       </wsdl:input>
       <wsdl:output>
         <soap12:body use="literal" />
       </wsdl:output>
     </wsdl:operation>
     <wsdl:operation name="PRISMDailySummary">
       <soap12:operation soapAction="http://prismws.fmcsa.dot.gov/PRISMWebServices/PRISMDailySummary"
style="document" />
       <wsdl:input>
         <soap12:body use="literal" />
       </wsdl:input>
       <wsdl:output>
        <soap12:body use="literal" />
       </wsdl:output>
     </wsdl:operation>
     <wsdl:operation name="PRISMUserUpdate">
       <soap12:operation soapAction="http://prismws.fmcsa.dot.gov/PRISMWebServices/PRISMUserUpdate"
style="document" />
       <wsdl:input>
         <soap12:body use="literal" />
       </wsdl:input>
       <wsdl:output>
         <soap12:body use="literal" />
       </wsdl:output>
     </wsdl:operation>
     <wsdl:operation name="PRISMUserLogin">
       <soap12:operation soapAction="http://prismws.fmcsa.dot.gov/PRISMWebServices/PRISMUserLogin"
style="document" />
       <wsdl:input>
         <soap12:body use="literal" />
       </wsdl:input>
       <wsdl:output>
         <soap12:body use="literal" />
       </wsdl:output>
     </wsdl:operation>
     <wsdl:operation name="PRISMUserChangePassword">
       <soap12:operation soapAction="http://prismws.fmcsa.dot.gov/PRISMWebServices/PRISMUserChangePassword"
style="document" />
       <wsdl:input>
        <soap12:body use="literal" />
       </wsdl:input>
       <wsdl:output>
         <soap12:body use="literal" />
       </wsdl:output>
     </wsdl:operation>
     <wsdl:operation name="PRISMIRPRegistration">
       <soap12:operation soapAction="http://prismws.fmcsa.dot.gov/PRISMWebServices/PRISMIRPRegistration"
style="document" />
       <wsdl:input>
         <soap12:body use="literal" />
       </wsdl:input>
       <wsdl:output>
         <soap12:body use="literal" />
```

```
 </wsdl:output>
     </wsdl:operation>
     <wsdl:operation name="PRISMCarrierT0043P">
       <soap12:operation soapAction="http://prismws.fmcsa.dot.gov/PRISMWebServices/PRISMCarrierT0043P"
style="document" />
       <wsdl:input>
         <soap12:body use="literal" />
       </wsdl:input>
       <wsdl:output>
         <soap12:body use="literal" />
       </wsdl:output>
     </wsdl:operation>
     <wsdl:operation name="PRISMCarrierT0043PV2">
       <soap12:operation soapAction="http://prismws.fmcsa.dot.gov/PRISMWebServices/PRISMCarrierT0043PV2"
style="document" />
       <wsdl:input>
         <soap12:body use="literal" />
       </wsdl:input>
       <wsdl:output>
         <soap12:body use="literal" />
       </wsdl:output>
     </wsdl:operation>
     <wsdl:operation name="PRISMVehicleT0041PV2byVIN">
       <soap12:operation soapAction="http://prismws.fmcsa.dot.gov/PRISMWebServices/PRISMVehicleT0041PV2byVIN"
style="document" />
       <wsdl:input>
         <soap12:body use="literal" />
       </wsdl:input>
       <wsdl:output>
         <soap12:body use="literal" />
       </wsdl:output>
     </wsdl:operation>
     <wsdl:operation name="PRISMVehicleT0041PV2byLicense">
       <soap12:operation
soapAction="http://prismws.fmcsa.dot.gov/PRISMWebServices/PRISMVehicleT0041PV2byLicense" style="document" />
       <wsdl:input>
         <soap12:body use="literal" />
       </wsdl:input>
       <wsdl:output>
        <soap12:body use="literal" />
       </wsdl:output>
     </wsdl:operation>
     <wsdl:operation name="PRISMCarrierT0042PV2">
       <soap12:operation soapAction="http://prismws.fmcsa.dot.gov/PRISMWebServices/PRISMCarrierT0042PV2"
style="document" />
       <wsdl:input>
         <soap12:body use="literal" />
       </wsdl:input>
       <wsdl:output>
         <soap12:body use="literal" />
       </wsdl:output>
     </wsdl:operation>
     <wsdl:operation name="PRISMCustomQuery">
       <soap12:operation soapAction="http://prismws.fmcsa.dot.gov/PRISMWebServices/PRISMCustomQuery"
style="document" />
      <wsdl:input>
         <soap12:body use="literal" />
       </wsdl:input>
       <wsdl:output>
         <soap12:body use="literal" />
       </wsdl:output>
     </wsdl:operation>
   </wsdl:binding>
   <wsdl:service name="PRISMWebService">
     <wsdl:port name="PRISMWebServiceSoap" binding="tns:PRISMWebServiceSoap">
       <soap:address location="https://prismws.fmcsa.dot.gov/PRISMWebServices/PRISMWebService.asmx" />
     </wsdl:port>
```
 <wsdl:port name="PRISMWebServiceSoap12" binding="tns:PRISMWebServiceSoap12"> <soap12:address location="https://prismws.fmcsa.dot.gov/PRISMWebServices/PRISMWebService.asmx" /> </wsdl:port> </wsdl:service> </wsdl:definitions>